# **REPUBLIQUE ALGERIENNE DEMOCRATIQUE ET POPULAIRE وزارة التعليم العالي و البحث العلمي Ministère de l'enseignement supérieur et de la recherche**

**scientifique** 

**جامعة أبي بكر بلقايد– تلمسان- Université ABOU BEKR BELKAID**

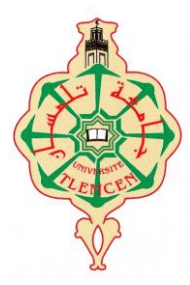

**Faculté de Technologie Département d'Hydraulique** 

# MEMOIRE

Projet de Fin d'Etudes Pour l'obtention du diplôme de Master **en Hydraulique Option : Ouvrage Hydraulique**

**Thème**

**Etude bibliographique des indices de sécheresse. Application à la région de Tlemcen**

Soutenue publiquement le : 19 /09/2019

Présentée par :

**Mellouk Walid Abdessabar Ghali Mohamed**

Devant le jury :

**Dr.LALLAM Fayza Pr.BOUANANI Abderrezak Dr.ADJIM Hayet Examinateur Pr.GHENIM Abderrahmane Nekkache Encadreur**

*Promotion 2018/2019*

**Examinateur**

**Président**

#### *Remerciements*

*Nous remercions tout d'abord Allah tout-puissant de nous avoir donné la force et l'aide pour réaliser ce travail.*

*Á l'heure où nous apportons la touche finale à ce mémoire, nous tenons à remercier tout d'abord la personne qui nous a permis de réaliser ce mémoire : Mr ABDERRAHMANE NEKKACHE GHENIM pour avoir accepté de nous encadrer à travers ce sujet. Nous le remercions aussi pour ses orientations, ses judicieux conseils et de sa disponibilité durant toute la période de notre projet.*

*Nos profonds remerciements vont à : Madame LALLAM FAYZA, Présidente du jury pour avoir accepté de diriger notre soutenance. Monsieur BOUANANI ABDERREZAK et Madame ADJIM HAYE pour l'honneur qu'ils nous ont fait en acceptant d'examiner ce modeste travail.*

*Que tous ceux qui ont participé de près ou de loin dans l'élaboration de ce mémoire trouvent ici l'expression de nos vifs remerciements.*

*Nous voudrions aussi exprimer notre vive reconnaissance envers tous les enseignants du département d'hydraulique ainsi que tous ceux qui ont participé à notre formation.*

# *Dédicaces*

*Avec l'aide de dieu tout puissant, on a pu achever ce modeste travail que je dédie, A mon père MoHamed et ma mère Zahia le grand cœur sur la terre de m'avoir aidé avec leurs conseils et leur soutien moral, en espérant que dieu leur donne la santé. À mes chers frères Sidi Mohamed, Kamel et Achraf A tous ceux qui portent le nom Mellouk. A mes collègues Ouafi, Darras, Djedaini, Aissaoui Abbas et Bouelam A ma promotion 2018-2019*

*A mes amis et tous ceux qui m'aiment*

# *M. MELLOUK Walid Abdesssabar*

# *Dédicaces*

*Avec l'aide de dieu tout puissant, on a pu achever ce modeste travail que je dédie, A mon père Nourradine et ma mère Djamila et ma Le grand cœur sur la terre de m'avoir aidé avec leurs conseils et leur soutien moral, en espérant que dieu leur donne la santé. À ma grand-mère Rahma À mon chers frère Abdelhafid À ma chère sœur Rahma A tous ceux qui portent le nom GHALI et LAYATI. A mes collègues Ouafi, Darras, Djedaini, Aissaoui et Bouelam* 

*A ma promotion 2018-2019*

*A mes amis et tous ceux qui m'aiment*

*M. GHALI Mohamed*

# **Sommaire**

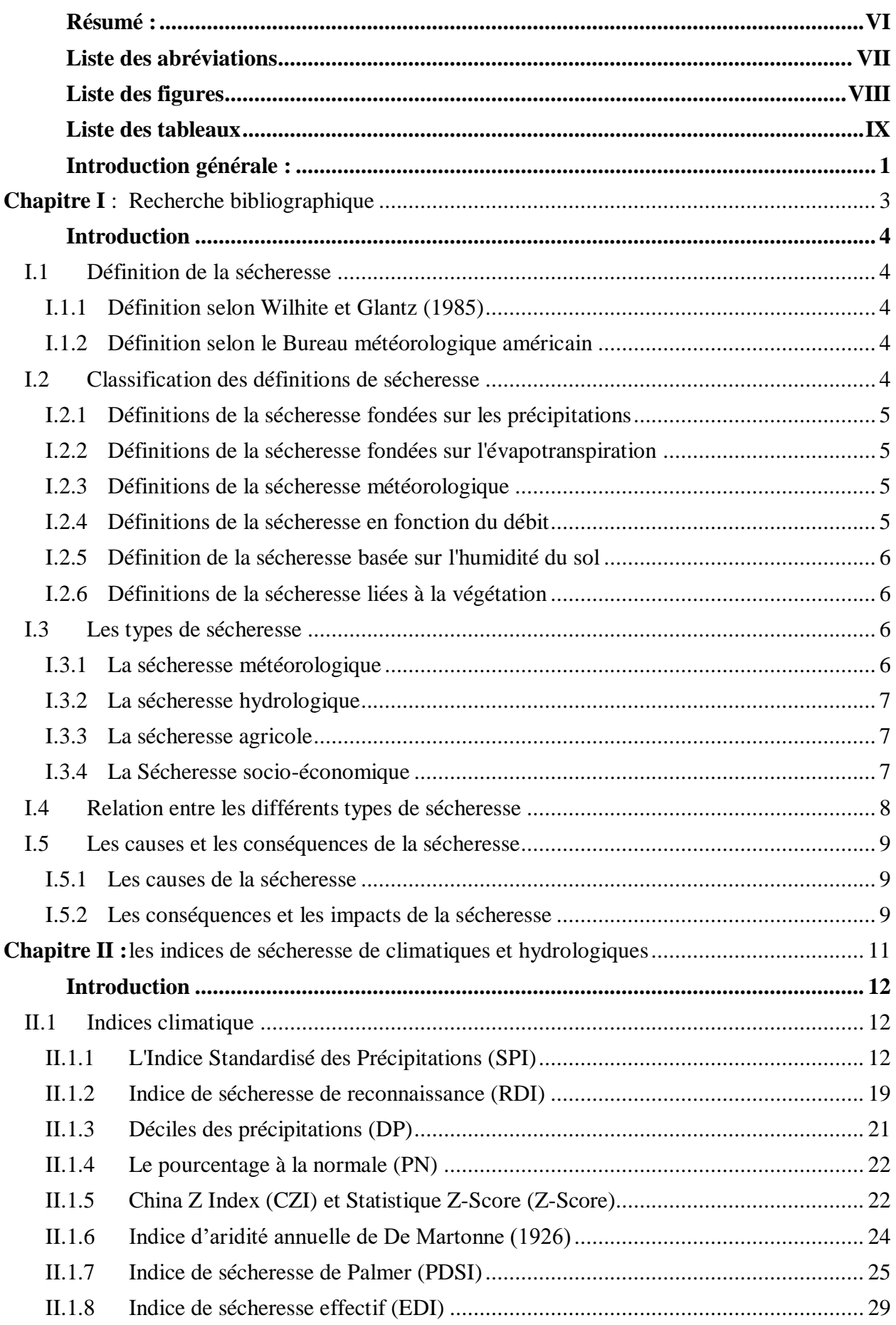

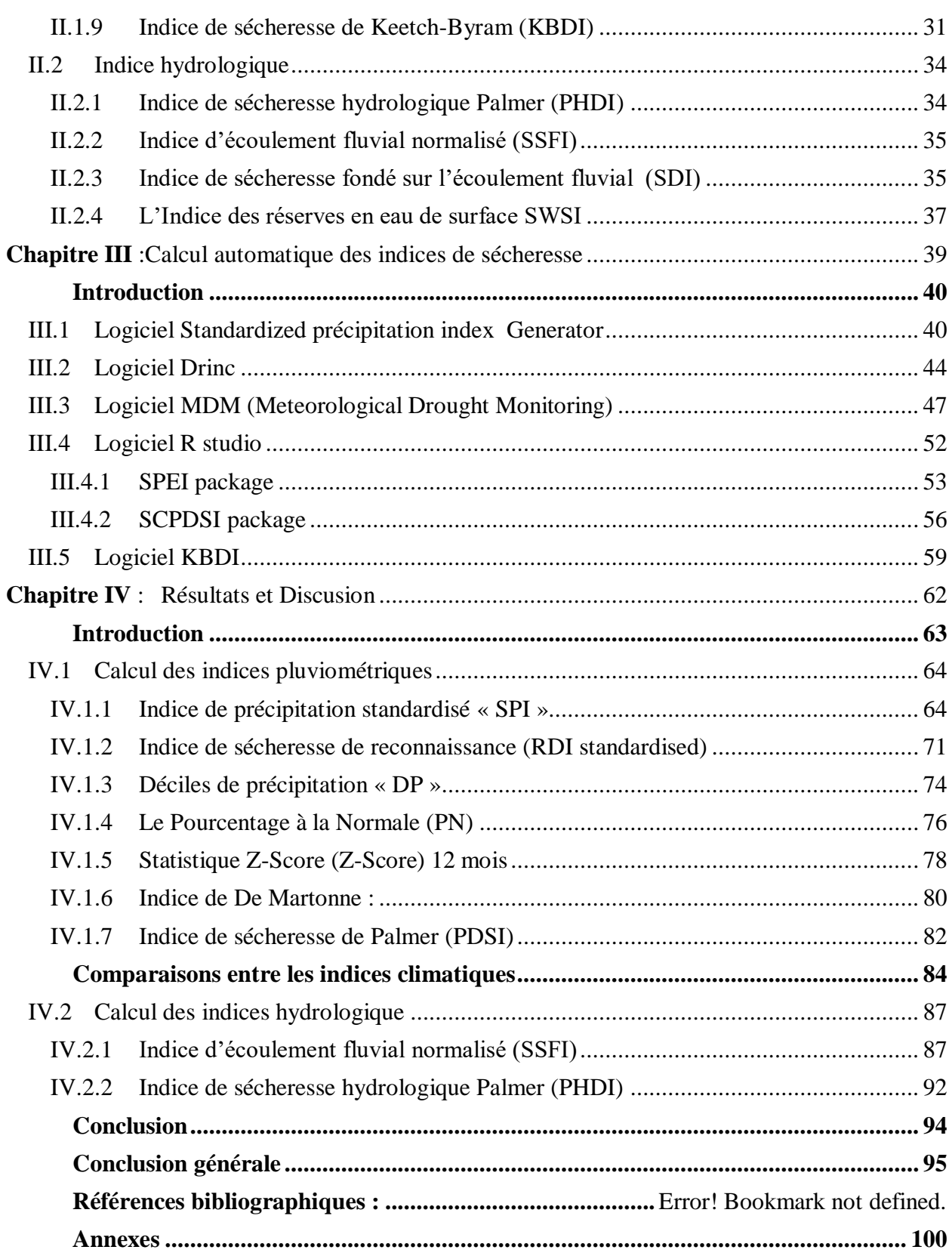

#### <span id="page-6-0"></span>**Résumé :**

 Les sécheresses font partie d'un phénomène dangereux global. Comme le reste du monde, l'Algérie connaît une situation de sécheresse en raison du manque de précipitations imposée par les conditions climatiques.

 Ce travail porte sur une étude d'application portant sur plusieurs indices de sécheresse avec des applications sur des séries hydropluviométriques de la région. Ces indices correspondent à différents types de sécheresse, y compris les sécheresses météorologiques et hydrologiques. En effet les logiciels de calcul des indices de sécheresse comme Drinc software et les packages (SPEI et SCPDSI) sur R studio permettent de faciliter le calcul compliqué des indices tel que l'indice de sécheresse de Palmer (PDSI).

 Le calcul des indices climatiques comme l'indice standardisé de précipitation (SPI) et l'indice de sécheresse de reconnaissance (RDI) à différents échelles (annuelle, saisonnière et mensuelle) montre que la région Tlemcen était affectée par une sécheresse sévère aux années 1980.

 L'adaptation d'une méthode simplifiée par indices de sécheresse a facilité la caractérisation de la sécheresse pour divers utilisateurs et institutions. Les indices de sécheresse aident actuellement à la conduite de diverses opérations incluant l'avertissement hâtif de la sécheresse et son suivi, ainsi que la planification des contingences.

**Mots Clés** : Tlemcen, sécheresse, sécheresse météorologique, sécheresse hydrologique, indices de sécheresse, SPI, RDI, PDSI, Drinc software, package SPEI, package SCPDSI.

**ملخص:**

الجفاف جزء من ظاهرة عالمية خطيرة . مثل بقية العالم ، الجزائر تعاني من حالة جفاف بسبب قلة األمطار التي تفرضها الظروف المناخية.

يقدم هذا العمل دراسة تطبيقية لعدد من مؤشرات الجفاف التي أجريت على بيانات الأمطار الشهرية المسجلة في تلمسان بين الفترتين 1939 و .2009 تتوافق هذه المؤشرات مع أنواع الجفاف المختلفة، بما في ذلك جفاف المناخ والجفاف الهيدرولوجي. إن برامج حساب مؤشرات الجفاف مثل برنامجDrinc والحزم(SPEIو SCPDSI(على studio R تسهل حساب المؤشرات المعقدة مثل مؤشر جفاف بالمر(PDSI (.

 يوضح حساب مؤشرات المناخ مثل مؤشر التساقط القياسي (SPI(ومؤشر الجفاف االستطالعي (RDI (بمقاييس مختلفة(سنوية وموسمية وشهرية) أن منطقة تلمسان قد تأثرت بالجفاف الشديد في الثمانينيات.

إن الطريقة المبسّطة لحساب مؤشرات الجفاف قد سهلت من وصف الجفاف لمختلف المستخدمين والمؤسسات. تساعد مؤشرات الجفاف حاليًا على إجراء عمليات مختلفة بما في ذلك اإلنذار المبكر بالجفاف والرصد، فضالً عن التخطيط للطوارئ. **الكلمات المفتاحية**:تلمسان،الجفاف ، الجفاف المناخي ، الجفاف الهيدرولوجي ، مؤشرات الجفاف،SPI، RDI، SCPDSI. حزم،SPEI ، حزم ،DrincبرنامجPDSI

#### **Abstract:**

 Droughts are part of a global dangerous phenomenon, like the rest of the world, Algeria is experiencing a drought situation due to the lack of rainfall imposed by the climatic conditions.

 This work provides an application study of several drought indices on Tlemcen rainfall between the periods 1939 and 2009. These indices correspond to different types of drought, including meteorological and hydrological droughts. Indeed, the drought index software like Drinc software and the packages (SPEI and SCPDSI) on R studio make it easier to calculate complicated indexes such as the palmer drought index (PDSI).

 Calculation of climate indices such as the Standardized Index of Precipitation (SPI) and the reconnaissance drought index (RDI) at different scales (annual, seasonal and monthly) show that the region of Tlemcen was affected by severe drought in the 1980s.

 The adaptation of a simplified method by drought indices has facilitated the characterization of drought for various users and institutions. Drought indices are currently helping to conduct various operations including early warning of drought and monitoring, as well as contingency planning.

**Keywords:**Tlemcen, drought, meteorological drought, hydrological drought, drought indices, SPI, RDI, PDSI, Drinc software, SPEI package, SCPDSI package.

#### <span id="page-7-0"></span>**Liste des abréviations**

**AWC :** Capacité disponible combinée des deux niveaux **CAFEC :** Climatiquement appropriées aux conditions existence **CNC :** Centre national chinois **CZI :** China Z Index **DD :** Durée de la sécheresse **DM :** Magnitude de la sécheresse **DP :** Déciles de précipitation **EDI :** Indice de sécheresse effectif **EP:** Précipitation effective **ET :** Evapotranspiration **ETP :** Evapotranspiration potentielle **FD :** Fréquence de sécheresse **ID :** Intensité de la sécheresse **KBDI:** Indice de sécheresse de Keetch-Byram **MDM :** Meteorological Drought Monitoring **MID :** Intensité moyenne **OMM :** Organisation Météorologique Mondiale **PDSI :** Indice de sécheresse de Palmer **PR :** Recharge potentielle **PL :** La perte potentiel **PRO :** Ruissellement potentiel **PHDI:** Indice de sécheresse hydrologique Palmer **PN :** Le pourcentage à la normale **RDI :** Indice de sécheresse de reconnaissance **SPI :** Indice de précipitation standardisé **SSFI:** Indice d'écoulement fluvial normalisé **SDI:** Indice de sécheresse fondé sur l'écoulement fluvial **SWSI:** Indice des réserves en eau de surface

# <span id="page-8-0"></span>**Liste des figures**

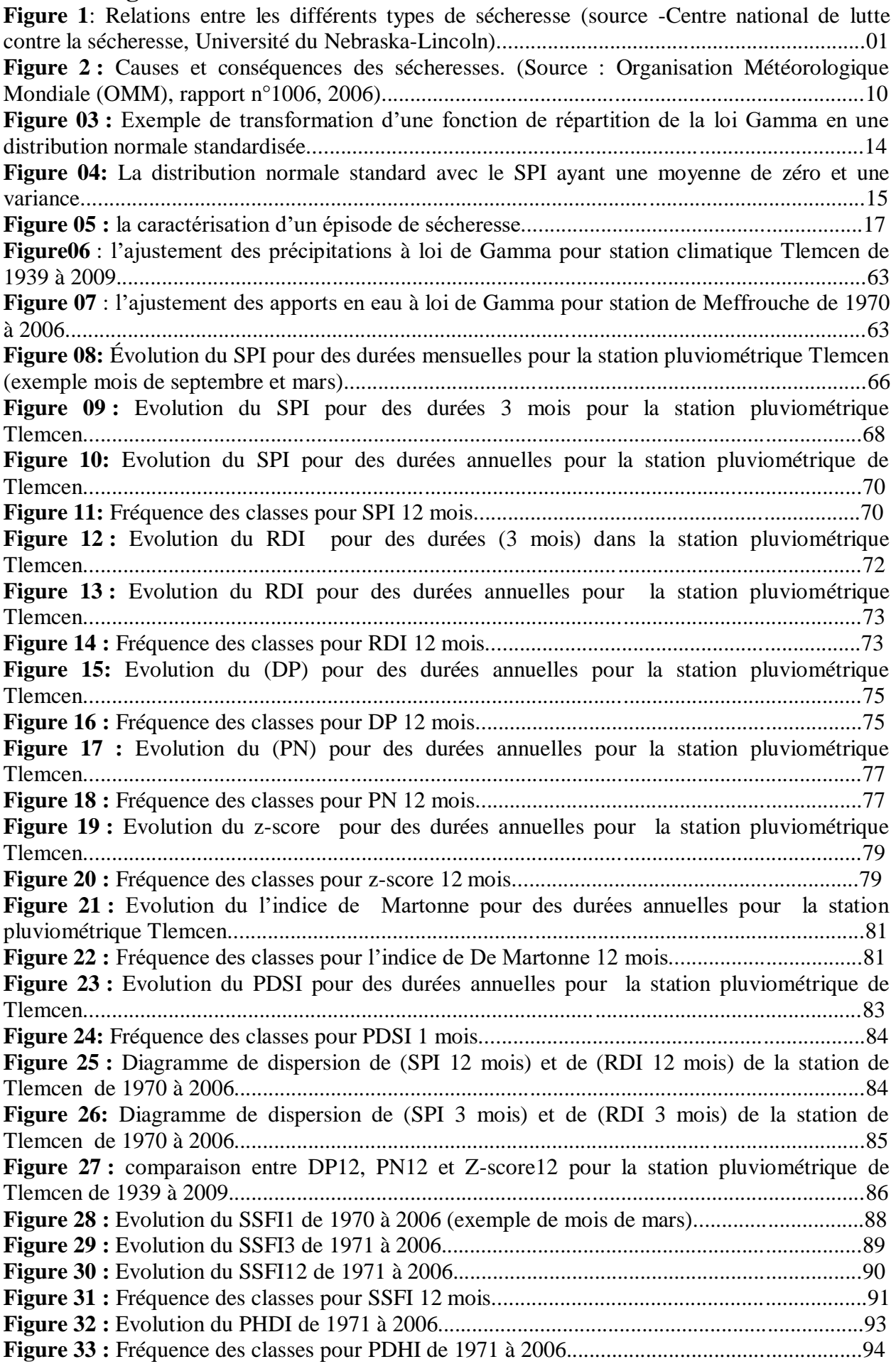

# <span id="page-9-0"></span>**Liste des tableaux**

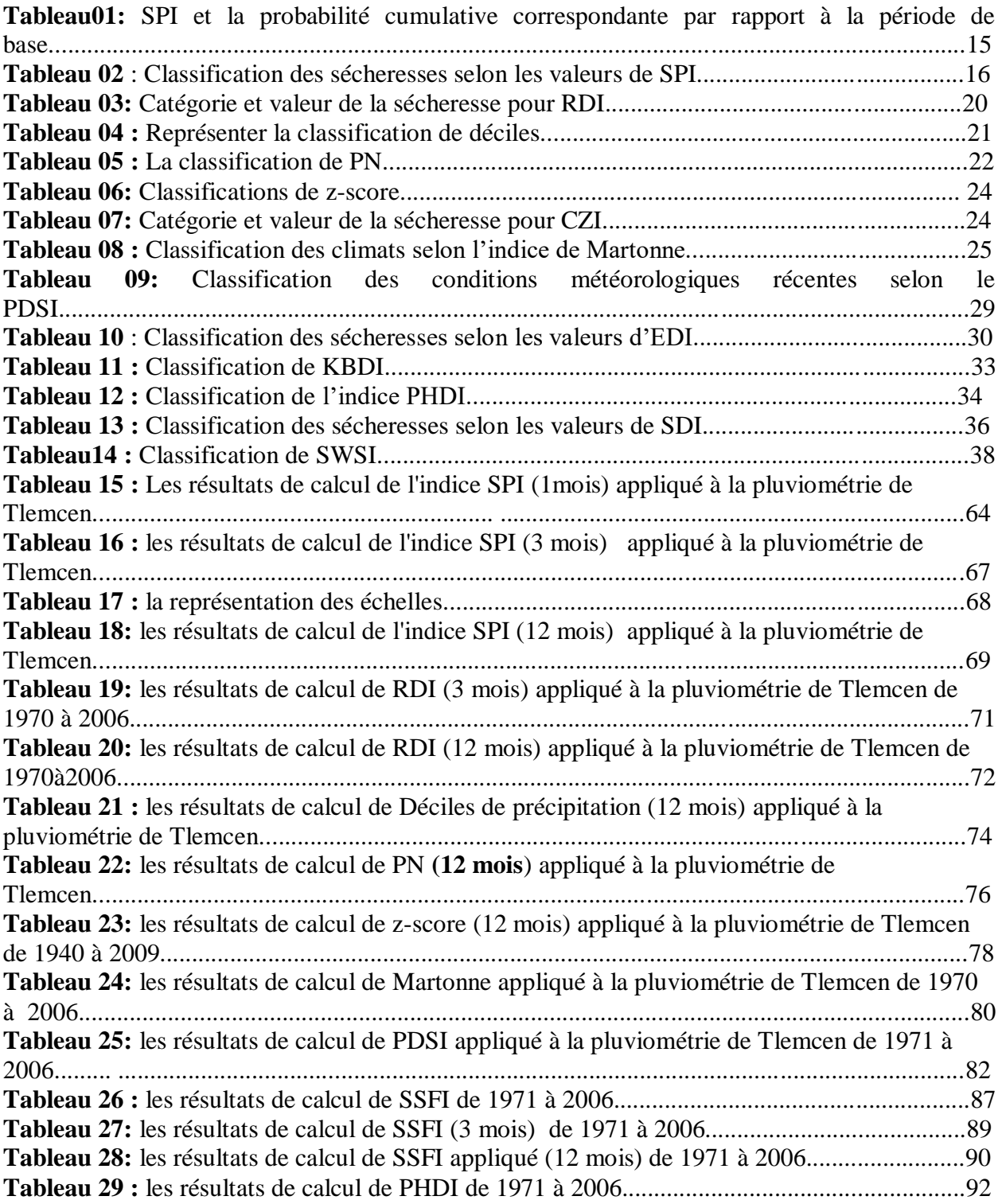

# <span id="page-10-0"></span>**Introduction générale :**

La sécheresse est un phénomène récurrent du climat. Elle s'installe lentement et se développe au cours des mois voire même des années. Elle peut affecter des espaces assez larges. Cependant, ses caractéristiques varient d'une région à une autre.

La sécheresse est parmi les catastrophes naturelles les plus complexes. Son début, sa fin et sa sévérité sont souvent difficiles à prévoir. Comme pour les autres catastrophes, les impacts de la sécheresse touchent différents secteurs, économiques, sociaux et environnementaux. Les pays en voie de développement tout comme les pays industrialisés en sont touchés, alors que les effets peuvent être désastreux, voire mortels dans les pays sous-développés [1].

Au cours du siècle dernier, l'Algérie était soumise à de fréquentes périodes de sécheresse intense et persistante. Elle est caractérisée par un important déficit pluviométrique, une irrégularité saisonnière et interannuelle des écoulements d'eau, une violence et une rapidité des crues qui ont touché l'ensemble du pays et plus particulièrement sa partie nord-occidentale [2].

De 1910 à 1920 et de 1939 à 1945, celles-ci ont engendré la famine, les incendies de forêt et une perturbation sociale majeure. Entre 1945 et 1947, lors d'une sécheresse terrible dans le Sud de la région d'Oran et celle d'Ain Sefra, 3000 personnes étaient mortes de faim sur une population de 80000 personnes [2]. De 1975 à nos jours, les années de sécheresse les plus récentes étaient 1981, 1989, 1990, 1992, 1994 ,1996 et 1999. Cette sécheresse est caractérisée par son intensité et son étendue spatiale [3]. Les plaines du Nord-Ouest et du centre du pays ont été particulièrement touchées par ce phénomène, entraînant une diminution importante des rendements et des ressources en eau, ainsi que des dommages importants aux cultures. Les périodes de déficit en eau les plus importantes ont été enregistrées en 1981 et 1989 dans la plaine du Chellif et en 1990 dans les plaines de Ghriss, Mitidja et Sidi Bel Abbés [4].

Les indices de sécheresse sont un outil utile pour surveiller et évaluer les différents types de sécheresse (sécheresse météorologique, agricole et hydrologique) car ils facilitent la communication des anomalies climatiques à différents publics. De nombreux indices basés sur différentes variables ont été développés pour identifier et quantifier les épisodes de sécheresse. Ceux-ci incluent les indices climatiques tels l'indice de précipitation standardisé (SPI), l'indice de sécheresse de reconnaissance (RDI), le pourcentage à la normale (PN), le décile de précipitation (DP), la statistique Z-Score (Z-Score), l'indice de sécheresse de Palmer (PDSI) et les indices hydrologiques comme l'indice de palmer (PHDI) et l'indice de débit standardisé (SSFI).

L'objectif de ce travail à base bibliographique consiste mettre en relief les principaux indices d'appréciation de la sécheresse sous différentes formes intéressant les acteurs de l'eau en particulier.

Des exemples de calcul des différents indices sont donnés à titre explicatif des méthodes de calcul manuelles et automatiques. Pour cela les données mensuelles relatives à la station pluviométrique de Tlemcen entre 1939 et 2009, les apports en eau et les températures de la station de Meffrouche entre 1970 et 2006 ont été utilisés.

Ce mémoire est structuré comme suit :

Une introduction générale explicative du contenu du travail.

Le premier chapitre concerne une recherche bibliographique comprenant les définitions, les

types et les concepts explicatifs du phénomène de la sécheresse.

**Le deuxième chapitre** porte sur les indices de sécheresse climatique et hydrologique et leurs méthodes de calcul.

Le troisième chapitre est consacré au calcul automatique des indices de sécheresse avec quelques logiciels et programmes spécialisés**.**

**Le dernier chapitre** est destiné à la discussion des résultats obtenus.

Une conclusion générale synthétise les résultats obtenus.

# <span id="page-13-0"></span>**Introduction**

*« Selon Palmer : La sécheresse signifie différentes choses pour différentes personnes, en fonction de leur intérêt particulier. Pour le paysan, la sécheresse signifie un manque d'humidité dans la zone racinaire de ses cultures. Pour l'hydrologue, elle suggère des niveaux d'eau inférieurs à la moyenne dans les cours d'eau, les lacs et les réservoirs. Pour l'économiste, cela signifie une pénurie d'eau qui nuit à l'économie établie » [5].*

Ce chapitre consiste à présenter les définitions et les différents types de sécheresse et se termine par quelques causes et conséquences de ce phénomène.

# <span id="page-13-1"></span>**I.1 Définition de la sécheresse**

Il n'existe aucune définition de la sécheresse qui soit unanimement acceptée. Les définitions retrouvées dans la littérature diffèrent selon la région étudiée, les besoins ou les perspectives du champ de travail dont elles proviennent.

### <span id="page-13-2"></span>**I.1.1 Définition selon Wilhite et Glantz (1985)**

Wilhite et Glantz ont mis au point plus de **150** définitions publiées. Ils décrivent la sécheresse de manière conceptuelle (comme une idée ou un concept) et opérationnelle (par la façon dont la sécheresse fonctionne ou se fait de manière à pouvoir être mesurée). Mais d'une façon générale, la sécheresse peut être définie comme étant une période prolongée de précipitations insuffisantes, pendant une ou plusieurs saisons ou même des années, causant un déficit d'eau dans certains secteurs de l'économie d'un pays [1].

#### <span id="page-13-3"></span>**I.1.2 Définition selon le Bureau météorologique américain**

Le bureau météorologique américain définit la sécheresse comme un manque de pluie assez important et prolongé qui pourrait avoir des conséquences néfastes sur la vie végétale et animale d'un lieu et épuiser les réserves d'eau, à la fois pour les besoins domestiques et pour le fonctionnement des centrales électriques, en particulier dans les régions où les précipitations suffisent normalement à ces fins [7].

#### <span id="page-13-4"></span>**I.2 Classification des définitions de sécheresse**

Il existe différentes définitions de la sécheresse selon le facteur d'influence utilisé. Dans lalittérature, ells peuvent être regroupées comme suit:

- (1) Définitions de la sécheresse fondées sur les précipitations.
- (2) Définitions de la sécheresse fondées sur l'évapotranspiration.
- (3) Définitions de la sécheresse météorologique.
- (4) Définitions de la sécheresse en fonction du débit.
- (5) Définitions de la sécheresse en fonction de l'humidité du sol.
- (6) Définitions de la sécheresse basées sur la végétation.

Les groupes (1), (2) et (3) se réfèrent à la sécheresse météorologique, le groupe (4) se réfère aux sécheresses hydrologiques et ceux de (5) et (6) se rapportent aux sécheresses agricoles. Toutes les définitions disponibles sous chaque catégorie sont listées et les implications de chacune d'elles sont discutées en ce qui concerne leur représentation physique et leur pertinence par rapport à l'évaluation de la sécheresse. En outre, la nécessité d'une definition completes soulignée [6].

# <span id="page-14-0"></span>**I.2.1 Définitions de la sécheresse fondées sur les précipitations**

- **Blumenstock (1942) :** définit la sécheresse comme une période dans laquelle les précipitations sont inférieures à une petite quantité de 0,1 pouce (2,54mm) en 48 heures [6].
- **Palmer (1957) :** définit la sécheresse comme étant les précipitations mensuelles ou annuelles inférieures à un pourcentage particulier de la normale [6].
- **La Commission nationale de l'agriculture américaine (1965) :** définit la sécheresse comme une occasion où les précipitations sont inférieures à la normale. Encore une fois, le comité national en Agriculture (1976) a classé la sécheresse météorologique comme une situation quand il y a une diminution significative (plus de 25%) de la période normale de 4 semaines consécutives de la mi-mai à la mi-octobre [6].
- **Thiruvengadachari (1988)** : a confirmé que l'efficacité d'utilisation des précipitations varie à la fois dans le temps et dans l'espace, limitant ainsi l'utilisation pluviométrique comme un seul ou principal indicateur de la sécheresse [6].

# <span id="page-14-1"></span>**I.2.2 Définitions de la sécheresse fondées sur l'évapotranspiration**

 **Thornthwaite (1948) :** définit la sécheresse comme une condition dans laquelle la quantité d'eau nécessaire pour la transpiration et l'évaporation directe (c'est-à-dire l'évapotranspiration potentielle) dépasse l'humidité du sol disponible [6].

# <span id="page-14-2"></span>**I.2.3 Définitions de la sécheresse météorologique**

- **Condra (1944) :** définit la sécheresse comme une période de vent fort, de faibles précipitations, de température élevée et d'une basse humidité [6].
- **Palmer (1965) :** définit la sécheresse comme une situation où la réalité des précipitations est inférieure aux précipitations climatiques appropriées pour les conditions existantes [6].
- **L'Organisation Météorologique Mondiale (1975) :** a classé la sécheresse atmosphérique comme la sécheresse impliquant les précipitations, la température, l'humidité et la vitesse du vent [6].

# <span id="page-14-3"></span>**I.2.4 Définitions de la sécheresse en fonction du débit**

 **Yevjevich (1967) :** a suggéré que la sécheresse constituait un déficit de débit par rapport au débit moyen à long terme [6].

 **Joseph (1970) :** définit la sécheresse comme une période caractérisée par le plus faible débit moyen à un point de mesure spécifié dans un flux de cours d'eau pendant 14 jours consécutifs au cours d'une année climatique commençant le 1 er avril.

# <span id="page-15-0"></span>**I.2.5 Définition de la sécheresse basée sur l'humidité du sol**

La sécheresse agricole est généralement définie comme le manque d'humidité du sol pour répondre aux besoins en eau des cultures.

- **L'American Météorologique Society :** définit la sécheresse comme le déficit prolongé et anormal d'humidité dans le sol [6].
- **Shantz (1970) :** définit la sécheresse comme une situation dans laquelle l'humidité du sol disponible diminue, de sorte que la végétation ne peut plus absorber assez rapidement l'eau du sol pour répondre aux besoins en transpiration [6].
- **L'Organisation Météorologique Mondiale (1975) :** définit la sécheresse comme le manque d'humidité du sol en ce qui concerne le comportement des plantes, peut-être pour une culture donnée [6].
- **La Commission Nationale de l'Agriculture (1976) :** définit la sécheresse comme la période où l'humidité du sol est insuffisante pendant la saison des cultures pour permettre au type de croissance de la culture d'atteindre son potentiel de rendement en grains [6].
- **Smith (1978) :** définit la sécheresse comme une condition dans laquelle la plante ne se développe pas et ne mûrit pas correctement en raison d'une humidité insuffisante [6].

# <span id="page-15-1"></span>**I.2.6 Définitions de la sécheresse liées à la végétation**

 **Thiruvengadachary (1988) :** évalue la sécheresse pendant des périodes de 15 jours, sur la base de l'analyse de la carte d'indice de végétation et des cartes de verdure, ainsi que des statistiques relatives à l'indice de végétation [6].

# <span id="page-15-2"></span>**I.3 Les types de sécheresse**

Selon les définitions opérationnelles d'après (Wilhite et Glantz, 1985), il existe quatre grands types de sécheresse : météorologique, hydrologique, agricole et socio-économique [7].

# <span id="page-15-3"></span>**I.3.1 La sécheresse météorologique**

La sécheresse météorologique est basée sur le degré d'aridité d'une période sèche par rapport à la normale (médiane ou moyenne) et sur la durée de cette période sèche [8]. Elle se caractérise par l'absence des pluies dans une région donnée sur une période de temps déterminée. Elle est souvent définie, pour une zone caractérisée par des pluies saisonnières, par la mesure de la déviation des précipitations cumulées sur une période donnée par rapport à la normale de cette période calculée sur au moins 30 ans.

Dans les régions où la pluie est reçue toute l'année, la définition de la sécheresse est basée sur le nombre de jours où les précipitations sont inférieures à un niveau critique donné [1]. Certaines

définitions de la sécheresse météorologique ont été élaborées pour être appliquées dans divers pays du monde [7] :

- 1. Moins de 2,54 mm de pluie en 48 heures (États-Unis).
- 2. 15 jours, dont aucun n'a atteint 0,25 mm (Grande-Bretagne).
- 3. Lorsque les précipitations annuelles sont inférieures à 180 mm (Libye).
- 4. Les précipitations saisonnières effectives sont déficitaires de plus de deux fois l'écart moyen (Inde).
- 5. Une période de 6 jours sans pluie (Indonésie).

# <span id="page-16-0"></span>**I.3.2 La sécheresse hydrologique**

La sécheresse hydrologique est associée aux effets des périodes de précipitations, les chutes de neige sur les réserves d'eau de surface ou souterraines **(**la sécheresse météorologique, si elle est prolongée entraîne une sécheresse hydrologique). La fréquence et la gravité de la sécheresse hydrologique sont souvent définies à l'échelle d'un bassin versant ou d'un bassin hydrographique. Bien que toutes les sécheresses aient pour origine un déficit de précipitations, les hydrologues sont davantage préoccupés par la façon dont ce déficit se répercute sur le système hydrologique. Les sécheresses hydrologiques sont généralement en décalage ou en retard par rapport aux sécheresses météorologiques et agricoles. Il faut plus de temps pour que les précipitations insuffisantes apparaissent dans les composants du système hydrologique tels que l'humidité du sol, le débit des cours d'eau et les recharges des nappes phréatiques avec un épuisement marqué des eaux de surface et un assèchement des masses d'eaux intérieures telles que les lacs, les barrages, etc. Par conséquent, ces impacts sont déphasés de ceux des autres secteurs économiques [9].

# <span id="page-16-1"></span>**I.3.3 La sécheresse agricole**

La sécheresse agricole associe diverses caractéristiques de la sécheresse météorologique (ou hydrologique) à des incidences sur l'agriculture notamment les pénuries de précipitations, les différences entre l'évapotranspiration réelle et potentielle, les déficits en eau du sol, la réduction des niveaux d'eau souterraine ou de réservoir, etc. La demande en eau des plantes dépend des conditions météorologiques, des caractéristiques biologiques de la plante, de son stade de croissance et des propriétés physiques et biologiques du sol. Une bonne définition de la sécheresse agricole devrait pouvoir prendre en compte la sensibilité variable des cultures au cours des différents stades de développement des cultures, de la levée à la maturité. Une humidité insuffisante de la couche arable lors de la plantation peut nuire à la germination, entraînant une faible population de plantes par hectare et une réduction du rendement final [9].

# <span id="page-16-2"></span>**I.3.4 La Sécheresse socio-économique**

Elle apparait lorsque l'insuffisance en eau commence à affecter les gens et leurs vies. Elle associe les biens économiques et les éléments des sécheresses météorologique, agricole et hydrologique. Ce type de définition diffère des autres par le fait que cette sécheresse est basée

sur le processus de l'offre et de la demande. La sécheresse socioéconomique se manifeste lorsque l'offre d'un bien économique ou d'une denrée (ex : forage, énergie hydro-électrique…) ne peut plus satisfaire la demande de ce produit et que la cause de ce déficit est liée au climat, et singulièrement au manque de précipitations [1]. Dans la plupart des cas, la demande de biens économiques augmente en raison de l'augmentation de la population et de la consommation par habitant. L'offre peut également augmenter en raison de l'amélioration de l'efficacité de la production et de la technologie utilisée [9].

### <span id="page-17-0"></span>**I.4 Relation entre les différents types de sécheresse :**

Les relations entre les différents types de sécheresse sont illustrées par la figure 01 :

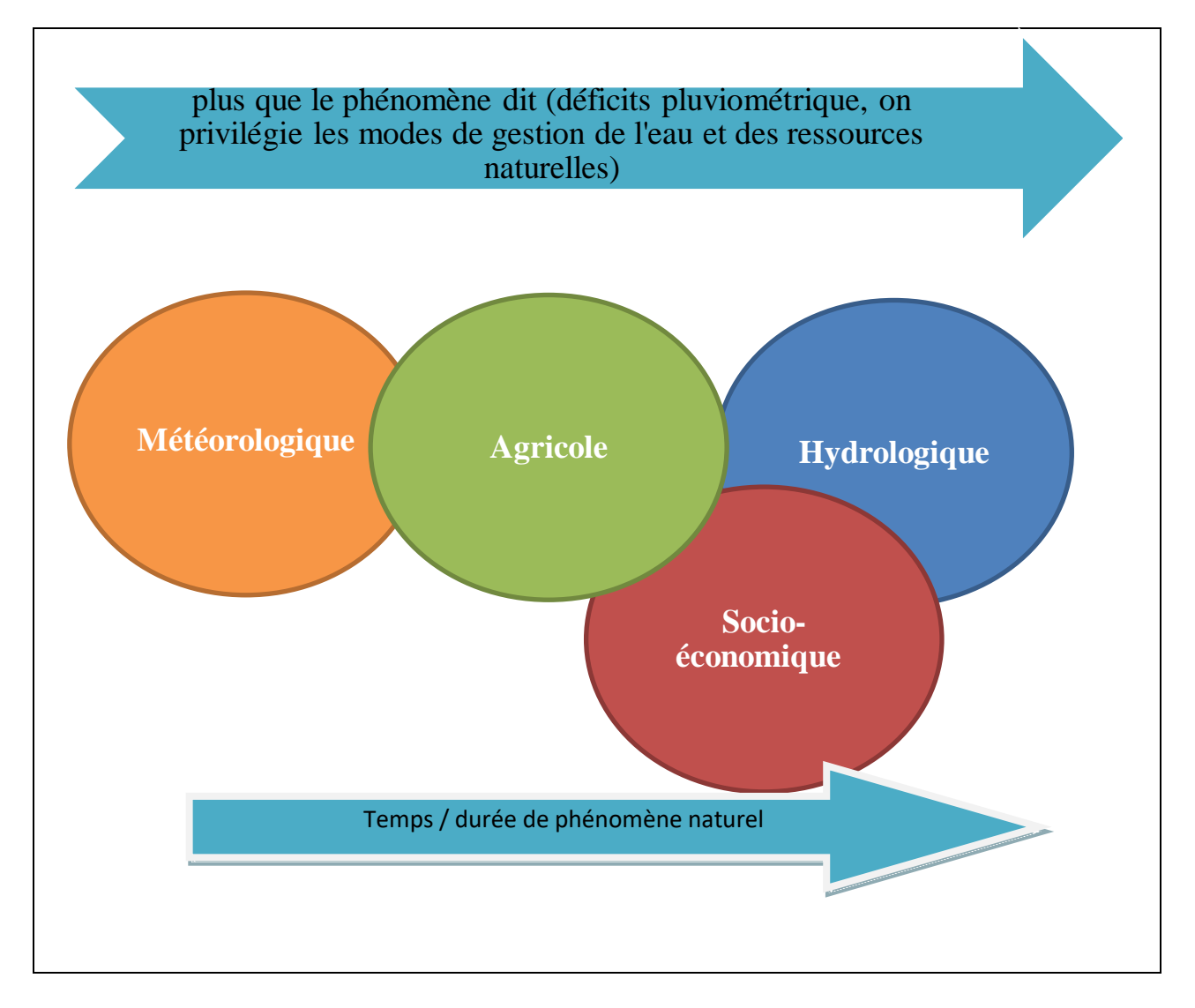

**Figure 1** : Relations entre les différents types de sécheresse (source -Centre national de lutte contre la sécheresse, Université du Nebraska-Lincoln) [57].

# <span id="page-18-0"></span>**I.5 Les causes et les conséquences de la sécheresse**

## <span id="page-18-1"></span>**I.5.1 Les causes de la sécheresse**

#### **L'insuffisance des précipitations**

Dans les régions arides et semi arides la sécheresse est annoncée lorsqu'une région traverse de longues périodes sans pluie, surtout pendant plus d'une saison [10].

#### **Les Causes humaines**

Les activités humaines jouent un rôle relativement important dans la gestion du [cycle](https://www.eartheclipse.com/environment/process-of-water-cycle.html) de l['eau,](https://www.eartheclipse.com/environment/process-of-water-cycle.html) telles que la déforestation, la construction et l'agriculture qui ont un impact négatif sur le cycle de l'eau. Les arbres et la couverture végétale sont essentiels au cycle de l'eau car ils aident à limiter l'évaporation, stockent l'eau et attirent les précipitations [10].

#### **Assèchement du flux d'eau de surface**

Les lacs, les rivières et les ruisseaux sont les principaux fournisseurs d'eaux de surface en aval dans diverses régions géographiques du Monde. Pendant les saisons extrêmement chaudes ou en raison de certaines activités humaines, les surfaces d'eau libres peuvent s'assécher en aval, ce qui contribue à la sécheresse signifiante ainsi que la demande en eau devient supérieure à l'eau disponible. Les systèmes d'irrigation et les barrages hydroélectriques font partie des activités humaines susceptibles de réduire considérablement la quantité d'eau s'écoulant en aval vers d'autres zones [10].

#### **Le réchauffement climatique**

Les actions humaines sont contribuées à l'augmentation des émissions de gaz à effet de serre dans l'atmosphère, entraînant ainsi une augmentation continue des températures moyennes de la planète. En conséquence, les niveaux d'évaporation et d'évapotranspiration ont augmenté et les températures plus élevées ont entraîné des incendies de forêt et prolongé les périodes de sécheresse [10].

#### <span id="page-18-2"></span>**I.5.2 Les conséquences et les impacts de la sécheresse**

#### **Les impacts environnementaux de la sécheresse**

Assèchement des masses d'eau : les eaux de surface telles que les lacs, les rivières, les étangs, les ruisseaux, et les lagunes s'assèchent pendant des conditions sèches prolongées qui détruisent les habitats naturels [10].

Réduction de la qualité du sol : elle est réduite en raison de la réduction de l'activité organique et de la sécheresse qui tue les organismes du sol [10].

Conditions inappropriées pour la survie des plantes et de la végétation : la sécheresse entraîne la perte de terres fertiles et en conséquence la désertification s'installe [10].

La migration et même la mort de la faune : les animaux migrent et se retrouvent dans de nouveaux endroits où ils peuvent être vulnérables et menacés. Cela entraîne une perte de biodiversité et une perturbation des écosystèmes naturels [10].

#### **Impact économique de la sécheresse**

Augmentation des dépenses budgétaires des agriculteurs : en période de sécheresse, les agriculteurs dépensent plus d'argent pour l'irrigation des cultures afin de maintenir les rendements [10].

Pertes industrielles et gouvernementales et coût énergétique plus élevé pour les économies dépendant de l'hydroélectricité [10].

#### **Impacts sociaux des sécheresses**

Éclosion de maladies d'origine hydrique, migration de personnes et anxiété, et conséquences sur la santé (Faim, anémie, malnutrition et décès) [10].

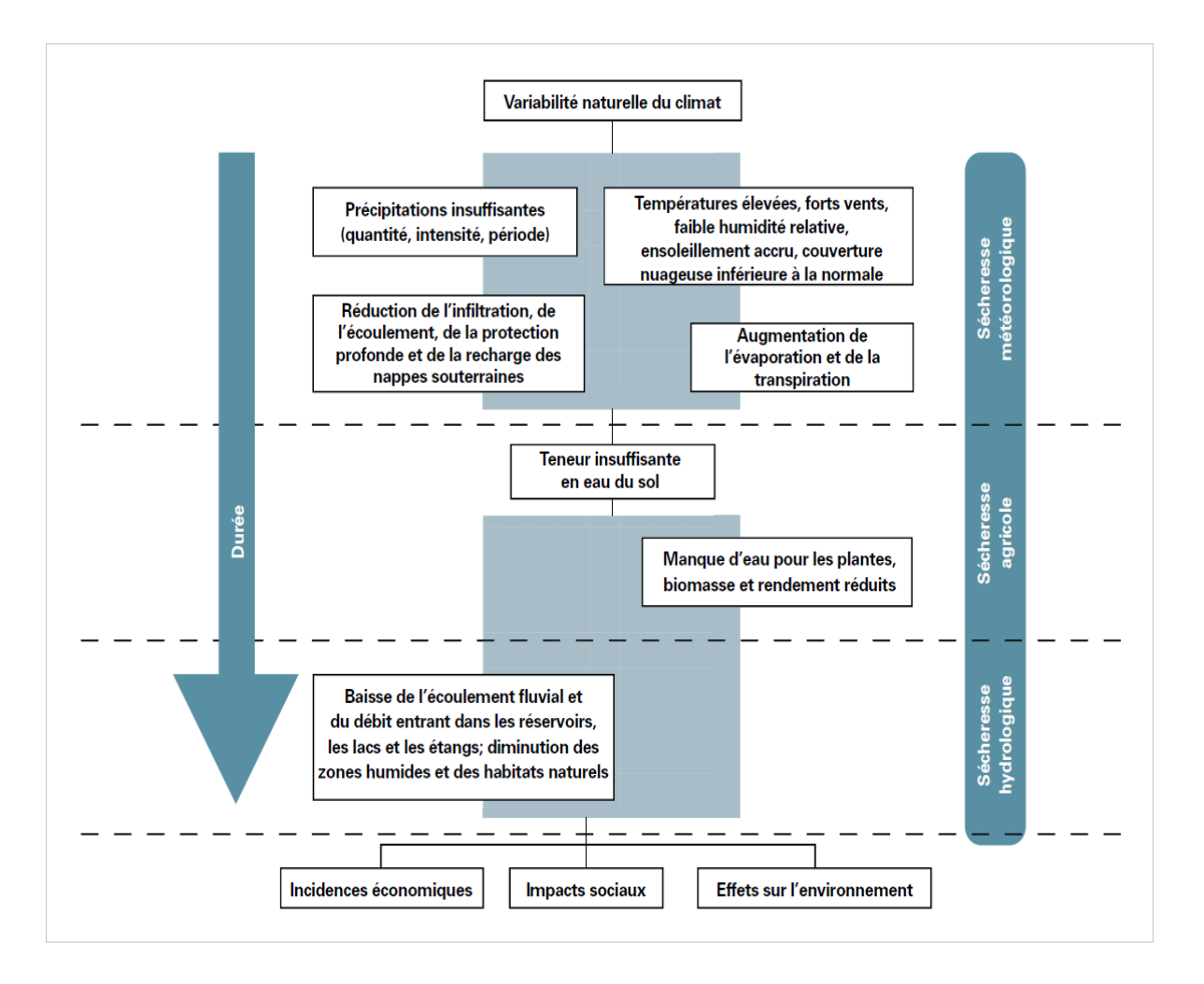

**Figure 2 :** Causes et conséquences des sécheresses. (Source : Organisation Météorologique Mondiale (OMM), rapport n°1006, 2006)

<span id="page-20-0"></span>**Chapitre II : Les indices de sécheresse climatique et hydrologique**

## <span id="page-21-0"></span>**Introduction**

Un indice de sécheresse est défini comme un signe apparent qui indique une probabilité [12]. Les indices sont le plus souvent des représentations numériques de l'intensité des sécheresses, que l'on calcule à partir de valeurs climatiques ou hydrométéorologiques. Ils mesurent l'état qualitatif d'une sécheresse à un emplacement donné pour une période donnée à diverses échelles temporelles [11].

Afin de caractériser et d'identifier les sécheresses climatique et hydrologique, plusieurs indices ont été utilisés. Dans ce chapitre, on présente quelques méthodes de calcul de ces indices.

# <span id="page-21-1"></span>**II.1 Indices climatique**

# <span id="page-21-2"></span>**II.1.1 L'Indice Standardisé des Précipitations (SPI)**

La méthode utilisée pour le calcul du SPI a été développée par Thomas B. McKee et ses collègues de la Colorado State University en 1993[13], dans le but d'améliorer la détection de la sécheresse, la capacité de surveillance et la quantification du déficit des précipitations sur la base de la probabilité des précipitations sur plusieurs échelles de temps. Il reflète l'impact de la sécheresse sur la disponibilité des différentes ressources en eaux (eaux souterraines, stockage dans les réservoirs, humidité du sol, manteau neigeux et débit des cours d'eau**)** [14]. C'est un indicateur statistique utilisé pour la caractérisation des sécheresses locales ou régionales. Basé sur un historique des précipitations de longue durée, le SPI permet de quantifier l'écart des précipitations d'une période, déficit ou surplus par rapport aux précipitations moyennes historiques de la période. Cette période varie généralement de 3 mois à 2 ans, selon le type de sécheresse que l'on désire suivre [13].

Le SPI est un indice à la fois puissant, souple d'utilisation et simple à calculer. Les données sur les précipitations constituent en fait le seul paramètre requis. En outre, l'indice SPI se révèle tout aussi efficace pour analyser les périodes ou cycles humides que les périodes ou cycles secs**.** Pour calculer l'indice SPI, il faut disposer idéalement de relevés mensuels s'étalant sur au moins 20 à 30 ans, mais de préférence sur 50 à 60 ans ce qui constitue la période optimale [15].

#### **Méthode de calcul**

Le SPI d'un lieu donné pour une période choisie à partir des relevés à long terme des précipitations est calculé en ajustant une fonction de densité de probabilité appropriée à la distribution de fréquence des précipitations additionnée sur l'échelle de temps considérée (généralement 3, 6, 12 et 24 mois). Ceci est effectué séparément pour chaque échelle de temps et pour chaque emplacement dans l'espace [14].

La série de données de longue durée est ajustée à une distribution de probabilité que l'on transforme ensuite en une distribution normale pour que l'indice SPI moyen du lieu considéré et pour le laps de temps étudié soit égal à zéro. Les valeurs positives de l'indice SPI indiquent des précipitations supérieures à la médiane et les valeurs négatives indiquent des précipitations inférieures à celle-ci. L'indice SPI indique qu'une sécheresse débute quand sa valeur est inférieure ou égale à -1,0 et qu'une sécheresse se termine quand sa valeur devient positive [15]. **La distribution Gamma**

Le calcul du SPI implique l'ajustement d'une fonction de densité de probabilité Gamma à une série temporelle donnée des précipitations, dont la fonction de densité de probabilité est définie comme suit [14] :

$$
g(x) = \frac{1}{\beta^{\alpha} \Gamma(\alpha)} x^{\alpha - 1} e^{-x/\beta}
$$
 (1)

Où :

**α> 0 :** est un paramètre de forme.

**β>0 :** est un paramètre d'échelle et **x> 0** est la quantité des précipitations.

**Γ (α) :** est la fonction gamma, définie par:

$$
\Gamma(\alpha) = \int_0^\infty y^{\alpha-1} e^{-y} dy \tag{2}
$$

L'ajustement de la distribution aux données nécessite l'estimation de **α** et **β**. En utilisant l'approximation de Thom (1958), ces paramètres peuvent être estimés comme suit :

$$
\alpha = \frac{1}{4A} \left( 1 + \sqrt{1 + \frac{4A}{3}} \right)
$$
  

$$
\beta = \frac{\overline{x}}{\alpha}
$$
 (3)

**Avec :**

 $A = ln(\overline{x}) \sum ln(x)$  $\boldsymbol{n}$ 

Où :

 $\overline{x}$  **:** Valeur moyenne de la quantité des précipitations.

**n :** numéro de mesure des précipitations.

**x :** quantité de précipitations dans une séquence de données.

L'intégration de la fonction de densité de probabilité par rapport à **x** donne l'expression G (x) pour la probabilité cumulée donné ci-après :

$$
G(x) = \int_0^x g(x) dx = \frac{1}{\beta^{\alpha} \Gamma(\alpha)} \int_0^x x^{\alpha-1} e^{-\frac{x}{\beta}} dx
$$
 (4)

En substituant **t= x / β**, la dernière équation (**4)** est réduite à :

$$
G(x) = \frac{1}{\Gamma(\alpha)} \int_0^x t^{\alpha - 1} e^{-t} dt
$$
 (5)

Il est possible d'avoir plusieurs valeurs zéro dans un échantillon. Afin de prendre en compte la probabilité de valeur zéro, étant donné que la distribution Gamma n'est pas définie pour x=0, la fonction de probabilité cumulée pour la distribution Gamma est modifiée comme suit :

$$
H(x) = q + (1 - q)G(x)
$$
 (6)

Où :

**q :** est la probabilité d'une précipitation nulle, calculée à l'aide de l'équation suivante:

$$
q = \frac{m}{n} \tag{7}
$$

Où :

**m :** nombre indiquant combien de fois la précipitation a été nulle dans une séquence temporelle de données.

**n** : nombre d'observations des précipitations dans une séquence de données.

Enfin, la distribution de probabilité cumulée est transformée en distribution normale pour donner le SPI. Après la conversion approximative fournie par Abramowitz et Stegun (1965), il en résulte que :

$$
z = SPI = -\left(t - \frac{c_0 + c_1t + c_2t^2}{1 + d_1t + d_2t^2 + d_3t^3}\right)ETt = \sqrt{ln\left(\frac{1}{(H(x))^2}\right)}
$$
  
Pour:  $0 < H(x) < 0.5$  (8)  

$$
z = SPI = +\left(-\frac{c_0 + c_1t + c_2t^2}{1 + d_1t + d_2t^2 + d_3t^3}\right)Et t = \sqrt{ln\left(\frac{1}{(1 - H(x))^2}\right)}
$$
  
Pour:  $0.5 < H(x) < 1$  (9)

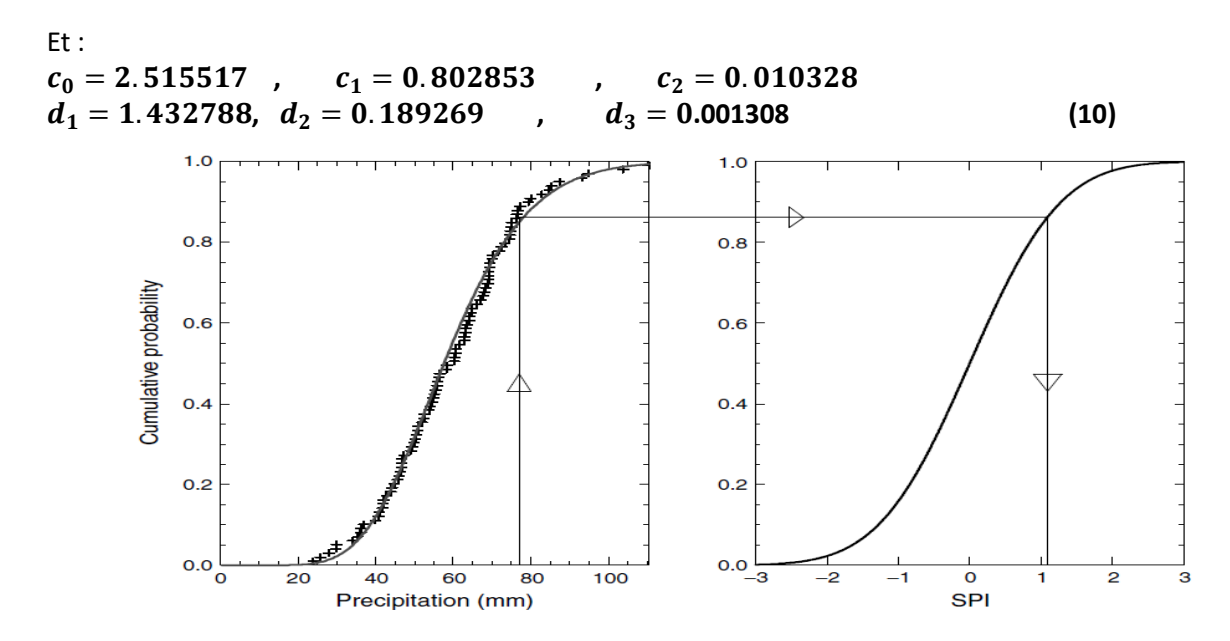

**Figure 03 :** Exemple de transformation d'une fonction de répartition de la loi Gamma en une distribution normale standardisée [16].

#### **La distribution log-normale :**

Comme pour la distribution Gamma, la distribution log-normale est asymétriquement positive et non négative. Elle a l'avantage de la simplicité puisqu'il ne s'agit que d'une transformation logarithmique des données c'est-à-dire  $Y = \ln (x)$  (pour  $x > 0$ ), en supposant que les données transformées résultantes sont décrites par une distribution gaussienne. En ajustant la distribution log-normale à la moyenne de l'échantillon et à la variance des données transformées logarithmiques  $\mu_y$  et  $\sigma_y^2$ , le SPI devient [14] :

$$
SPI = Z = \frac{ln(x) - \mu_y}{\sigma_y} \tag{11}
$$

**x :** Précipitation totale d'une période (mm),

**µ :** Précipitation moyenne historique de la période (mm),

**δ :** Écart-type historique des précipitations de la période (mm).

#### **La distribution normale :**

La distribution Gamma tend vers la normale lorsque le paramètre de forme α tend vers l'infini. Il est possible d'utiliser la distribution de probabilité normale au lieu de gamma, ce qui est plus

facile à calculer et peut-être plus précis du fait d'un meilleur ajustement aux données. Dans ce cas, l'indice SPI deviant simplement [14]:

$$
SPI = Z = \frac{x - \mu}{\sigma} \tag{12}
$$

La figure suivante montre que pendant la période de base pour laquelle les paramètres gamma sont estimés, le SPI aura une distribution normale standard avec une valeur attendue de zéro et une variance de 1.

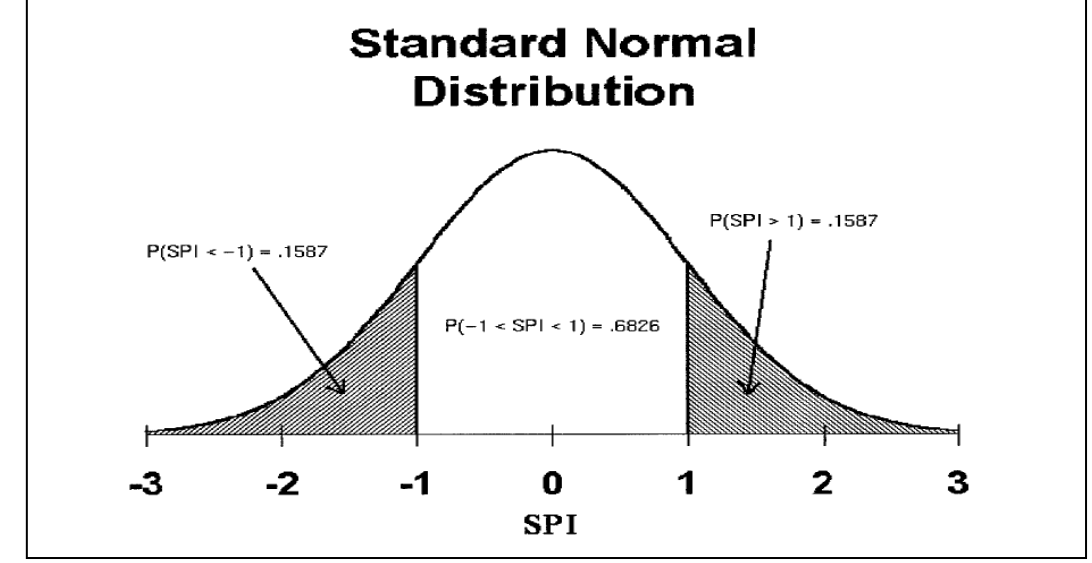

**Figure 04 :** La distribution normale standard avec le SPI ayant une moyenne de zéro et une variance de 1 [16].

Le SPI est normalisé en fonction de l'emplacement d'une station car il tient compte de la distribution en fréquence des précipitations ainsi que de la variation associée à la station. De plus, le SPI est normalisé dans le temps car il peut être calculé à tout moment. Il représente une probabilité cumulée par rapport à la période de base pour laquelle les paramètres gamma ont été estimés. Le tableau 1 est un tableau du SPI et de sa probabilité cumulée correspondante.

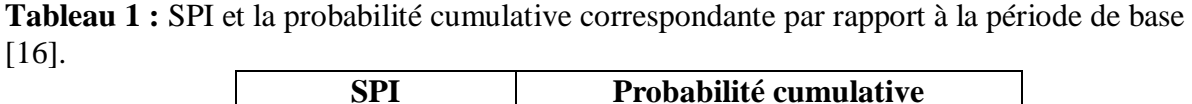

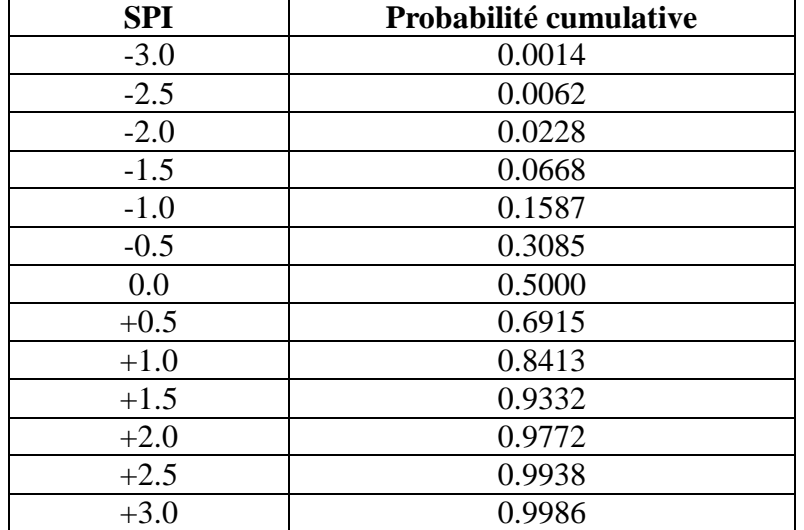

McKee (1993) utilise la classification indiquée dans le tableau 02 afin de définir l'intensité des sécheresses à l'aide du SPI.

| <b>Valeur SPI</b> | Séquence de sécheresse |
|-------------------|------------------------|
| $2,0$ et plus     | Extrêmement humide     |
| de 1,5 à 1,99     | Très humide            |
| de 1,0 à 1,49     | Modérément humide      |
| de -0,99 à 0,99   | Proche de la normale   |
| de -1,0 à -1,49   | Modérément sec         |
| de -1,5 à -1,99   | Très sec               |
| $-2.0$ et moins   | Extrêmement sec        |

**Tableau 02** : Classification des sécheresses selon les valeurs de SPI [**13].**

#### **Les paramètres de sécheresse**

#### **Intensité de la sécheresse (DI)**

DI (Drought Intensity*)* Un épisode de sécheresse est défini comme une période au cours de laquelle l'indice SPI est continuellement négatif et atteint une valeur de -1,0 ou moins. Par conséquent, DI indique que la valeur absolue de SPI est inférieure à -1,0. Plus la valeur est faible, plus l'intensité de la sécheresse sera grande. L'intensité correspond généralement à la valeur SPI la plus faible de la sécheresse [17].

#### **Durée de la sécheresse (DD)**

DD (Drought Duration) est égal au nombre de mois entre le début et la fin de la sécheresse. Un événement de sécheresse commence lorsque le SPI est continuellement négatif et atteint une intensité de -1,0 ou moins, tandis que l'événement se termine lorsque le SPI devient positif [17].

#### **Magnitude de la sécheresse (DM) et intensité moyenne (MID)**

La DM (Drought Magnitude) correspond au déficit cumulatif en eau sur une période de sécheresse et la moyenne de ce déficit cumulatif en eau sur la période de sécheresse est MID. Ainsi, DM est la valeur absolue de la somme de toutes les valeurs de SPI pendant un événement de sécheresse et MID désigne l'amplitude divisée par la durée [17]. L'équation suivant montre que la DM est égale la somme des valeurs du SPI sur la durée de la sécheresse [18] :

$$
DM = -\sum_{j=1}^{m} SPI_{ij} \tag{13}
$$

**j=1** est l'indice du premier mois de sécheresse (SPI devient négatif) et **j=m** est l'indice du dernier mois de sécheresse (SPI redevient positif).

L'indice correspond à l'échelle de temps de calcul du SPI (3 mois, 6mois,).

La magnitude est exprimée en mois et serait numériquement égale à la durée de la sécheresse si chacun des mois avait un SPI de -1.

L'illustration suivante indique la caractérisation d'un épisode de sécheresse :

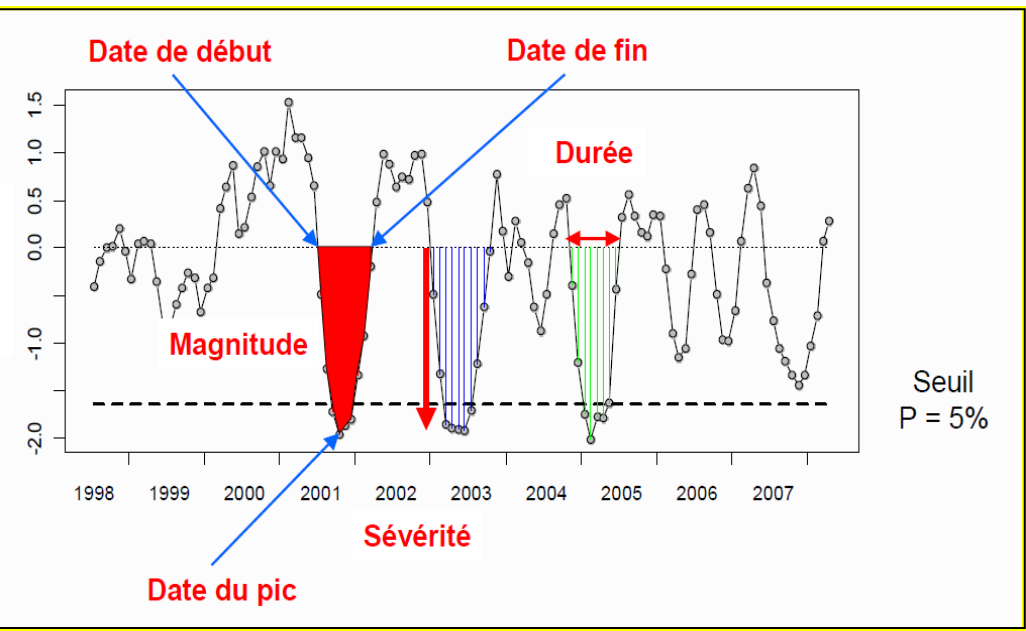

**Figure 05 :** la caractérisation d'un épisode de sécheresse [18].

#### **Fréquence de sécheresse (FD)**

FD est utilisé pour évaluer le risque de sécheresse au cours d'une période d'étude. Le nombre de sécheresses par 100 ans a été calculé comme suit [17]:

$$
F_{Di,100} = \frac{Ni}{i.n} \times 100\,(^0_0)
$$
 (14)

Où :

**FDi,100 :** est la fréquence des sécheresses à l'échelle de temps i dans 100 ans,

**Ni :** est le nombre de mois de sécheresse en échelle de temps i sur la période de n années.

**i :** est l'échelle de temps (3, 6, 12, 24 mois),

**n :** est le nombre d'années dans l'ensemble de données.

#### **Les avantages de la méthode SPI**

L'indice SPI offre une bonne souplesse d'utilisation : il est possible de le calculer pour de multiples échelles de temps. Quand il porte sur un laps de temps relativement court (entre 1 et 3 mois), l'indice SPI permet de détecter rapidement les situations de sécheresse et évaluer leur gravité.

L'indice SPI présente une bonne cohérence spatiale, ce qui permet d'établir des comparaisons entre des zones différentes soumises à des climats différents.

Sa nature probabiliste le place dans un contexte historique, ce qui convient bien à la prise de décision [15].

#### **Les inconvénients de la méthode SPI**

Le bilan hydrique du sol n'étant pas pris en compte. L'indice ne permet pas le calcul du rapport : évapotranspiration/évapotranspiration potentielle (ET/ETP).

L'indice SPI ne repose que sur les relevés des précipitations [15].

### **Interprétation du SPI pour une période plus ou moins longue Indice SPI sur 1 mois**

Une carte de l'indice SPI calculé sur 1 mois ressemble beaucoup à une carte représentant le pourcentage de la normale des précipitations pour une période de 30 jours. L'indice SPI sur 1 mois se terminant fin novembre établit la comparaison entre le total mensuel des précipitations pour novembre de l'année examinée et les totaux mensuels des précipitations en novembre de toutes les années pour lesquelles on dispose de relevés. L'indice SPI sur 1 mois représente des conditions à courte échéance. Ses applications sont en rapport étroit avec les sécheresses de type météorologique ainsi qu'avec l'humidité du sol à court terme. Il est possible de mal interpréter l'indice SPI sur 1 mois si l'on ne tient pas compte des caractéristiques climatiques du lieu. Dans les régions où il est normal que les pluies soient faibles au cours d'un mois donné, il est possible d'obtenir des valeurs négatives ou positives importantes alors que l'écart par rapport à la moyenne est relativement faible [15].

#### **Indice SPI sur 3 mois**

L'indice SPI sur 3 mois établit la comparaison entre le total des précipitations sur la période de trois mois examinés et les totaux des précipitations pour cette même période de trois mois de toutes les années pour lesquelles on dispose de relevés. L'indice SPI sur 3 mois fournit une indication sur les conditions d'humidité à courte et moyenne échéances et une estimation des précipitations sur une saison. Il importe de comparer l'indice SPI sur 3 mois à des laps de temps plus longs. Il est possible que des conditions relativement normales voire humides se produisent durant trois mois au milieu d'une sécheresse s'étalant sur une durée plus longue. Tout comme l'indice SPI sur 1 mois, l'indice SPI sur 3 mois peut prêter à confusion dans le cas de régions au climat normalement sec durant la période de 3 mois examinée. Des valeurs négatives ou positives importantes de l'indice SPI peuvent être associées à des cumuls de précipitations ne s'écartant que peu de la moyenne [15].

#### **Indice SPI sur 6 mois**

L'indice SPI sur 6 mois établit la comparaison entre les précipitations sur la période de six mois examinée et les totaux des précipitations pour cette même période de six mois de toutes les années pour lesquelles on dispose de relevés. L'indice SPI sur 6 mois fournit une indication sur les tendances des précipitations sur une saison et jusqu'à moyenne échéance, on considère que pour cette échelle de temps, il présente encore davantage de sensibilité aux conditions que l'indice Palmer. Un indice SPI sur 6 mois peut se révéler très performant pour mettre en évidence les précipitations sur des saisons bien précises [15].

#### **Indice SPI sur 9 mois**

L'indice SPI sur 9 mois fournit une indication sur les régimes de précipitations inter-saisonniers à moyenne échéance. En général, il faut au moins une saison pour que des conditions de sécheresse s'installent. Un indice SPI établi sur 9 mois et présentant des valeurs inférieures à -1,5 est habituellement un bon indicateur de conditions sèches aux conséquences importantes pour l'agriculture et pouvant affecter d'autres secteurs également [15].

#### **Indice SPI sur 12 mois et jusqu'à 24 mois**

À ces échelles de temps, l'indice SPI fournit une représentation des régimes de précipitations à longue échéance. L'indice SPI sur 12 mois établit la comparaison entre les précipitations sur une période de 12 mois consécutifs et celles enregistrées sur la même série de 12 mois consécutifs de toutes les années pour lesquelles on dispose de relevés. Étant donné que ces échelles de temps

constituent le cumul de périodes plus courtes pouvant se situer au-dessus ou au-dessous de la normale, les valeurs des indices SPI établis pour une période relativement longue tendent à graviter autour de zéro, à moins qu'une tendance humide ou sèche bien distincte ne se soit installée. Les indices SPI pour ces échelles de temps sont en général associés au débit des cours d'eau, au niveau des réservoirs et au niveau des eaux souterraines à relativement long terme [15].

### <span id="page-28-0"></span>**II.1.2 Indice de sécheresse de reconnaissance (RDI)**

L'indice de sécheresse de reconnaissance (RDI) a été développé par Tsakiris et Vangelis à l'Université technique nationale d'Athènes pour aborder le déficit en eau de manière plus précise, comme une sorte d'équilibre entre entrée et sortie dans un système d'approvisionnement en eau[19]. Cette méthode est basée sur le rapport entre deux quantités agrégées de précipitation et d'évapotranspiration potentielle. Le rôle de l'ETP dans la détection des épisodes de sécheresse a été utile dans le développement d'un nouvel indice d'identification et d'évaluation de la sécheresse de reconnaissance [20].Il existe de nombreuses équations pour calculer l'évapotranspiration potentielle, parmi ces méthodes : formule de Thornthwaite (1948), formule de Turc (1961), formule de Blaney Criddle (1950), formule de Penman-Monteith(1965) et la formule de Hargreaves (1985).

#### **ETP mensuelle selon la formule de Thornthwaite**

La formule de Thornthwaite permet d'estimer l'évapotranspiration potentielle à l'échelle mensuelle en un lieu en fonction des températures moyennes mensuelles et de la latitude de ce lieu.

Si l'estimation est exprimée en mm, la formule de Thornthwaite s'écrit [40] :

$$
ETP(m) = 16 * \left[\frac{10 * \bar{T}}{5}\right]^a * F(m, \varphi)
$$
 (15)

Avec :

**ETP(m)**: l'évapotranspiration moyenne du mois m (m=1 à 12) en mm.

**T :** moyenne interannuelle des températures du mois en°C.

**a=** 0,06\*I+5

**I:**indicethermiqueannuel :

$$
I = \sum_{m=1}^{12} i(m) \text{Et}(m) = \left[\frac{\overline{T(m)}}{5}\right]^{1,514} \tag{16}
$$

F (m,φ) :facteur correctif fonction du mois (m) et de la latitude.

#### **Méthode de calcul de RDI**

Cet indice peut être formulé sous des formes alpha  $(\alpha_k)$ , normalisée (RDI<sub>n</sub>) et standard (RDI<sub>st</sub>). La valeur initiale  $(\alpha_k)$  de RDI est calculée pour la i<sup>ième</sup>année sur une base de temps de k (mois) comme suit :

$$
\alpha_k^{(i)} = \frac{\sum_{j=1}^k P_{ij}}{\sum_{j=1}^k P_{i} E_{ij}}
$$
(17)

Page | 19

**P**<sub>ii</sub> : les précipitations du j<sup>ième</sup> mois de la j<sup>iéme</sup> année.

**PET<sub>ij</sub>** : et l'évapotranspiration potentielle du j<sup>ième</sup> mois de la j<sup>iéme</sup> année.

**k :** le nombre total d'années des données disponibles.

Les valeurs de  $\alpha_k$  correspondent à la fois aux distributions gamma et log-normale dans diverses positions et à différentes échelles de temps pour lesquelles elles ont été examinées [21].

Le RDI normalisé (RDI<sub>n</sub>) est calculé pour chaque année comme suit [19] :

$$
RDI_n^{(i)} = \frac{\alpha_k}{\overline{\alpha_k}} - 1\tag{18}
$$

Où :

 $\overline{\alpha_k}$  : Moyenne arithmétique de k values.

Le RDI<sub>st</sub> peut être utilisé pour les évaluations de la gravité de la sécheresse. La forme standardisée de cet indice est calculée en ajustant une fonction de densité de probabilité lognormale à la distribution de fréquence donnée de  $\alpha_k$ .

La formule de la RDI<sub>st</sub> standardisée est la suivante [22] :

$$
RDI_{st}^{(i)} = \frac{y^{(i)} - \bar{y}}{\hat{\sigma}_y} \tag{19}
$$

Où :

 $\mathbf{y}^{(i)}$  : est le ln  $(\alpha_k^{(i)})$ .

 $\bar{y}$  : est sa moyenne arithmétique,

 $\hat{\sigma}_v$ : écart-type.

Des recherches approfondies sur diverses données provenant de plusieurs sites et à différentes échelles de temps (3, 6, 9 et 12 mois) ont permis de conclure que les valeurs de  $\alpha_k$  suivent de manière satisfaisante les distributions log-normales et gamma dans presque tous les emplacements et à toutes les échelles de temps, mais dans la plupart des cas, la distribution gamma a eu plus de succès. Par conséquent, le calcul du RDI<sub>st</sub> pourrait être mieux effectué en ajustant la fonction de densité de probabilité gamma à la distribution de fréquence donnée de la  $\alpha_k$  en suivant la procédure décrite ci-dessous. Cette approche résout également le problème du calcul du RDIstpour de petits intervalles de temps, tels que mensuels, pouvant inclure des valeurs de précipitation nulles (k=0), pour lesquelles l'équation (19) ne peut pas être appliquée [23]. La distribution gamma est définie par sa fonction de fréquence ou de densité de probabilité : (voir les équations (1), (2) et (3) dans la méthode de calcul du SPI).

La classification retenue pour l'appréciation du degré de sécheresse selon les valeurs du RDI est donnée dans le tableau suivant :

| Valeur de RDI    | Classification     |
|------------------|--------------------|
| 2 et plus        | Extrêmement humide |
| $1,5$ à $1,99$   | Très humide        |
| 1 à 1,49         | Modérément humide  |
| $-0,99$ à $0,99$ | Presque normale    |
| $-1$ à $-1,49$   | Moyennement sec    |
| $-1,5$ à $-1,99$ | Sévèrement sec     |
| -2 et moins      | Extrêmement sec    |

**Tableau 03 :** Catégorie et valeur de la sécheresse pour RDI [19].

#### **Les avantages du** RDI

Grâce à l'intégration de l'évapotranspiration potentielle, le bilan hydrique global de la région est mieux représenté que dans le SPI, ce qui donne une meilleure idée de l'intensité de la sécheresse.

L'indice peut être calculé avec de nombreux pas de temps, comme le SPI [11].

#### **Les inconvénients du RDI**

Des erreurs peuvent se glisser dans le calcul de l'évapotranspiration potentielle quand l'estimation tient uniquement compte des températures.

Aux échelles mensuelles, la réaction de l'indice peut être trop lente dans le cas de phénomènes qui se développent rapidement [11].

# <span id="page-30-0"></span>**II.1.3 Déciles des précipitations (DP)**

DP a été développée par Gibbs et Maher (1967) pour pallier aux faiblesses du pourcentage à la normale. Cette approche permet de connaître la fréquence d'un événement. Elle divise la distribution des fréquences des événements en 10 parties représentant chacune 10 % de la distribution. Le cinquième décile représente donc la médiane et le dixième décile le volume maximal de précipitation reçu pour une région et pour une période de temps [24].

#### **Méthode de calcul**

C'est une méthode uniforme de classification des sécheresses qui peut être appliquée tant à l'échelle locale que continentale, sur des périodes variant du mois à une année. C'est une formule simple qui ne nécessite qu'une seule donnée, la précipitation, et qui comporte moins d'hypothèses que les méthodes plus complexes. Il est par contre nécessaire de posséder des données climatiques portant sur une longue période (minimum de 30 ans) afin de calculer les déciles de façon précise et significative. Comme pour le PN, la précision et la représentativité spatiale des déciles sont étroitement reliées à la densité du réseau de stations météorologiques utilisées [24].

$$
DP = % des fréquences cumulatives / 10
$$
 (20)

Le tableau suivant représente la classification des déciles de précipitation :

| <b>Classifications de DP</b> | Valeur |
|------------------------------|--------|
| Sécheresseextrême            |        |
| Sécheressesévère             |        |
| Sécheressemodérée            | 3      |
| Sécheressefaible             |        |
| Normal ouhumid               | > 5    |

**Tableau 04 :** Classification des déciles de précipitation.

### <span id="page-31-0"></span>**II.1.4 Le pourcentage à la normale (PN)**

Il représente le pourcentage de l'écart des précipitations d'une période par rapport à la normale historique de cette période. La normale étant habituellement la moyenne des précipitations totales de la période, calculée à partir d'environ 30 ans de données. Cet indicateur est appliqué à l'échelle locale ou régionale pour des périodes de temps variant de 1 mois à quelques mois, voire même une année [24].

#### **Méthode de calcul du PN**

$$
PN = (P / Pm) * 100 \qquad \text{[%]} \tag{21}
$$

**P :** Précipitation totale d'une période (mm),

**Pm :** Précipitation moyenne historique d'une période (mm).

Une condition nécessaire à l'application de cette méthode est la normalité de la distribution des données de précipitation.

Le tableau suivant représente la classification de pourcentage à la normale :

| <b>Classification de (PN)</b> | <b>Valeur</b> |
|-------------------------------|---------------|
| Extrêmement sec               | ~10           |
| Sécheressesévère              | 40 à 55       |
| Sécheressefaible              | 70 à 80       |
| Sécheressemodérée             | 55 à 70       |
| Normal                        | 80 à 100      |

**Tableau 05 :** Classification de PN .

#### **Les avantages de la méthode PN**

L'indice PN est facile à utiliser par rapport des autres indices,

Le PN est un indicateur très efficace lorsqu'il est utilisé pour comparer une seule région ou une seule saison [11] .

#### **Les inconvénients de la méthode PN**

En région hétérogène ou pour différentes saisons, il existe une grande variabilité spatiale et temporelle des précipitations, son interprétation devient plus difficile [11]**.**

# <span id="page-31-1"></span>**II.1.5 China Z Index (CZI) et Statistique Z-Score (Z-Score)**

Développé en Chine**,** il s'appuie sur le SPI dont il accroît encore la simplicité de calcul. Un score Z statistique peut être utilisé pour identifier et surveiller les périodes de sécheresse. L'indice a été utilisé pour la première fois en 1995 par le Centre climatologique national chinois. Il est similaire au SPI dans la mesure où les précipitations servent à déterminer l'existence de conditions sèches ou humides [11].

#### **Méthode de calcul**

La CZI est liée à la transformation Wilson-Hilferty de la racine cubique. En supposant que la précipitation des données obéisse à la distribution de Pearson de type III, le pas de temps de 1 à72 mois, convient à des sécheresses de différentes durées [25].

Le CZI est calculé comme suit :

$$
Z_{ij} = \frac{6}{c_{si}} \left( \frac{c_{si}}{2} \varphi_{ij} + 1 \right)^{\frac{1}{3}} - \frac{6}{c_{si}} + \frac{c_{si}}{6}
$$
 (22)

Où :

**Zij :** est le CZI,

**i :** l'échelle de temps considérée, qui peut être égale à 1, 2, 3, . . ., 72 mois,

**j :** est le mois en cours.

Dans le CZI utilisé par le CNC, le paramètre i n'est pas utilisé car seules les valeurs Z d'une échelle de temps d'un mois sont calculées.

$$
C_{si} = \frac{\sum_{j=1}^{n} (x_{ij} - \bar{x}_i)^3}{n \cdot \sigma_i^3}
$$
 (23)

Où :

**Csi:** coefficient d'asymétrie,

**n :** le nombre total des mois dans l'enregistrement.

#### **Statistique Z-Score (Z-Score)**

Cet indice est calculé en soustrayant la moyenne à long terme d'une valeur de précipitation individuelle, puis en divisant la différence par l'écart-type. Le Z-Score ne nécessite pas d'ajuster les données en les ajustant aux distributions Gamma ou Pearson Type III. Pour cette raison, il est supposé que le Z-Score pourrait ne pas représenter les échelles de temps les plus courtes. En raison de son calcul simple et de son efficacité, le Z-Score a été utilisé dans de nombreuses études sur la sécheresse. Divers chercheurs ont également salué le fait qu'il soit aussi bon que le SPI et qu'il peut être calculé sur plusieurs pas de temps. Il peut également prendre en charge les valeurs manquantes dans les séries de données telles que CZI. Le Z-Score est donné par l'équation (24) [26].

$$
\varphi_{ij=\frac{x_{ij}-\overline{x_i}}{\sigma_i}}
$$
 (24)

**Où :**

*φ***ij :** variante standardisé, également appelé Z-Score,

*x***ij :** la précipitation dans un mois spécifique (mm),

 $\overline{x}$ **i**: la précipitation mensuelle moyenne (mm),

**σ<sup>i</sup> :** l'écart type de toute échelle de temps (mm).

$$
\sigma_i = \sqrt{\frac{1}{n} \sum_{j=1}^n (x_{ij} - \overline{x}_i)^2} \text{Et} \overline{x}_i = \frac{1}{n} \sum_{j=1}^n x_{ij}
$$
(25)

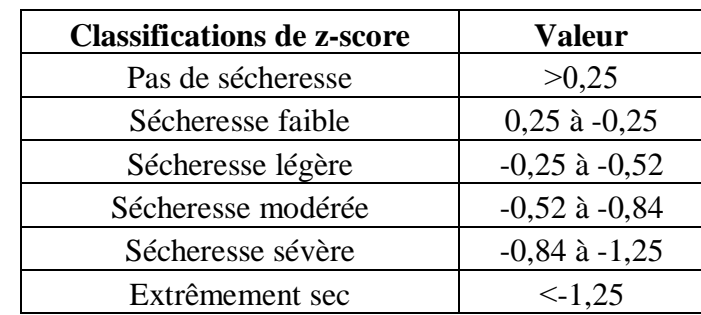

Le tableau suivant représente la classification de Z-Score : **Tableau 06:** classification de Z-scores

Le CZI autorise les données manquantes dans la série chronologique des précipitations en excluant les valeurs manquantes dans ses calculs.

Le tableau suivant représente la classification de CZI :

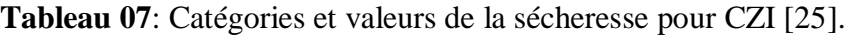

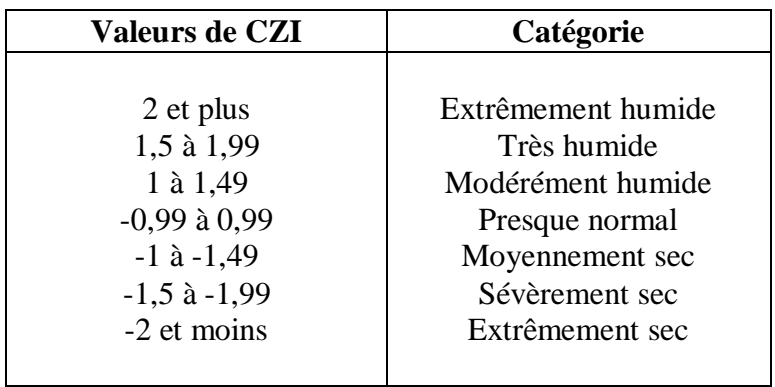

De nombreuses études comparant le CZI au SPI et au Z-score ont donné des résultats similaires. De plus, Wu et al. (2001) ont suggéré que du fait de la simplicité de calcul de la gravité de la sécheresse au pas de temps mensuel à l'aide de CZI, cette solution peut être préférée au SPI, pour laquelle les données pluviométriques sont souvent incomplètes [28].

#### **Les avantages de CZI**

Calculs simples pouvant être calculés sur plusieurs pas de temps.

Peut être utilisé pour les événements secs et humides [11].

# <span id="page-33-0"></span>**II.1.6 Indice d'aridité annuelle de De Martonne (1926)**

L'aridité est un phénomène climatique impliquant une faiblesse des précipitations annuelles et un fort déficit de celles-ci par rapport à l'évapotranspiration potentielle (ETP). L'aridité peut s'exprimer quantitativement par différents indices d'aridité conventionnels ou empiriques dont la plupart sont des rapports hydro-thermiques fondés principalement sur les moyennes des précipitations et des températures. Ils sont utilisés pour définir les degrés d'aridité et les conditions de l'écoulement fluvial [29]. L'indice d'aridité annuelle de De Martonne permet de calculer le degré d'aridité annuelle d'une station quelconque. Cet indice est utilisé pour les données moyennes annuelles des températures et le

total annuel des pluies [30].

#### **Méthode de calcul de l'indice d'aridité annuelle de De Martonne**

$$
IM = \frac{P}{T+10} \tag{26}
$$

**I<sup>M</sup> :** est l'indice d'aridité annuelle, **P :** est le total annuel des pluies en mm

**T** : est la moyenne thermique annuelle en (°C).

La valeur de 10 a été ajoutée aux moyennes thermométriques pour éviter les valeurs négatives de l'indice. Le tableau suivant représente la classification de Z-Score :

| Indice      | Type de climat | Exemple de régions                                  |
|-------------|----------------|-----------------------------------------------------|
| 0 < I < 5   | Hyper aride    | Déserts absolus. Ex : Reg du Tanezrouft<br>(Sahara) |
| 5 < I < 10  | Aride          | Régions désertiques. Ex : le désert du Sahara       |
| 10 < I < 20 | semi-aride     | Le Sahel (Afrique),                                 |
| 20 < I < 30 | semi-humide    | La région méditerranéenne                           |
| 30 < I < 55 | Humide         |                                                     |

**Tableau 08 :** classification des climats selon l'indice De Martonne [29].

# <span id="page-34-0"></span>**II.1.7 Indice de sécheresse de Palmer (PDSI)**

Le PDSI a été développé à l'origine par Palmer dans les années 1960.C'est l'une des premières tentatives de déceler les sécheresses en ne se limitant pas aux données relatives aux précipitations. Palmer devait déterminer comment intégrer les données sur les températures et les précipitations à des informations sur le bilan hydrique dans les régions agricoles des États-Unis. Le PDSI a été pendant des années le seul indice de sécheresse utilisé en exploitation et il est encore couramment employé dans le monde [11]. Il est calculé à l'aide des données mensuelles des températures et des précipitations, ainsi que d'informations sur la capacité de rétention d'eau du sol. Il prend en compte l'humidité reçue (précipitations) ainsi que l'humidité stockée dans le sol, en tenant compte de la perte d'humidité potentielle due aux influences de la température. Les paramètres nécessaires pour calculer le PDSI sont les données mensuelles des températures et des précipitations. Les informations sur la capacité de rétention d'eau des sols peuvent être utilisées, mais des valeurs par défaut sont également disponibles. Un enregistrement complet en série de la température et des précipitations est requis [31]. Le PDSI est une mesure standardisée allant d'environ -10 (sec) a +10 (humide) avec des valeurs inférieures à -3 représentant une sécheresse sévère à extrême. La standardisation utilisée par Palmer était basée sur des données limitées provenant du centre des États-Unis et tendait à produire un PDSI plus sévère dans les Grandes Plaines que dans les autres régions des États-Unis [32].

#### **Méthode de calcul du PDSI**

La méthode de Palmer commence par un bilan hydrique (généralement mensuel ou hebdomadaire) utilisant des enregistrements historiques des précipitations et des températures.

Le stockage de l'humidité du sol est géré en divisant le sol en deux couches et en supposant que 25 mm d'eau puissent être stockés dans la couche de surface. La couche sous-jacente a une capacité disponible qui dépend des caractéristiques du sol du site considéré. L'humidité ne peut pas être retirée de la couche sous-jacente (rechargée) tant que toute l'humidité disponible n'a pas été éliminée de la couche de surface (régénérée). L'évapotranspiration potentielle (PET) est généralement calculée à l'aide de la méthode de Thornthwaïte. Les pertes par évapotranspiration du sol se produisent si PET > P, où P représente les précipitations du mois. L'affaiblissement par évapotranspiration de la couche de surface **L<sup>s</sup>** est supposé avoir lieu au taux potentiel. On suppose que les pertes de la couche sous-jacente **L<sup>u</sup>** dépendent de la teneur en humidité initiale de la couche sous-jacente, de l'évapotranspiration potentielle et de la capacité combinée d'humidité disponible dans les deux couches de sol. C'est-à-dire si **PET> P** [33].

$$
L_{s} = min[s_{s}, (PET - P)]
$$
\n
$$
L_{u} = [(PET - P) - L_{s}] \frac{s_{u}}{AWC}, L_{u} \leq S_{u}
$$
\n(27)

Où :

**Ls:** perte d'humidité de la couche de surface.

**S's:** humidité disponible stockée dans la couche de surface au début du mois.

**PET** : évapotranspiration potentielle pour le mois.

**P:** précipitations pour le mois.

**Lu:** perte des niveaux sous-jacents.

**Su:** humidité disponible stockée dans les niveaux sous-jacents au début du mois,

**AWC:** capacité disponible combinée des deux niveaux.

Dans le cadre du bilan hydrique, la méthode de Palmer calcule trois termes supplémentaires : recharge potentielle, perte potentielle et ruissellement potentiel. La recharge potentielle (PR) est définie comme la quantité d'humidité nécessaire pour amener le sol à sa pleine capacité. Elle est donnée par l'équation :

$$
PR = AWC - (S_s + S_u)
$$
 (28)

La perte potentielle (PL) est définie comme étant la quantité d'humidité pouvant être évacuée du sol par évapotranspiration, à condition que les précipitations soient nulles pendant la période considérée:

Où:

$$
PL_s = min(PET, S_s)
$$
\n
$$
PL_u = (PET - PL_s) \frac{S_u}{AWC} PL_u \le S_u
$$
\n(29)

Le ruissellement potentiel (PRO) est défini comme étant la précipitation potentielle moins la recharge potentielle. Palmer (1965) a attribué une précipitation potentielle égale à AWC. Ainsi :

$$
PRO = AWC - PR = S_s + S_u \tag{31}
$$

Palmer a reconnu que "ce n'est pas une manière particulièrement élégante de traiter ce problème" et a noté que s'il refondait ses analyses, il redéfinirait les précipitations potentielles en une valeur telle que trois fois la précipitation normale du mois. Cela resterait une approche assez arbitraire, mais reconnaîtrait au moins que les précipitations et la capacité en eau disponible sont des termes sans rapport [33].
Ensuite, Palmer a introduit le concept de valeurs CAFEC (climatiquement appropriées aux conditions existantes). Pour ce faire, il a d'abord défini les coefficients d'équilibre en eau suivants calculés en utilisant le climat local (souvent sur une période d'étalonnage) pour chaque mois **i** [34] :

# **Coefficient d'évaporation α:**

Ce fait peut être utilisé pour estimer la quantité d'PET à laquelle on peut normalement s'attendre dans un climat particulier ; c'est-à-dire en termes de PR pour ce climat.

$$
\alpha_i = \frac{\overline{E_i}}{\overline{PE_i}} \tag{32}
$$

### **Coefficient de recharge β:**

Dans de nombreux endroits, la reconstitution de l'humidité du sol est une affaire saisonnière. La recharge R ne peut pas dépasser le potentiel de recharge PR et est généralement bien inférieure au potentiel, sauf dans les climats humides à super humides et dans les zones où la capacité de stockage d'eau est faible.

Le rapport entre la recharge moyenne et la recharge potentielle moyenne est appelé coefficient de recharge β.

$$
\beta_i = \frac{\overline{R_i}}{\overline{PR_i}} \tag{33}
$$

### **Coefficient de ruissellement γ:**

Le ruissellement potentiel est lié à la quantité initiale d'eau disponible dans le sol et, pour des raisons de simplicité, a la même valeur, comme indiqué dans l'équation (PRO). Le coefficient de ruissellement γ peut être obtenu de la même manière que les coefficients discutés précédemment.

$$
\gamma_i = \frac{\overline{R O}_i}{\overline{PR O}_i} \tag{34}
$$

# **Coefficient de perte δ :**

Suivant le même raisonnement que précédemment, le coefficient de perte peut être déterminé :

$$
\delta_i = \frac{\bar{L}_i}{\bar{p}_{L_i}}\tag{35}
$$

Où l'overbar dans les équations (α, β, γ et δ) indique une moyenne sur la période d'étalonnage. Ces coefficients représentent donc le rapport entre les valeurs moyennes à long terme entre un flux d'eau et sa valeur potentielle. Les valeurs CAFEC sont simplement le produit de la valeur potentielle d'un flux d'eau multiplié par son coefficient, par exemple, un PE pour l'évapotranspiration de CAFEC. En particulier, la précipitation CAFEC  $(\hat{\mathbf{P}})$ , qui représente la quantité de précipitation nécessaire pour maintenir un niveau d'humidité du sol normal pendant un temps donné, est définie comme suit [33] :

$$
\widehat{P} = \alpha_i PET + \beta_i PR + \gamma_i PRO - \delta_i PL \tag{36}
$$

Où :

**αi, βi, γi, δi:** Coefficients climatiques mensuels.

**j :** Mois de l'année.

**PL :** Perte potentielle dans le sol (mm)

**PRO :** Ruissellement potentiel (mm)

**PR :** Recharge du sol potentielle (mm)

**PET :** Évapotranspiration potentielle (mm)

La différence entre les précipitations réelles pour un mois donné et le  $\hat{P}$ calculé pour le même

mois est le départ d'humidité du mois.

# $D = P - \widehat{P}$  (37)

De toute évidence, une valeur donnée de D peut avoir différentes significations pour le bilan des eaux de surface à différents endroits et à différentes époques de l'année. Pour corriger cela, Palmer a multiplié D par un coefficient caractéristique climatique K pour dériver l'indice d'anomalie d'humidité ou l'indice Z [34].

L'indice Z est une mesure de l'anomalie d'humidité mensuelle et il reflète l'écart entre les conditions d'humidité observées au cours d'un mois et les conditions d'humidité normales (ou adaptées au climat). La première étape du calcul de l'état d'humidité mensuel (indice Z) consiste à déterminer l'évapotranspiration, le ruissellement, la perte d'humidité du sol et les taux de recharge prévus, sur la base d'une série chronologique d'au moins 30 ans. Une équation de bilan hydrique est ensuite appliquée pour calculer les précipitations normales ou attendues. La différence mensuelle par rapport à l'humidité normale, d, est déterminée en comparant les précipitations attendues aux précipitations réelles [35].

$$
Z = DK \tag{38}
$$

17.67  $\sum_{i=1}^{12} \overline{D_i} K'_i$ 

 $K'_{i}$ 

Où K pour le mois i est défini par Palmer à l'aide des données du centre des États-Unis :

 $K_i = K_0 K'_i =$ 

Et:  
\n
$$
K'_{i} = 1.5log_{10}\left(\frac{\frac{\overline{PE_{i}} + \overline{R_{i}} + \overline{RO_{i}}}{\overline{P_{i}} + \overline{L_{i}}}}{\overline{D_{i}}}\right) + 0.5
$$
\n
$$
K'_{i} = 1.5log_{10}\left(\frac{T_{i} + 2.8}{\overline{D_{i}}}\right) + 0.5
$$
\n
$$
\text{Où}: \qquad T_{i} = \frac{\overline{PET_{i}} + \overline{R_{i}} + \overline{RO_{i}}}{\overline{D_{i}} + \overline{L_{i}}}
$$
\n(40)

 $\overline{P_{\iota}} + \overline{L_{\iota}}$ 

Le paramètre  $T_i$  est une mesure du rapport « demande en humidité » sur « apport en humidité» pour le mois et la région. L'indice Z est ensuite utilisé pour calculer la valeur PDSI pour le temps t (X**t**):

$$
X_t = pX_{t-1} + qZ_t = 0.897X_{t-1} + \frac{Z_t}{3}
$$
 (41)

 $O\hat{u}$ :  $X_{t-1}$  est le PDSI du mois précédent. L'utilisation du  $K_i$  est permettre des comparaisons des valeurs PDSI sur différents temps et espace. Les coefficients p et q en (équation 41) sont appelés facteurs de durée, qui déterminent la sensibilité du PDSI à l'anomalie mensuelle d'humidité  $Z_t$  et le degré d'auto corrélation du PDSI. Palmer a calculé les valeurs de **p = 0,897** et de **q = 1/3** en utilisant la pente linéaire entre la longueur et la gravité des sécheresses les plus extrêmes qu'il a étudiées au Kansas et en Iowa [34]. (Pour plus des détails voir [5], [33]).

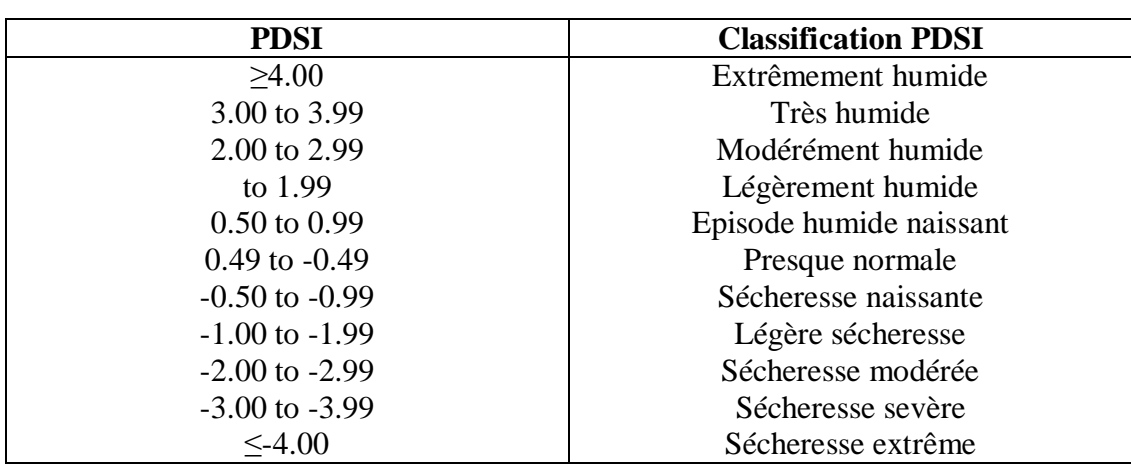

Le tableau suivant représente la classification de PDSI :

**Tableau 09:** Classification des conditions météorologiques récentes selon le PDSI [33].

# **Les avantages du PDSI**

Efficace pour déterminer la sécheresse à long terme, en particulier aux latitudes basses et moyennes.

En utilisant la température de l'air en surface et un modèle de bilan hydrique physique, le PDSI prend en compte l'effet fondamental du réchauffement planétaire par le biais d'une évapotranspiration potentielle.

Prend en compte les conditions précédentes (mois précédent) [32].

# **Les inconvénients du PDSI**

Pas aussi comparable entre les régions que l'Indice de précipitation normalisé (SPI), mais cela peut être atténué en utilisant le PDSI auto-étalonné.

Manque de caractéristiques multi-échelles d'indices tels que le SPI, ce qui rend difficile la corrélation avec des ressources en eau spécifiques telles que le ruissellement, le manteau neigeux, le stockage dans des réservoirs, etc.

Ne tient pas compte de la neige ou de la glace (écoulement retardé) ; suppose que les précipitations sont immédiatement disponibles [32].

# **II.1.8 Indice de sécheresse effectif (EDI)**

Hi-RyongByun et Donald A. Wilhite ont proposé l'indice de sécheresse effective (EDI) pour surveiller la sécheresse [36]. L'EDI fournit plus d'informations sur la durée et la gravité du déficit pluviométrique, le début et la fin de la période de sécheresse. Les auteurs ont utilisé un nouveau concept de précipitation effective (EP) qui représente l'épuisement quotidien des ressources en eau constituant la base du concept EDI. La forme originale de l'EDI est calculée avec un pas de temps quotidien en utilisant les données des précipitations quotidiennes. Ils ont modifié son algorithme pour le tester avec des données mensuelles [3]. Byun et Wilhite ont

défini les précipitations effectives en fonction des précipitations du mois en cours et des précipitations pondérées sur une période antérieure définie, calculées à l'aide d'une fonction de réduction en fonction du temps. Ils ont calculé EDI comme une fonction de la quantité de précipitations requise pour revenir à la normale (PRN). Où PRN est calculé à partir des précipitations effectives mensuelles et de son écart par rapport à la moyenne de chaque mois. Ainsi, la première étape du calcul de l'EDI consiste à calculer EP. Si Pi correspond aux précipitations «m -1» mois avant le mois en cours et N à la durée de la période précédente, les précipitations effectives pour le mois en cours (EP<sub>i</sub>) sont alors données comme suit [56]:

$$
EPi = \sum_{n=1}^{i} \left[ \frac{(\sum_{m=1}^{n} Pm)}{n} \right]
$$
 (42)

**EPi:** précipitations effectives.

**Pm** : précipitations journalières de m - 1 jours avant.

**m:** nombre de jour avant un jour donné.

**i :** nombre de jours de la fenêtre temporelle et **n :** de 1 à i.

Formule de l'indice EDI :

$$
EDI_j = \frac{PRN_j}{ST(PRN_j)}
$$
(43)  

$$
PRN_j = \frac{DEP_j}{\sum_{j=1}^{j} (1/N)} \tag{44}
$$

Où :

**J :** est la durée réelle.

**ST (PRNj) :** est l'écart type du PRN de chaque jour.

**EP :** est la précipitation effective et **MEP** : est la moyenne de l'EP de chaque jour.

 $\sum_{N=1}^j (1/N)$ 

La procédure de calcul de l'EDI commence par l'application d'une période de déficit en eau fictive comme condition préalable à la détermination de la période réelle.

DEP est calculé comme suit :

$$
DEP = EP - MEP \tag{45}
$$

Où:

**EP :** précipitations effectives pendant 365 jours à compter d'un jour spécifique.

**MEP :** moyenne des précipitations effectives.

**DEP :** écart entre EP et MEP.

Byun et Wilhite utilisent la classification retrouvée au tableau 10 afin de définir l'intensité des sécheresses à l'aide d'EDI :

**Tableau 10** : Classification des sécheresses selon les valeurs d'EDI [3].

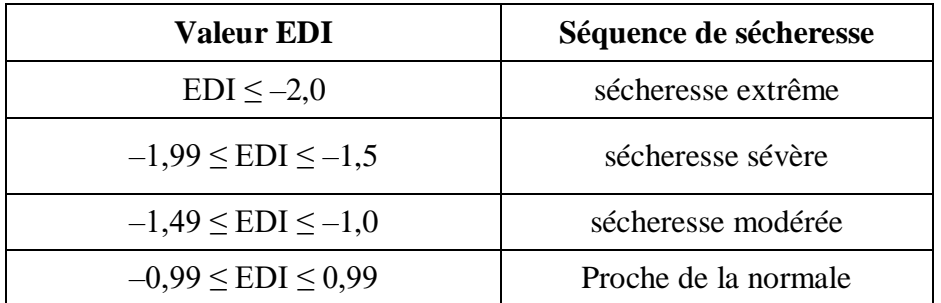

### **Les Avantages de la méthode EDI**

Il est possible de calculer l'indice pour tout emplacement où ces dernières sont mesurées.

L'indice étant normalisé, les valeurs obtenues dans tous les régimes climatiques se prêtent à des comparaisons.

L'EDI se révèle efficace pour détecter le début, la fin et la durée des périodes de sécheresse [11].

# **Les Inconvénients de la méthode EDI**

L'incidence des températures sur la sécheresse n'est pas directement prise en compte puisque l'indice repose sur les seules précipitations.

L'utilisation de données quotidiennes peut rendre l'application difficile en exploitation, car une telle fréquence d'actualisation n'est pas toujours possible [11].

# **II.1.9 Indice de sécheresse de Keetch-Byram (KBDI)**

Keetch-ByramDrought Index (KBDI) a été développé par John Keetch et George Byram en 1968 pour le service forestier du département de l'Agriculture des États-Unis. Cet indice consiste en une formule décrivant le déficit en humidité du sol au niveau conceptuel sur la base d'un système de calcul cumulatif. Le KBDI est une estimation cumulative du potentiel de feu (déficit en humidité) sur la base de paramètres d'information météorologique et une approximation empirique de l'épuisement de l'humidité dans la couche supérieure du sol et de la litière de surface. KBDI doit être considéré comme un outil d'alerte précoce du potentiel et de la gravité des incendies, ne nécessitant que les paramètres météorologiques facilement accessibles de la température quotidienne maximale, des précipitations quotidiennes et des précipitations normales. KBDI est l'expression du manque d'humidité par rapport à 20,32 cm (8 pouces) d'eau comme capacité de champ et va de zéro pour le sol saturé et la litière de surface (c'est-à-dire sans sécheresse) à 800 unités pour l'épuisement aigu de l'humidité (une sécheresse extrême). KBDI a été appliqué dans une grande variété d'environnements. Le KBDI est probablement plus représentatif dans le sud-est des États-Unis et dans des climats similaires avec une capacité de sol de 20,32 cm [37].

### **Méthode de Calcul du KBDI**

Un nombre limité d'observations météorologiques est nécessaire pour calculer l'indice KBDI, y compris la température maximale quotidienne et les précipitations totales quotidiennes. Les précipitations totales annuelles moyennes sont incorporées dans une équation exponentielle pour se rapprocher du taux d'évapotranspiration ou de perte d'humidité d'une zone de végétation. Cette équation permet d'estimer la relation entre la perte d'humidité dans le sol et la litière de feuilles en utilisant les précipitations annuelles moyennes comme substitut de la densité de la végétation. L'hypothèse est que la densité de la végétation est déterminée par la disponibilité moyenne d'humidité. Les zones où les précipitations totales annuelles sont plus élevées auront une plus grande densité de végétation et donc un taux élevé de transpiration. Pour maintenir des taux de transpiration élevés pendant les périodes de pénurie de précipitations, les zones à forte densité de végétation épongeront plus facilement l'humidité du sol [37].

Page | 31 La relation exponentielle pour déterminer un facteur de sécheresse (DF) pour le temps est donnée par :

$$
DF_{t} = \frac{(800 - KBDI_{t-1})(0.968e^{0.0875TMAX_t+1.5552} - 8.30) \times 10^{-3}}{1 + 10.88e^{-0.0174R}}
$$
(46)

Où **TMAX<sup>t</sup>** correspond à la température maximale quotidienne **(° C),R** à les précipitations annuelles moyennes (cm) et KBDI à l'indice de sécheresse de Keetch-Byram pour la période **i-1**. Le facteur de sécheresse est mesuré en centièmes de pouce (comme KBDI) et représente l'évolution de la disponibilité de l'humidité sur une période donnée. Bien que l'équation (46) ait été modifiée pour la saisie des paramètres en unités SI, DF et KBDI conservent les unités anglaises afin de maintenir la cohérence et la familiarité avec les autres mesures de potentiel incendie utilisées aux États-Unis et ailleurs [37].

Les règles générales pour les calculs DF sont basées sur les seuils de température et de précipitation. Keetch et Byram (1968) ont créé des tables de recherche pour le DF sur des plages de température fixes avec 10 ° C (50 ° F) comme limite inférieure. Un rapide examen de l'équation (46) identifie 6,78 ° C comme cas limite, ainsi, DF est égal à zéro lorsque la température maximale quotidienne est inférieure à 6,78 ° C. Lorsque la température maximale quotidienne est supérieure à 6,78 ° C, le DF augmente de manière exponentielle. La température du thermomètre sec au moment de l'observation quotidienne peut être inter changée avec la température maximale quotidienne dans ces calculs [37].

Cependant, l'heure d'observation quotidienne de la température sèche du bulbe sec peut permettre un assèchement plus faible et des valeurs inférieures de KBDI. Les précipitations quotidiennes diminuent KBDI lorsque les précipitations sur 24 h sont supérieures à 0,51 cm (0,2 pouce) ou que l'accumulation de précipitations sur plusieurs jours de pluie est supérieure à 0,51 cm. Une période de pluie consécutive se termine sur la première période de 24 h sans aucune précipitation mesurable. L'humidité dans les couches supérieures du sol a été liée à l'humidité de la litière de surface et à l'inflammabilité de la litière de surface .Comme le mentionnent Keetch et Byram (1968), l'accumulation de précipitations inférieure à 0,51 cm sur 48 h n'est pas considérée comme améliorant les déficits en humidité dans la couche supérieure de sol ou de litière de surface et n'entraînant pas une réduction de KBDI. Les calculs KBDI sont définis par l'une des équations suivantes [37]:

- **a.**  $KBDI_t = KBDI_{t-1}$   $Si P_t = 0cm \text{ et } TMAX_t \leq 6.78^{\circ}C$
- **b.**  $KBDI_t = KBDI_{t-1} + DF_t$   $Si P_t = 0cm$  et  $TMAX_t > 6.78^{\circ}C$
- **c.**  $KBDI_t = KBDI_{t-1} + DF_t$   $Si P_t > 0$ cm et  $\sum P_t \le 0.51$ cm
- **d.**  $KBDI_t = KBDI'_{t-1} + DF_t$   $Si P_t > 0$ cm et  $\sum P_t > 0.51$ cm  $KBDI_t = KBDI'_{t-1} - 39.37 \sum P_t$  (47)

Un scénario de persistance, dans lequel KBDI est inchangé, est utilisé lorsque la température maximale quotidienne est inférieure à 6,78 ° C et que les précipitations quotidiennes sont nulles (équation a). Les équations (b) à (d) permettent un certain assèchement ou une augmentation du potentiel de feu. Ces équations répondent au concept de déficit hydrique consécutif ou continu pour les indices de sécheresse. Lorsque les précipitations quotidiennes sont nulles mais que la température maximale quotidienne est supérieure à 6,78°C, KBDI augmente proportionnellement à la température maximale quotidienne (équation b). Lorsque les précipitations quotidiennes sont supérieures à zéro mais que les précipitations consécutives sont inférieures à 0,51 cm, KBDI augmente proportionnellement à la température maximale quotidienne (équation c). Lorsque les précipitations quotidiennes sont supérieures à zéro et les précipitations consécutives supérieures à 0,51 cm, KBDI augmente proportionnellement à la température maximale quotidienne, mais est modéré par l'accumulation de précipitations (équation d). Lorsque l'équation (d) est appliquée, KBDI't remplace KBDI $_{t-1}$  dans une solution pour DF, et aucun seuil n'est appliqué à la température. L'accumulation de précipitations sur plusieurs jours de pluie consécutifs, y compris le jour actuel, est donnée par 2P et le coefficient 39,37 convertit le terme de précipitation en centièmes de pouce. Lorsque l'accumulation de précipitations atteint ou dépasse 0,51 cm, cette quantité est soustraite de l'accumulation de précipitations uniquement le jour de l'occurrence et une seule fois au cours d'une période de précipitations consécutives [37]. Le tableau suivant représente la classification de KBDI :

| <b>KBDI</b> | Niveaux de risque |
|-------------|-------------------|
| <99         | Très lent         |
| 100-199     | Faible            |
| 200-299     | Modéré            |
| 300-399     | Haut              |
| 400-599     | très haut         |
| $600+$      | extrême           |

**Tableau 11:** classification de KBDI [38].

# **Les avantages du KBDI**

Exprime le manque d'humidité pour une région et peut être réduit pour indiquer les caractéristiques de chaque endroit. Les calculs sont simples et la méthode est facile à utiliser [39]**.**

# **Les inconvénients du KBDI**

Suppose une limite d'humidité disponible et la nécessité de certaines conditions climatiques favorisant le développement de la sécheresse, ce qui peut être vrai ou non pour chaque lieu **[**39].

# **II.2 Indices hydrologique**

# **II.2.1 Indice de sécheresse hydrologique de Palmer (PHDI)**

C'est un indice élaboré par Palmer dans les années 1960 au Bureau météorologique des États-Unis**.** Basé sur le PDSI (Indice de sévérité des sécheresses de Palmer) d'origine et modifié pour prendre en compte la sécheresse à long terme qui affectera le stockage de l'eau, le débit des cours d'eau et les eaux souterraines. PHDI a la capacité de calculer quand une sécheresse prendra fin en fonction des précipitations nécessaires en utilisant un rapport entre l'humidité reçue et l'humidité requise pour mettre fin à une sécheresse [41]. PHDI et PDSI sont des indicateurs qui mesurent la différence d'approvisionnement en humidité pour les phases sèches autant que pour la phase humide. Ils sont calculés pour des périodes hebdomadaires ou mensuelles afin de caractériser les conditions régionales. Il est possible de comparer différentes régions [2].

# **Méthode de calcul du PHDI**

La méthode de calcul de l'indice de Palmer hydrologique PHDI est la même que celle du PDSI, en remplaçant les données pluviométriques par les débits.

| <b>PHDI</b>        | <b>Classification</b>   |
|--------------------|-------------------------|
| >4.00              | Extrêmement humide      |
| 3.00 to 3.99       | Très humide             |
| 2.00 to 2.99       | Modérément humide       |
| to 1.99            | Légèrement humide       |
| $0.50$ to $0.99$   | Episode humide naissant |
| $0.49$ to $-0.49$  | Presque normale         |
| $-0.50$ to $-0.99$ | Sécheresse naissante    |
| $-1.00$ to $-1.99$ | Légère sécheresse       |
| $-2.00$ to $-2.99$ | Sécheresse modérée      |
| $-3.00$ to $-3.99$ | Sécheresse sévère       |
| $<$ -4.00          | Sécheresse extrême      |

**Tableau 12 :** Classification de l'indice PHDI [33].

# **Les avantages du PHDI :**

Son approche du bilan hydrique permet de prendre en compte l'ensemble du système hydraulique.

### **Les inconvénients du PHDI :**

L**es** fréquences varieront selon les régions et les périodes de l'année, où une sécheresse extrême risque de ne pas être un événement rare certains mois de l'année. L'impact des influences humaines, telles que les décisions de gestion et l'irrigation, n'est pas pris en compte dans les calculs.

# **II.2.2 Indice d'écoulement fluvial normalisé (SSFI)**

L'indice de flux normalisé est statistiquement similaire à l'autre SPI le plus couramment utilisé, introduit par McKee (1993) pour l'analyse de la sécheresse météorologique [42].

Modarres a décrit l'indice en 2007 et ses collaborateurs ont approfondi les recherches en 2012. Dans ses travaux, Modarres explique que la démarche s'apparente à celle du SPI [11]. Le SSFI pour une période donnée est défini comme la différence du débit et du débit moyen divisé à l'écarte type [21].

Les calculs se font à l'aide des valeurs mensuelles de l'écoulement fluvial et des méthodes de normalisation utilisées pour le SPI. Ils peuvent porter sur les valeurs mesurées comme sur les valeurs prévues, ce qui donne une idée des périodes de hautes et de basses eaux qui sont associées aux crues et aux sécheresses. L'indice permet de suivre les conditions hydrologiques à diverses échelles temporelles [11].

### **Méthode de calcul de SSFI**

$$
SSEI = \frac{Fi - \bar{F}}{\sigma}
$$
 (48)

Où :

**F<sup>i</sup> :** est le débit dans l'intervalle de temps i,

**F̄ :** est la moyenne de la série.

**σ :** est l'écart type de la série.

La classification de la sécheresse basée sur SSFI est similaire à celle basée sur SPI.

### **Les avantages de la méthode SSFI**

Il est facile à calculer avec le programme SPI et son emploi est simple car il requiert une seule variable et tolère des lacunes dans les relevés [11].

### **Les inconvénients de la méthode SSFI**

Il tient uniquement compte de l'écoulement fluvial pour suivre les sécheresses, sans analyser d'autres facteurs [11].

# **II.2.3 Indice de sécheresse fondé sur l'écoulement fluvial (SDI)**

Le SDI a été développé par Nalbantis and Tsakiris (2009). Il est basé sur le concept de l'indice standardisé de précipitation SPI. Les calculs se font à l'aide des valeurs mensuelles de l'écoulement fluvial et des méthodes de normalisation utilisées pour le SPI, afin de produire un indice de sécheresse selon l'écoulement. Les valeurs obtenues étant similaires à celles du SPI, il est possible d'analyser les épisodes d'humidité comme les épisodes de sécheresse, ainsi que l'intensité de ces phénomènes. Cet indice sert à déceler et à suivre les épisodes de sécheresse à une station donnée, qui n'est pas forcément représentative d'un plus large bassin [11].

#### **Méthode de calcul de SDI**

le SDI qui est calculé à partir des Equations :

$$
V_{i,k} = \sum_{j=1}^{3k} Qij
$$
\n
$$
i=1, 2...
$$
\n
$$
j=1, 2,..., 12
$$
\n
$$
k=1, 2, 3, 4
$$
\n(49)

Où :

**Vi,k :** est le débit cumulé de l'année hydrologique i et k la période de référence,

 $k = 1$  pour Octobre-Décembre,  $k = 2$  pour Octobre-Mars,  $k = 3$  pour Octobre-Juin et  $k = 4$  pour Octobre Septembre. En utilisant les débits cumulés  $V_{i,k}$ du cours d'eau choisi le SDI est défini pour chaque période de référence k de l'année hydrologique i comme suit [43]:

$$
SDI_{i,k} = \frac{Vi,k - \overline{VK}}{Sk} \quad (50)
$$
  
i=1,2,...  
K=1, 2, 3,4

Où  $V_k$ et  $S_k$ sont respectivement la moyenne et l'écart-type des débits cumulés de la période référence k choisie comme ces deux paramètres sont calculés sur une longue période de temps

Cinq conditions de sécheresse hydrologique sont considérées, similaires à celles utilisées dans la définition des indices de sécheresse météorologique SPI.

Le tableau suivant représente la classification de SDI :

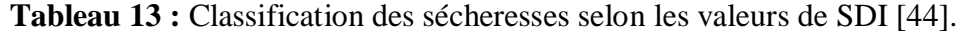

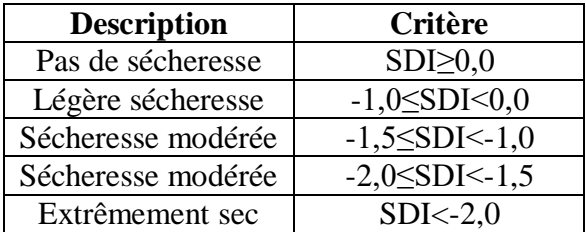

#### **Les avantages de la méthode SDI**

Les données peuvent comporter des lacunes et l'exactitude des résultats dépend de la longueur des séries de relevés de l'écoulement fluvial.

Comme avec le SPI, diverses échelles temporelles sont possibles [11].

#### **Les inconvénients de la méthode SDI :**

Le seul paramètre utilisé étant l'écoulement fluvial, il n'est pas tenu compte des décisions de gestion.

Les périodes où l'écoulement est nul risquent de fausser les résultats [11].

# **II.2.4 L'Indice des réserves en eau de surface (SWSI)**

Cet indice a été mis au point par Shafer et Dezman en 1982 pour remédier à certaines des limites du PDSI.À partir des travaux de Palmer, l'indice ajoute plusieurs paramètres au PDSI, dont les données sur l'apport d'eau de surface (accumulation de neige, fonte de neige, ruissellement) et les données sur les réservoirs [11].

Tout comme le PDSI, le SWSI est un indicateur normalisé qui permet de comparer différentes régions, généralement pour des périodes mensuelles. C'est un indicateur des conditions hydriques spécialement développé pour les régions où la fonte des neiges est la principale source d'écoulement des eaux superficielles. Il incorpore la couverture neigeuse, les précipitations en montagne, les cours d'eau, le contenu des réservoirs en plus du contenu en eau du sol. Il ne tient toutefois pas compte des écoulements dus à la fonte d'une accumulation antérieure de neige. C'est un indicateur des conditions de surface calibré pour une région homogène et il n'est pas conçu pour de grandes variations topographiques. Le SWSI est simple à calculer et donne une mesure de l'approvisionnement en eau superficielle. Par contre, un réarrangement des stations amène à refaire les distributions de fréquence de chaque station et un changement dans l'exploitation du bassin signifie le développement d'un nouvel algorithme. Il est donc difficile de maintenir une série temporelle de cet index [24].

# **Méthode de calcul**

L'objectif de la SWSI était d'intégrer les caractéristiques hydrologiques et climatologiques dans une valeur d'indice unique ressemblant à l'indice de Palmer pour chaque grand bassin hydrographique de l'État du Colorado. Ces valeurs seraient normalisées pour permettre des comparaisons entre bassins. Quatre entrées sont requises dans le SWSI: accumulation de neige, débit, précipitations et stockage dans les réservoirs. Comme il dépend de la saison, le SWSI est calculé avec uniquement le manteau neigeux, les précipitations et le stockage en réservoir en hiver. Pendant les mois d'été, l'écoulement remplace le manteau neigeux en tant que composant de l'équation SWSI [45].

Le SWSI est calculé comme suit :

$$
SWSI = \frac{[(a*PNsp) + (b*PNpcp) + (c*PNrs) - 50]}{12}
$$
 (51)

Où :

**a, b, c :** sont les poids associés à chaque composante et **a+b+c=1**

**sp :** Couverture neigeuse équivalente en eau (mm).

**pcp :** Précipitation (mm).

**rs :** Réservoir (mm).

**PN :** Probabilité de ne pas excéder (%).

Le tableau suivant représente la classification de SWSI :

| <b>SWSI</b>  | <b>Classification</b> |
|--------------|-----------------------|
| $3,0-4,0$    | Extrêmement humide    |
| $2,0-2,9$    | Moyennement humide    |
| $0,9-1,9$    | Légèrement humide     |
| $-0.9-0.9$   | Près de la normale    |
| $-1,0-1,9$   | Légèrement sec        |
| $-2,0 - 2,9$ | Moyennement sec       |
| $-3,0-4,0$   | Extrêmement sec       |

**Tableau 14:** classification de SWSI [24].

# **Les avantages de la méthode SWSI**

La prise en considération de l'ensemble des ressources en eau présentes dans un bassin donne une bonne idée de l'état hydrologique global du bassin ou de la région.

# **Les inconvénients de la méthode SWSI**

Lorsque les sources de données changent ou que l'on ajoute des données, il faut recalculer l'ensemble de l'indice, ce qui complique la création d'une série chronologique homogène. Les méthodes de calcul pouvant varier d'un bassin à l'autre, il est difficile de comparer des bassins ou des régions homogènes.

**Chapitre III : Calcul automatique des indices de sécheresse**

# **Introduction**

Dans ce chapitre, nous essayerons de présenter quelques programmes qui calculent les indices de sécheresse, avec leurs caractéristiques et leur fonctionnement.

# **III.1Logiciel Standardized precipitation index Generator**

Le SPI Generator est un logiciel qui a été développé par les collaborateurs du centre de mitigation de l'université de Nebraska qui sert à générer des données SPI. L'application lit les données des précipitations (quotidiennes, hebdomadaires et mensuelles) et prend en charge différentes échelles de temps et types de données (hebdomadaires, mensuelles). Il génère des données SPI et éventuellement des données relatives à la fréquence et à la période de sécheresse. Le SPI calculé dans ce programme est basé sur la représentation de l'enregistrement historique des précipitations avec une distribution gamma. Les valeurs positives du SPI représentent les conditions humides ; plus le SPI est élevé, plus une période de temps inhabituellement humide. Les valeurs SPI négatives représentent des conditions sèches, plus le SPI est bas, plus une période de temps inhabituellement est sèche. Outre l'exécution en tant qu'interface utilisateur graphique Windows, il peut également être exécuté à partir de la ligne de commande.

Le programme disponible pour PC sous Windows est téléchargeable gratuitement. [46].

# **Entrée des données**

L'application acceptera deux types de formats de fichier pour l'entrée. Les deux types de fichiers d'entrée doivent contenir un ensemble complet de données pour l'analyse. Les valeurs SPI seront calculées pour toutes les données d'entrée du fichier.

La première ligne des deux fichiers d'entrée (généralement le nom de la station) est transférée à la première ligne du fichier de sortie. La deuxième ligne du premier type de fichier d'entrée correspond à l'année et au mois du premier enregistrement de la série chronologique. Les lignes restantes contiennent les données des précipitations mensuelles / hebdomadaires / quotidiennes. Le second type de fichier d'entrée répertorie les dates dans la première colonne de chaque enregistrement de précipitation.

L'application s'attend à ce que les données soient délimitées par des virgules, des espaces ou des tabulations, avec des lignes individuelles séparées par des nouvelles lignes.

L'exemple de répertoire d'entrée dans le répertoire d'application contient des exemples de tous les formats de données d'entrée valides.

**Autres notes :** En analysant un répertoire, seuls les fichiers avec une extension, txt, cor, csv ou dat seront acceptés. Toute extension peut être utilisée si l'on analyse un seul fichier. On utilise - 99.0 ou -9999.0 pour indiquer aucune valeur.

#### **Exécution du programme sous Windows**

Voici comment exécuter le programme sous Windows:

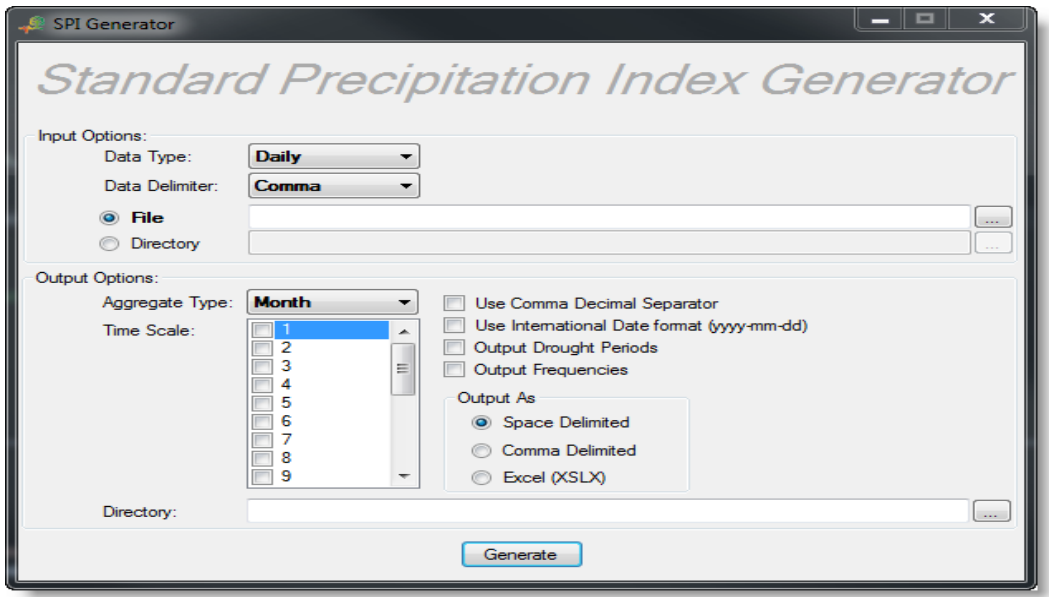

Voici un exemple de calcul sur SPI générateur :

On Crée un fichier de données sur bloc-notes semblable à l'exemple suivant contenant les données de précipitations de la « Station climatique Tlemcen ».

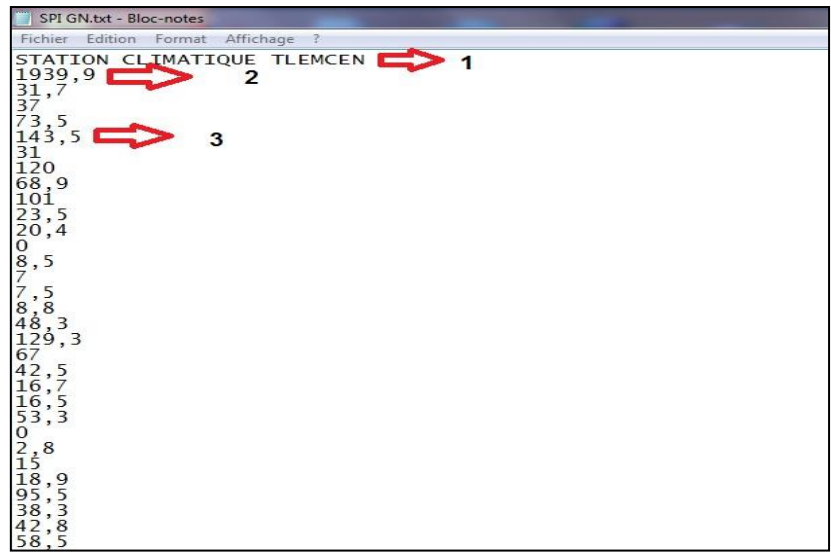

- 1. La première ligne contient le nom de la station, ici c'est « Station climatique Tlemcen ».
- 2. La deuxième ligne correspond à l'année et au mois du premier enregistrement de la série chronologique. Ici l'année est 1939 et le mois est septembre et ils sont séparés par une virgule.
- 3. Les lignes restantes contiennent les données de précipitations mensuelles.

Exécuter le logiciel SPI générateur et suivre les explications suivantes :

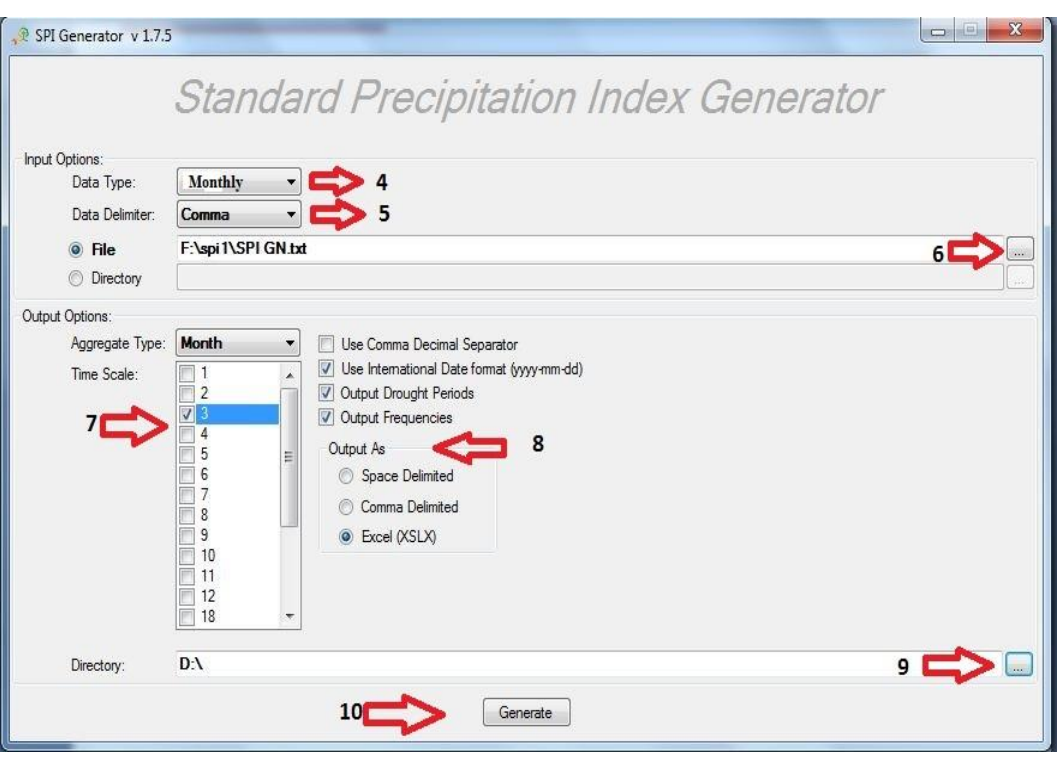

#### **Les parameters d'entrée**

- 4. Le type des données de la série chronologique : ici elles sont « Mensuelles ».
- 5. La délimitation des données, dans notre cas la délimitation avec la virgule.
- 6. Sélectionner le fichier de données de format « Txt ».

### **Les paramètres de sortie**

- 7. L'échelle de temps pour le calcul du SPI (1, 2, 3, 4, 5..) : ici l'échelle est de trois mois.
- 8. Les types des fichiers obtenus (dans cet exemple) sont de format Excel.
- 9. Le dossier de destination de tous les fichiers de calcul du SPI.
- 10. Passer à la phase de calcul et afficher les résultats.

**Note:** L'espacement des colonnes et les données manquantes dans le fichier « entrée » exigent une certaine attention. Si la valeur du total mensuel des précipitations est manquante pour un ou plusieurs mois, il y a lieu d'inscrire -99 dans l'espace correspondant. Aucune ligne dans la colonne des précipitations ne doit demeurer vide. La valeur des précipitations peut être égale à zéro, ce qui est le cas notamment pour les mois secs dans les régions arides ou pour les stations soumises à des régimes de saisons humides et sèches bien distinctes. L'idéal est de disposer de données mensuelles ou hebdomadaires sur une durée minimale de 30 ans, afin de pouvoir accorder un certain degré de confiance aux statistiques. C'est évidemment aussi le cas pour la plupart des indices utilisés pour évaluer tous les aspects climatologiques de la sécheresse pour une station ou une région donnée.

# **Chapitre III : Calcul automatique des indices de sécheresse**

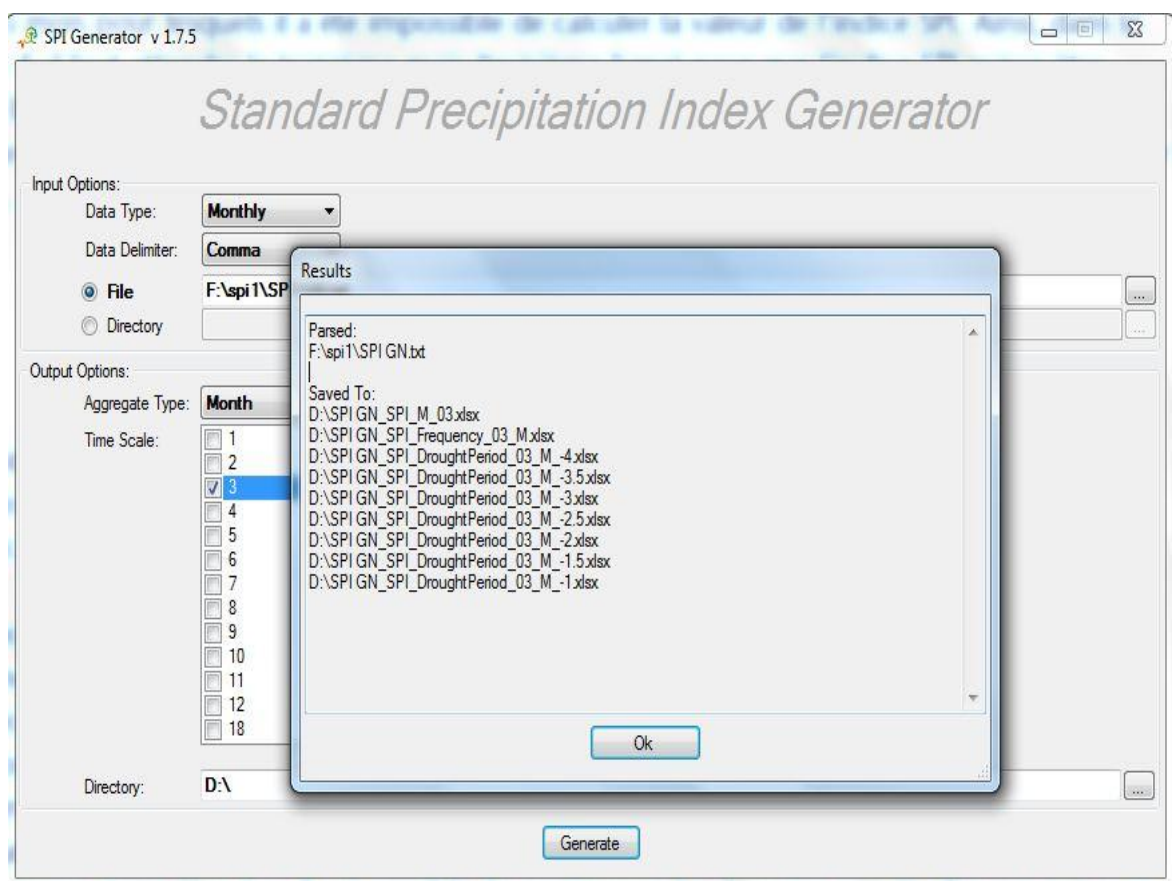

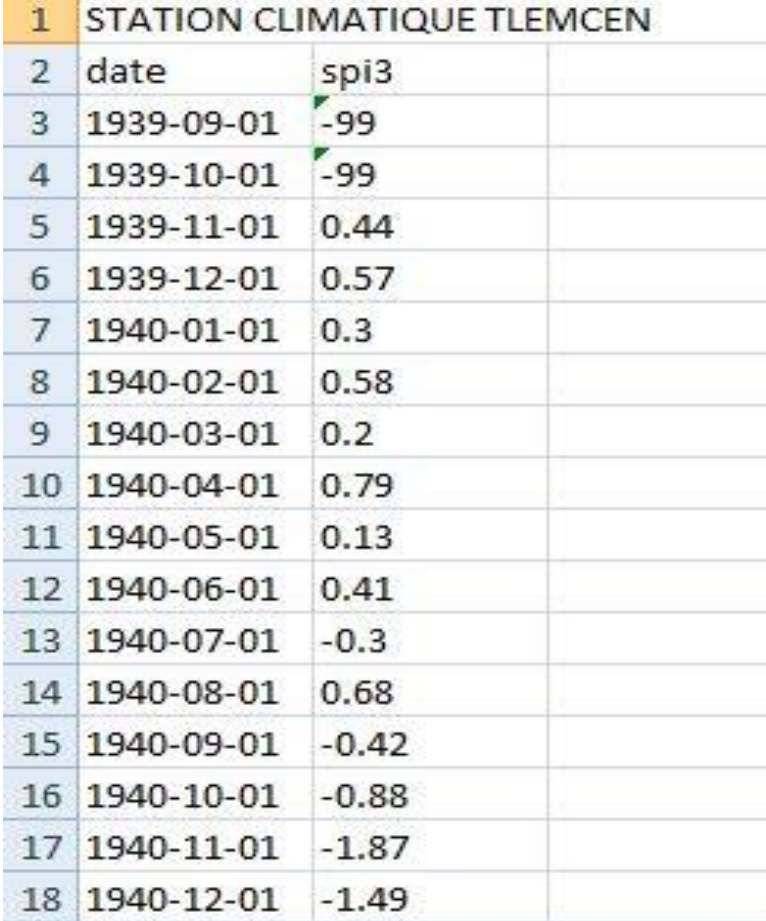

# **III.2Logiciel Drinc**

Drinc est un logiciel PC autonome fonctionnant sous les plates-formes Windows. L'objectif principal du logiciel est de faciliter la procédure de calcul des indices de sécheresse, qui peut être une tâche compliquée, en particulier dans le cas de l'évaluation de la distribution spatiale des indices. Drinc permet de calculer trois indices de sécheresse :

DP (Déciles Précipitation).

SPI (Indice de Précipitation Standardisé).

RDI (Indice de Sécheresse de Reconnaissance).

Aussi : l'évapotranspiration potentielle avec trois méthodes : méthode de Thornwaite, méthode de Hargreaves et la méthode de Blaney –Criddle.

Installation du logiciel : La configuration système recommandée pour Drinc est un ordinateur à processeur Pentium 4 avec 128 Mo de RAM et une version de MS Excel (97 ou supérieure) installée. Exécutez l'application «Drinc setup.exe» pour initialiser la configuration du logiciel et suivez les instructions de l'assistant pour terminer le processus d'installation. Le programme Drinc est téléchargeable gratuitement [47].

#### **Entrée des données**

Les données d'entrée sont les précipitations annuelles ou mensuelles pour le calcul des déciles et du SPI, tandis que des données d'évapotranspiration potentielle (PET) sont également nécessaires pour le calcul du RDI. Il est également possible d'utiliser les données de température pour calculer le PET selon la méthode de Thornthwaite. Notons qu'une série de données d'au moins 30 ans doit être disponible pour obtenir des résultats fiables.

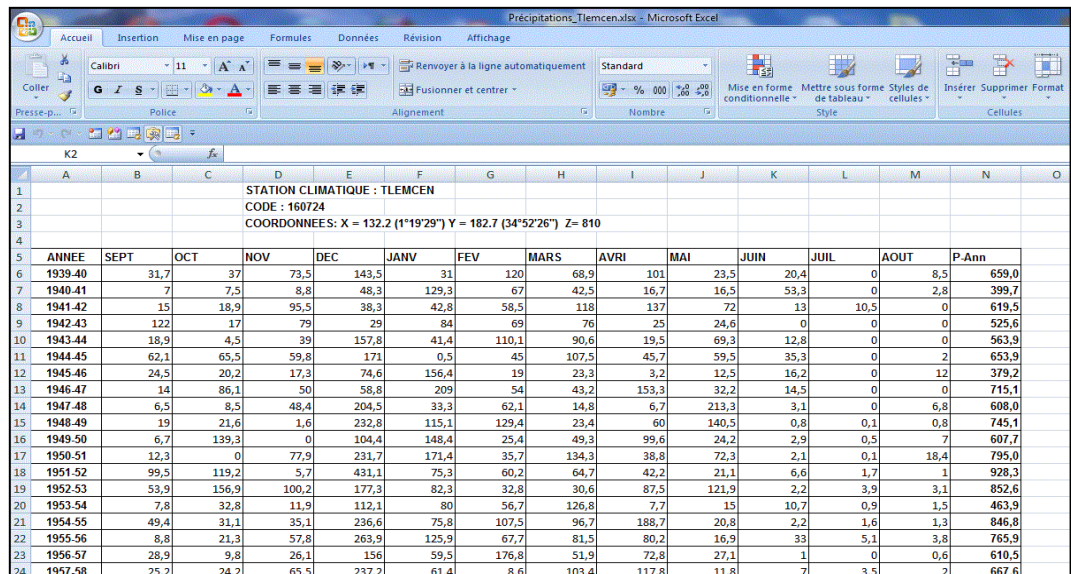

Exemples de format de fichier (ensembles de données mensuels et annuels)

Les fichiers sont au format feuille de calcul MS Excel. Pour le calcul des indices sur une base annuelle, les données peuvent être annuelles ou mensuelles, pour les calculs saisonniers (mois, 3 mois, 6 mois ou autre pas de temps), des données mensuelles sont requises.

En ce qui concerne les fichiers de données mensuels, le logiciel est capable de reconnaître automatiquement la position des données et d'ignorer les autres informations incluses dans le fichier. Le format du fichier doit contenir une ligne avec le nom des mois (au moins la première lettre de chaque mois) de l'année de l'eau (octobre à septembre où septembre à août). Les données de chaque année sont placées dans les lignes sous les mois respectifs.

Les données annuelles doivent être placées dans une colonne (une valeur par an).

#### **Exécution du programme sous Windows :**

Voici comment exécuter le programme sous Windows:

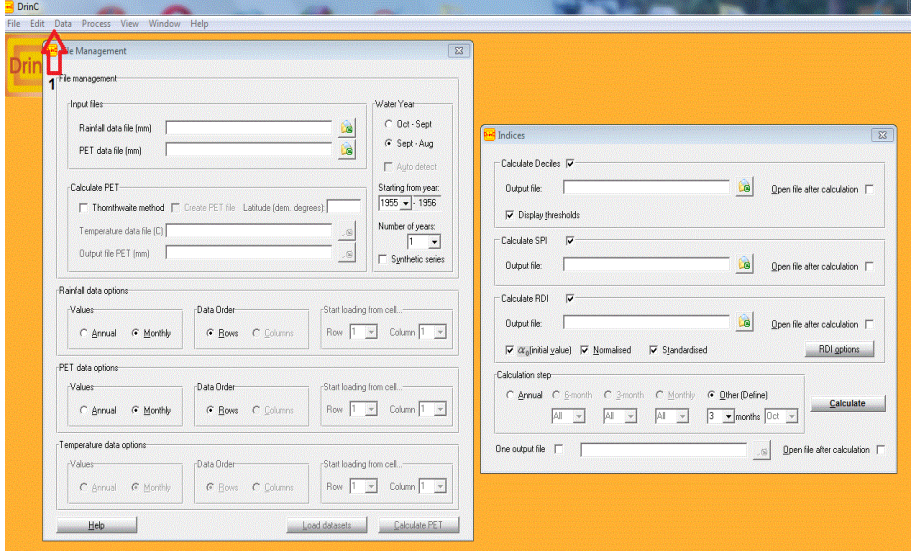

1. Les fichiers de données sont sélectionnés dans la fenêtre Gestion des fichiers. (Menu>Data>fille Management).

Exécuter le logiciel Drinc et suivre les explications suivantes

Dans cette fenêtre sont définis les fichiers de précipitations et d'évapotranspiration potentielle (PET), la première année et le nombre d'années de l'ensemble de données. Si les données sont sur une base annuelle, la cellule où se trouve la valeur de la première année doit également être définie par l'utilisateur (par exemple, Ligne : 9, Colonne : 3).

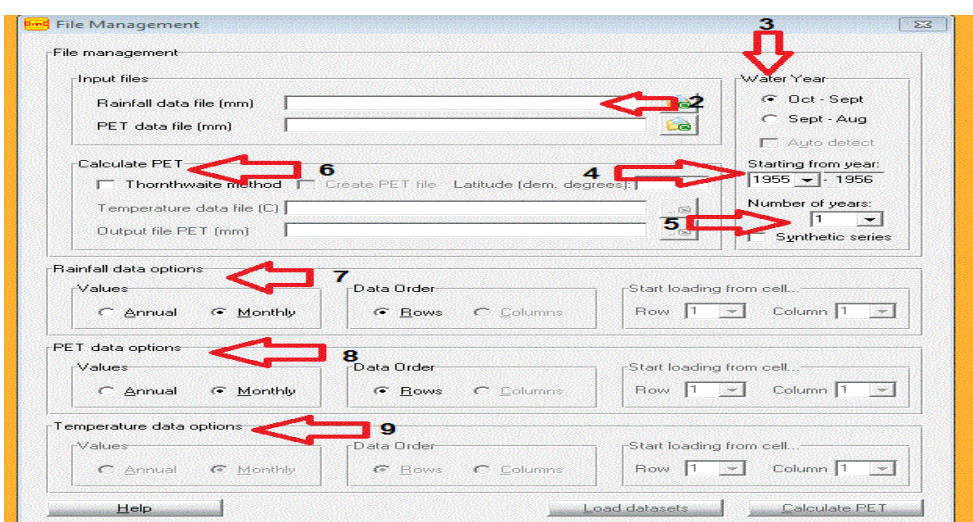

- 2. Choisir le fichier Excel format « Excel.xls ».
- 3. Sélectionner début et fin pour les mois (oct-sep)
- 4. Choisir le début de l'année.
- 5. Sélectionner les nombres des années.
- 6. Calculer PET et entrer le fichier des données des températures.
- 7. Sélectionner les options de données des précipitations.
- 8. Sélectionner les options de données du PET.
- 9. Sélectionner les options de données des températures

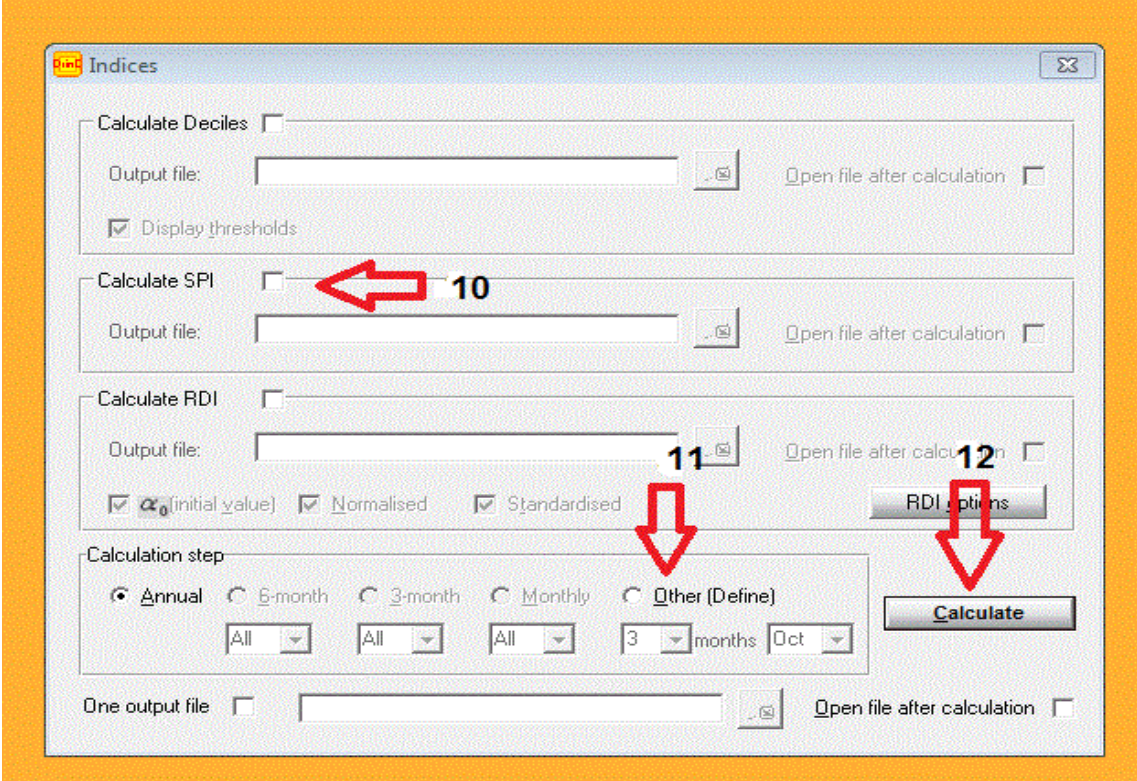

Les paramètres de calcul des indices de sécheresse sont définis dans la fenêtre Indices  $(*$  menu » > « Processus » > « Calculer les indices »).

10. En cochant les cases correspondantes, chaque indice (ou tous les indices à la fois) sera calculé. Les sorties peuvent être enregistrées soit dans des fichiers séparés en définissant le nom des fichiers de sortie dans les zones de texte respectives, soit dans le même fichier pour tous les indices si l'étape de calcul annuel est sélectionnée et que la case "Un fichier de sortie" est cochée. Plusieurs intervalles de temps sont disponibles pour le calcul : mensuel, 3 mois, 6 mois, annuel et définis par l'utilisateur.

Pour chaque indice, il existe différentes options de sortie. Pour les déciles, chaque seuil de décile peut être affiché dans le fichier de sortie, tandis que pour RDI, chacune des différentes formes de l'indice peut être sélectionnée pour la sortie.

- 11. Plusieurs intervalles de temps sont disponibles pour le calcul : mensuel, 3 mois, 6 mois, annuel et défini par l'utilisateur.
- 12. Calculer les résultats.

Page | 46 **Note :** Les fichiers de sortie produits sont au format feuille de calcul MS Excel, afin de faciliter tout traitement ultérieur.

#### **Données d'entrée et tableaux de résultats**

Les données d'entrée et les résultats sont présentés dans des tableaux ('menu'> Processus>'Tableaux de données d'entrée et Tableaux de résultats'), dans lesquels on peut modifier et enregistrer les nouveaux fichiers.

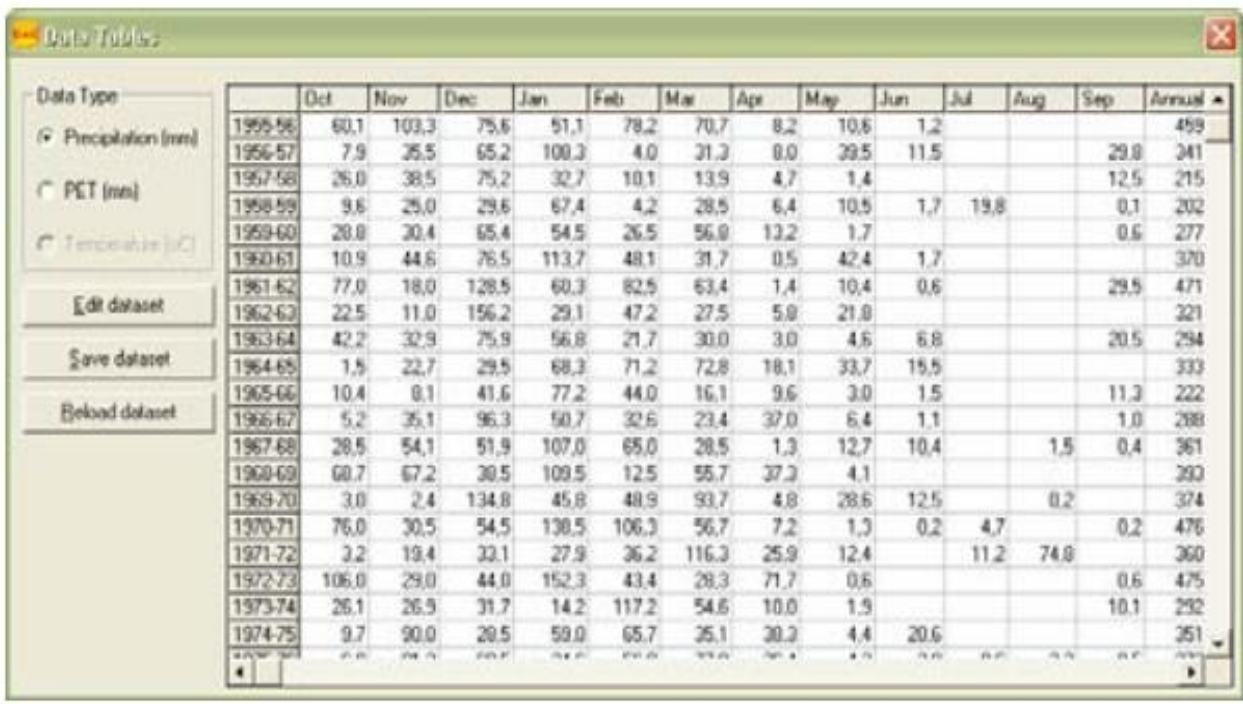

# **III.3Logiciel MDM (Meteorological Drought Monitoring)**

Le logiciel "MDM" (Meteorological Drought Monitoring) est un logiciel gratuit de calcul d'indices sur les précipitations développé par (Agrimetsoft Agricultural and meteorological software). Dans cet outil, huit indices météorologiques peuvent être calculés. Tous les calculs et les plages d'indices peuvent être consultées dans le document intitulé: «Estimation of meteorological drought indices based on Agmerra precipitation data and station-observed precipitation data ».

Le MDM comprend les huit indices suivants :

SPI: Indice de Précipitation Standardisé.

PN: Pourcentage à la Normale.

DP: Déciles.

EDI: Indice de Sécheresse Efficace.

CZI: Indice Z chinois.

RAI: Indice d'Anomalie Pluviométrique.

Z-score : Statistiques Z-Score.

Le programme est disponible pour PC sous Windows gratuitement [48].

# **Entrée des données**

Le type de fichier d'entrée de la série des précipitations est au format Excel.

Les données d'entrée doivent être en 2 colonnes, le premier contient les années, le deuxième contient les données des précipitations.

Pour des données mensuelles, les données de précipitations doivent être du mois de janvier à celui de décembre.

**Autres notes :** Dans le tableau des résultats, on peut faire face à une certaine valeur d'un indice « 1E ... », il fait référence à une valeur nulle (pas un nombre).

# **Exécution du programme sous Windows**

Voici comment exécuter le programme sous Windows :

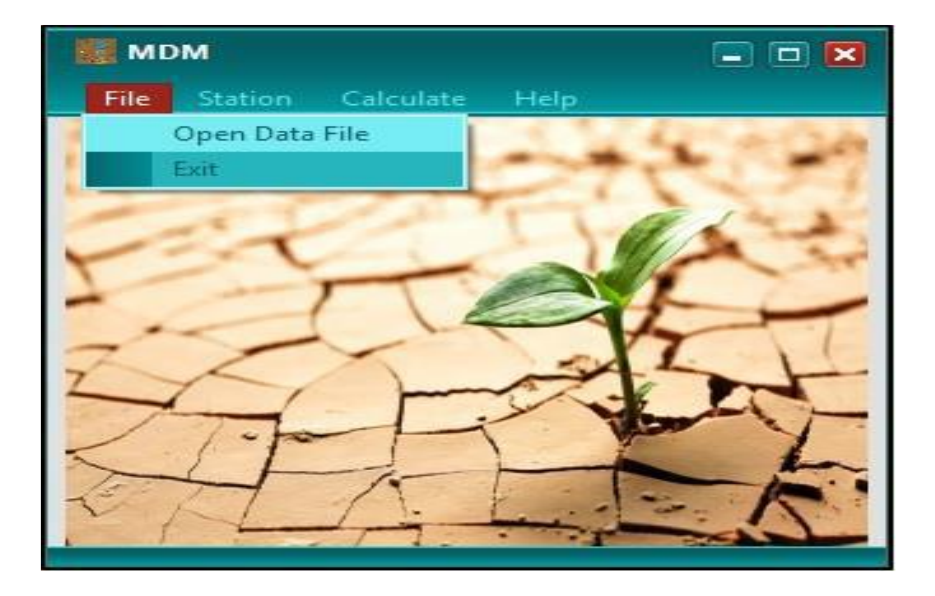

Voici un exemple de calcule du SPI sur logiciel MDM pour des données mensuelles. Créer un fichier Excel, et trier les données des précipitations semblables à l'exemple suivant :

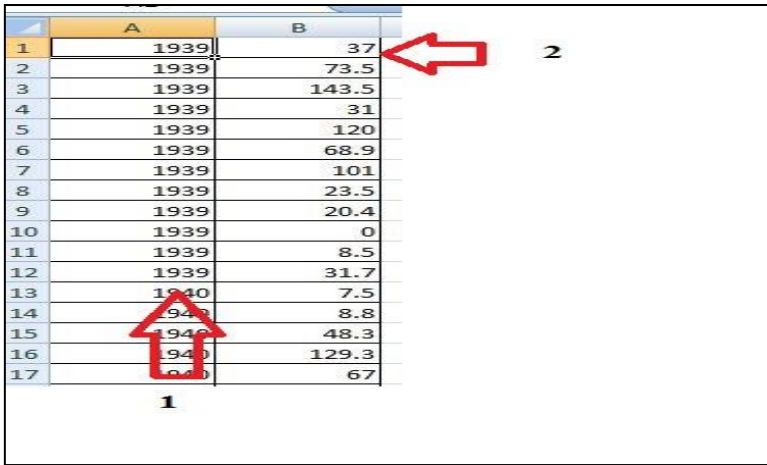

- 1. la première colonne représente les années, par exemple ici la première année est 1939.
- 2. la deuxième colonne contient les enregistrements des précipitations de janvier à décembre pour 1939 et la même chose pour les années suivantes.

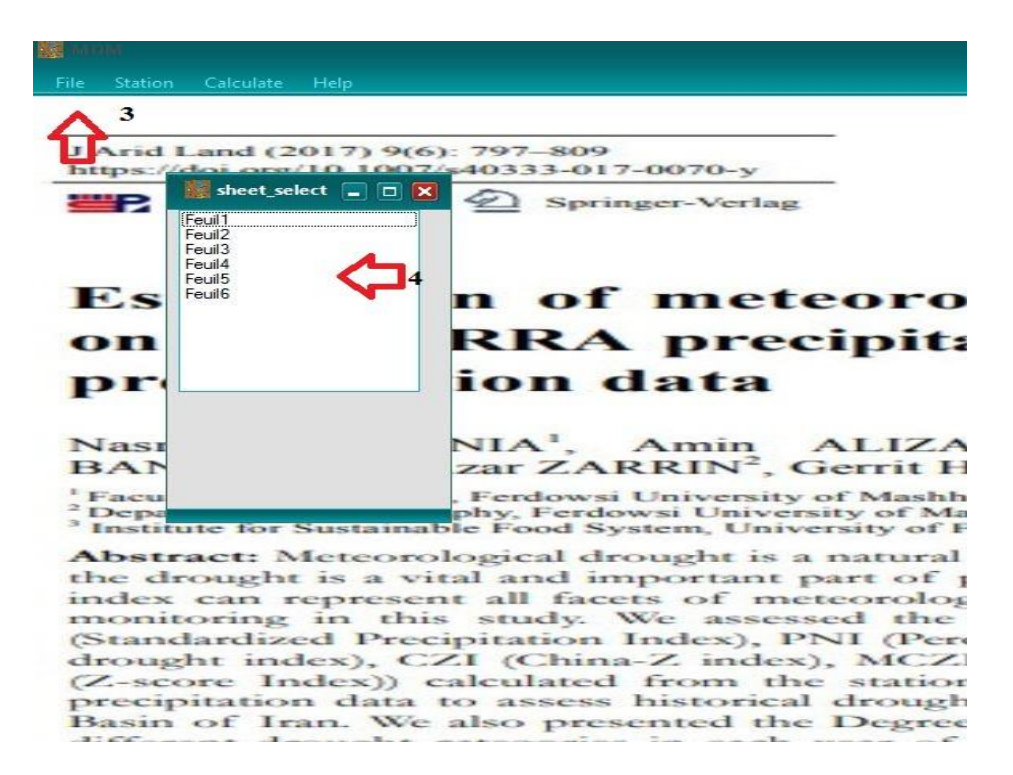

Exécuter le logiciel MDM et suivre les explications suivantes :

- 3. cliquer sur file « open data file ». Ouvrir le fichier Excel.
- 4. sélectionner le numéro de la feuille Excel.

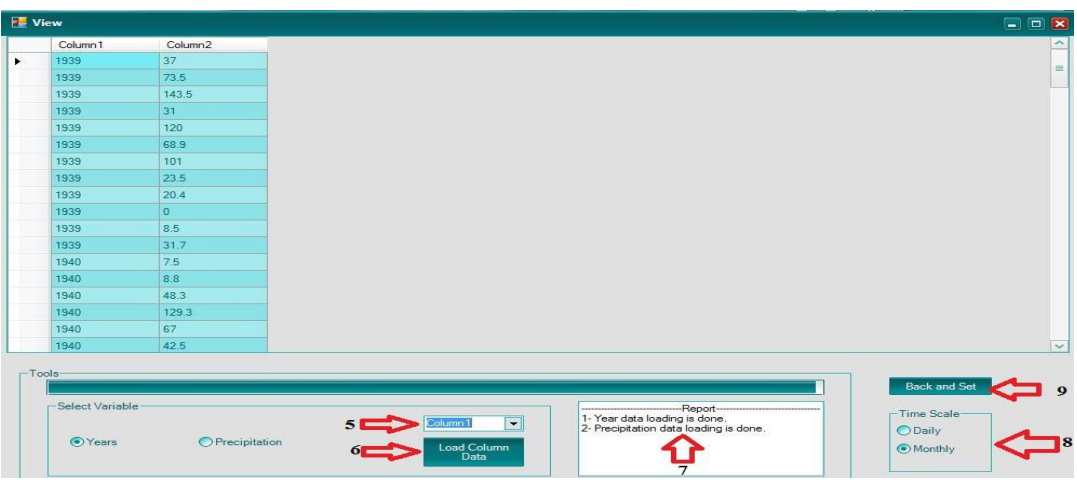

- 5. sélectionner « column 1 » puis, cliquer sur « years ».
- 6. charger les données de la colonne 1. Puis sélectionner « column 2 » et cliquer sur « load column » Data.
- 7. le rapport sur les données d'entrée.
- 8. choisir le type des données de la série chronologique.
- 9. valider.

En sélectionnant l'option« Calculer » dans la barre de menus, dans la fenêtre ouverte, on peut calculer huit indices de sécheresse liés à la pluie. Dans cet exemple nous sélectionnons "SPI".

Il existe différentes échelles pour cet indice, à savoir « Mensuelle », « annuelle » et « moyenne mobile ». Dans cet exemple, nous avons sélectionné le premier.

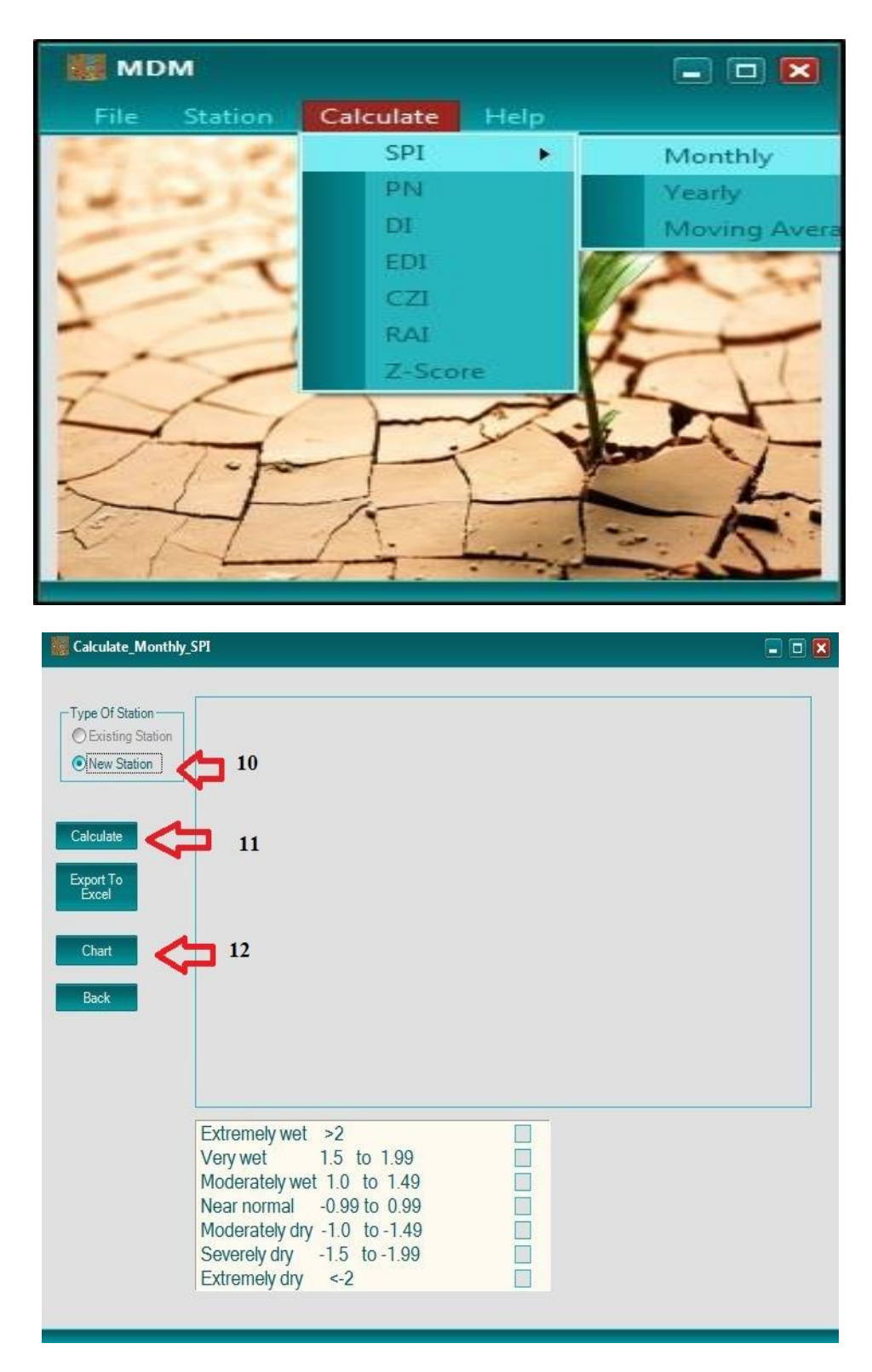

- 10. sélectionner new station.
- 11. cliquer sur « calculate ». Les valeurs de SPI ont été présentées avec des couleurs différentes dans différentes classes.

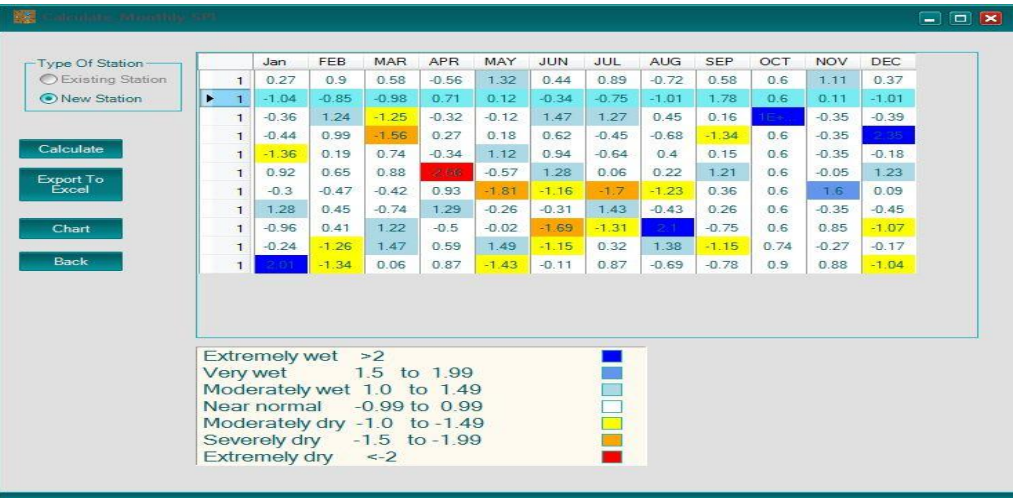

12. Pour observer le graphique d'un indice sélectionné d'une colonne souhaitable (mois), cliquer sur le bouton « Chart ».

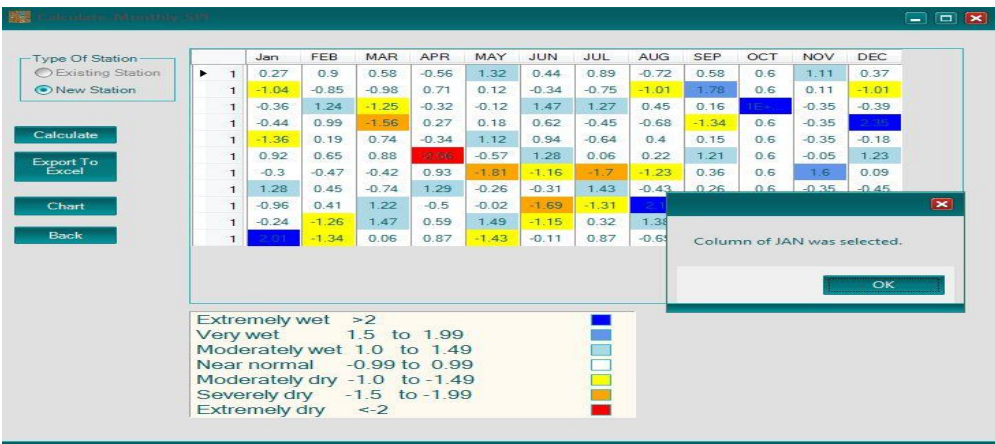

Il existe différents types de graphiques que l'utilisateur peut sélectionner à partir de l'option « chart Type».

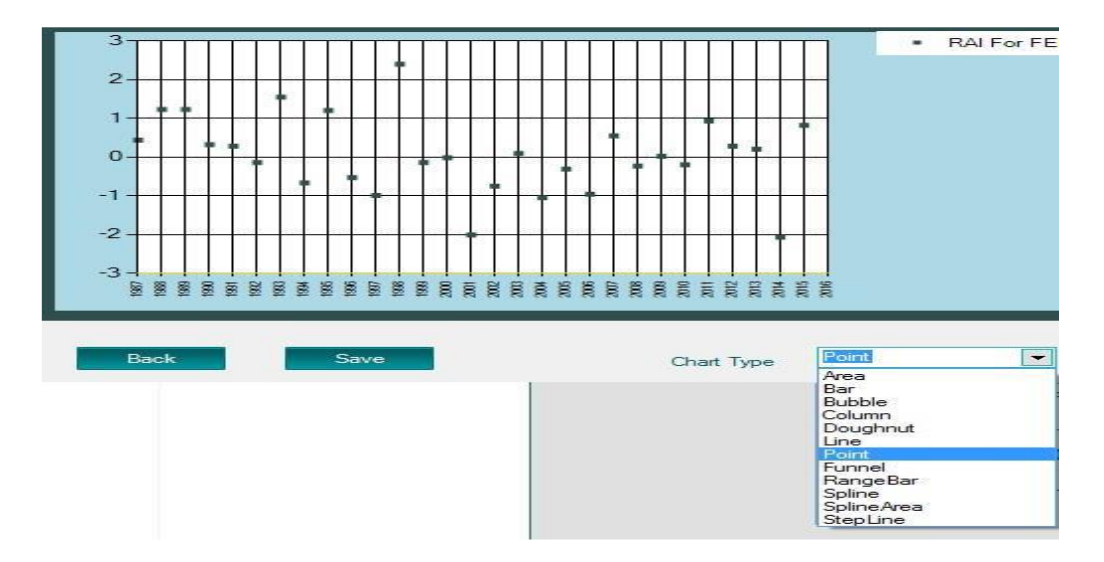

Les résultats de calcul des indices sont sous format Excel et les graphes sous format image. (Pour plus de détail voire le guide d'utilisation associé au programme).

# **III.4Logiciel R studio**

R est un environnement logiciel libre pour l'informatique statistique et les graphiques. Il compile et fonctionne sur une grande variété de plateformes UNIX, Windows et MacOs. Le programme est disponible pour PC sous Windows gratuitement [49].

Voici l'exécution du logiciel R sous Windows :

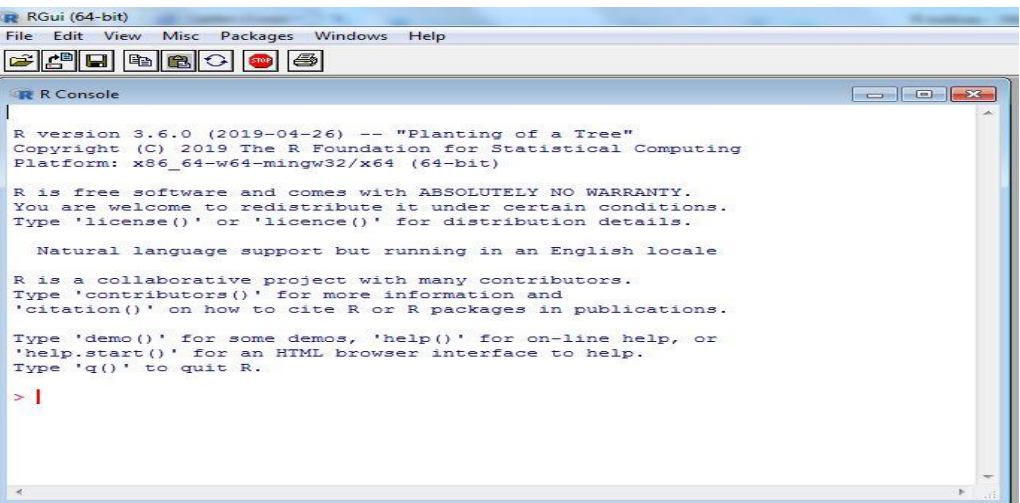

Après l'installation de logiciel R, il faut encore installer R studio

R Studio est un ensemble d'outils intégrés conçus pour aider à être plus productif avec R. Il comprend une console, un éditeur de coloration syntaxique prenant en charge l'exécution directe du code, ainsi que de nombreux outils robustes pour tracer, afficher l'historique, déboguer et gérer l'espace de travail. Cet outil est disponible gratuitement sur le net [**50**]**.**

# **L'exécution de logiciel R studio sous Windows :**

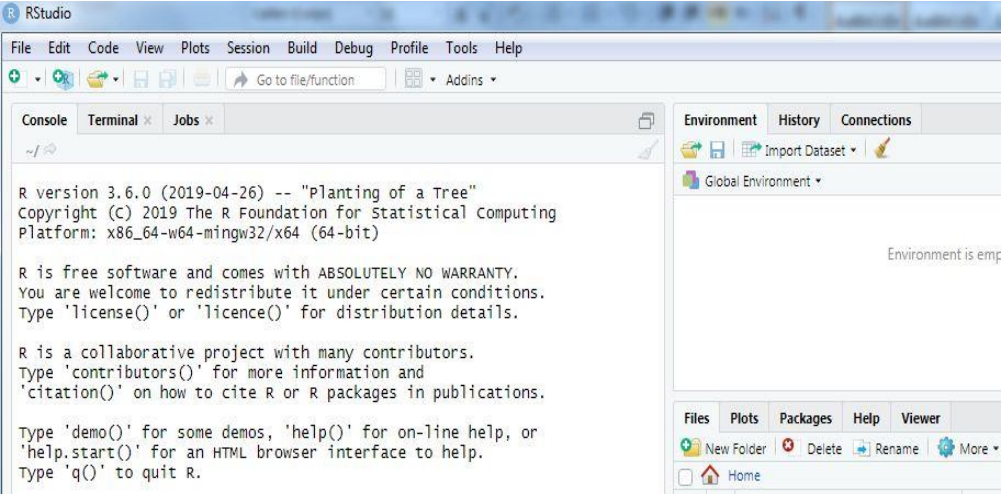

Toutes les fonctions et les ensembles de données R sont stockés dans des packages. Seulement quand un paquet est chargé, son contenu est disponible. Pour le calcul des indices de sécheresse il faut ajouter des nouveaux packages, dont voici quelques uns :

# **III.4.1 SPEI package**

Ce package permet de calculer les indices SPI, SPEI et le calcul de l'evatranspiration potentielle avec trois méthodes (Thornthwaite 1948, Penman-Monteith 1965 et Hargreaves 1985) [51]. Une fois le téléchargement est terminé, on ajoute le package dans le logiciel R en suivant les étapes suivantes :

- 1. Cliquer sur «package» «install package(s) from local files».
- 2. sélectionner le fichier SPEI.

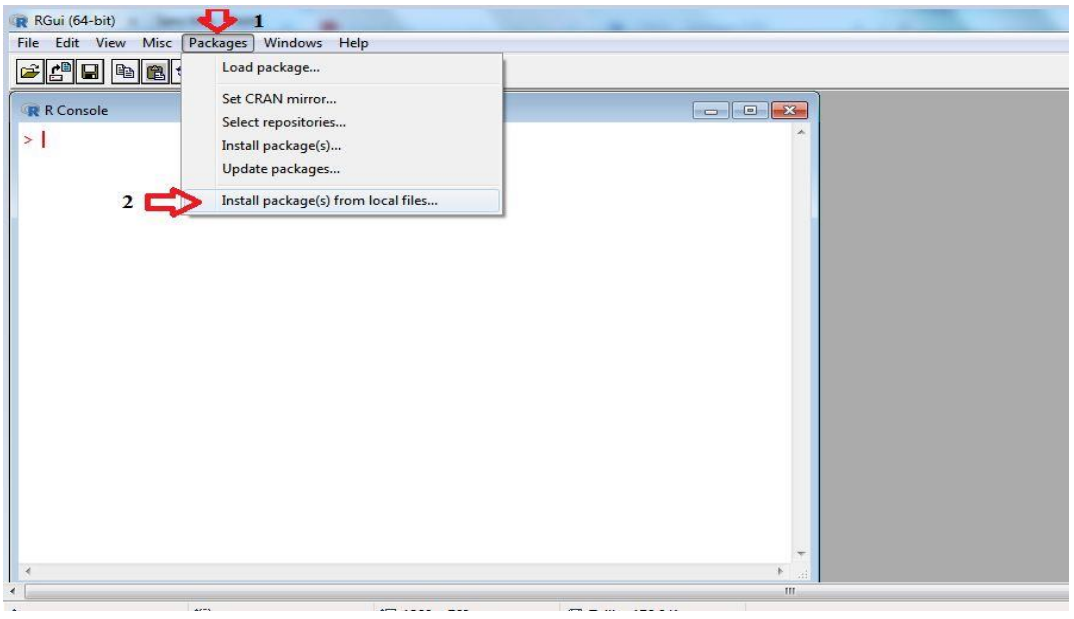

#### **Les données d'entrée**

Le type de fichier d'entrée de la série de précipitation est au format Excel. Les formats et les abréviations des titres des colonnes de fichier Excel sont:

**YEAR :** les années, **MONTH :** l'ordre du mois, **PRCP :** les enregistrements des précipitations mensuelles en mm, **TMAX:** la moyenne mensuelle maximale des températures en ºC, **TMIN :** la moyenne mensuelle minimale des températures sen ºC, **TMED :** la moyenne mensuelle des températures sen ºC, **AWND :** la vitesse moyenne mensuelle du vent en km /h, **ACSH :** les heures mensuelles moyennes du soleil en h, **ACSH :** la couverture nuageuse moyenne mensuelle en %. La commande complète pour le calcul du SPI est :

> **SPI (data, scale, kernel = list(type = 'rectangular', shift = 0), distribution = 'Gamma', fit = 'ub-pwm', na.rm = FALSE, ref.start=NULL, ref.end=NULL, x=FALSE, params=NULL, ...)**

**Data** : le nom de fichier entré.

**Scale** : l'échelle de SPI, (SPI sur : 1 ,3 ,6 ou 12 mois).

**Distribution** : optionnel, le nom de la fonction de distribution à utiliser pour calculer SPI (l'un des options 'log-Logistic ',' Gamma' et 'Pearson III '). La valeur par défaut est «Gamma» pour SPI.

**na.rm** : optionnel, une valeur logique indiquant si les valeurs NA doivent être retirées des calculs. La valeur par défaut est FALSE, c'est-à-dire qu'aucun NA n'est autorisé dans les données.

**ref.start** : facultatif, le point de départ de la période de référence utilisée pour calculer l'indice. La valeur par défaut est NULL, indiquant que la première valeur dans les données sera utilisée comme point de départ.

**ref.end** : facultatif, le point final de la période de référence utilisée pour calculer l'indice. La valeur par défaut est NULL, indiquant que la dernière valeur dans les données sera utilisée comme point d'arrivée.

### **L'exécution de SPEI package avec R studio**

Voici un exemple de calcul de SPI sur R studio.

Créer un fichier Excel semblable à l'exemple suivant et trier les données des précipitations et des températures :

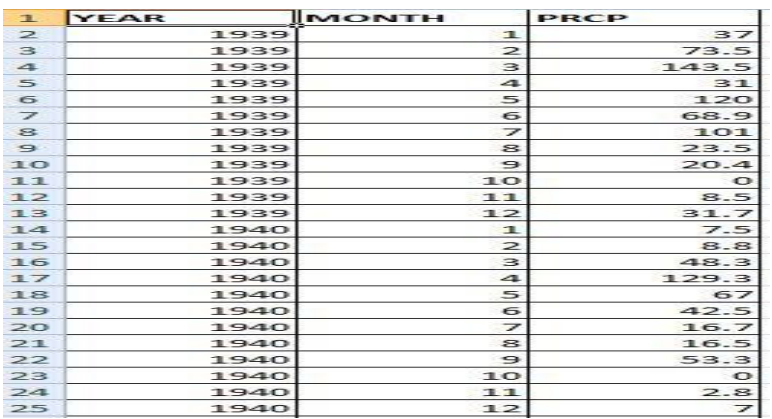

### **Exécuter R studio et suivre les explications suivantes**

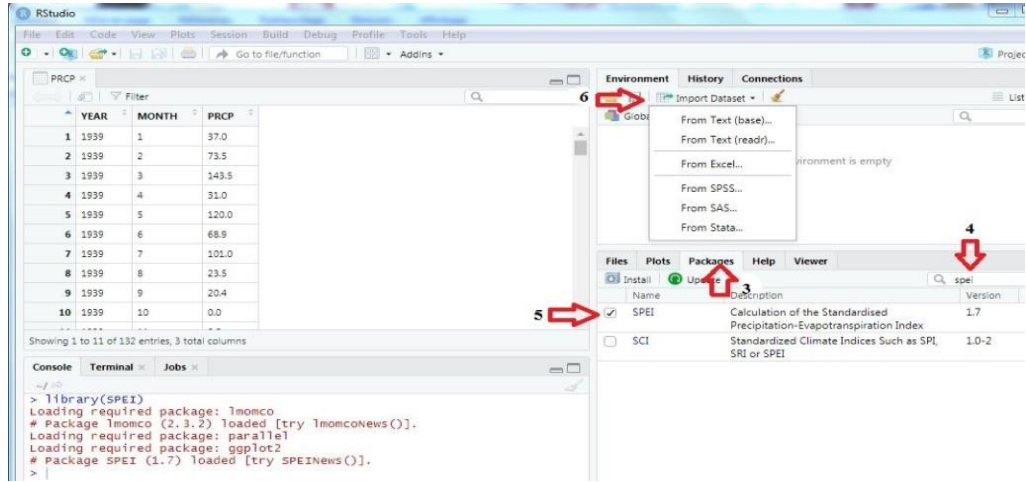

3. Cliquer sur « packages ».

# **Chapitre III : Calcul automatique des indices de sécheresse**

- 4. Créer le nom de package souhaitable, dans ce cas « SPEI »
- 5. Cocher la cellule« SPEI ».
- 6. Cliquer sur « ImportDataset », plusieurs options de format apparaissent (texte, Excel..).

Les commandes suivantes servent pour calculer SPI 3 mois avec le nom de fichier « tlm » :

```
names(tlm)
summary(tlm)
attach(tlm)
spi(tlm,3)
```
Pour tracer le graphe de SPI 3 mois, taper les commandes suivantes :

```
spi_3 <- spi(tlm[,'PRCP'], 3)
plot(spi_3, 'tlm, SPI-3')
```
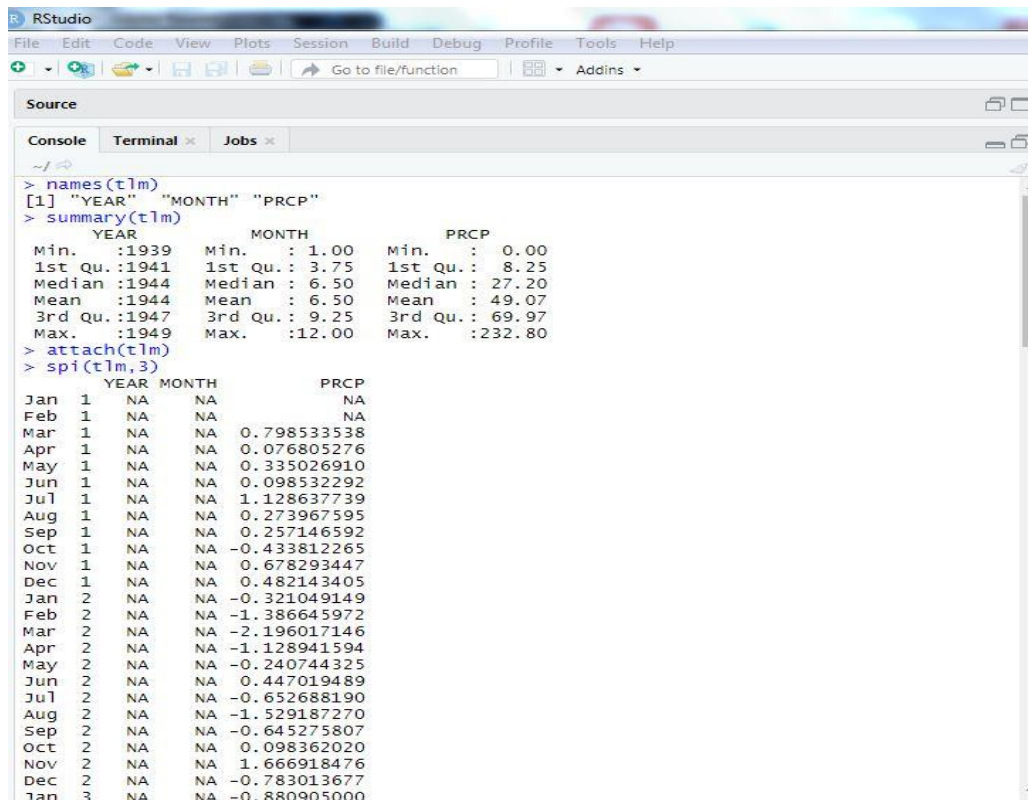

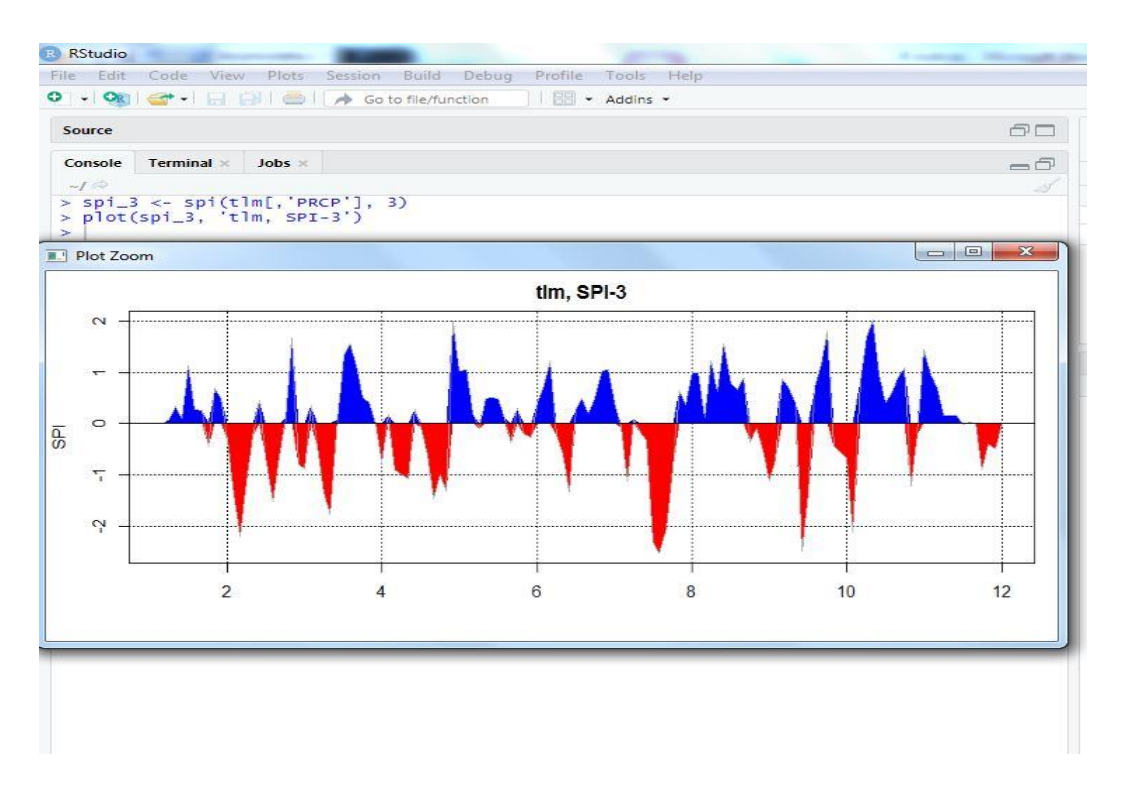

**Notes:**Pour plus de détail voir le guide de Package « SPEI » [52].

# **III.4.2 SCPDSI package**

Ce package permet de calculer les indices PDSI (indice de sécheresse climatique de Palmer) et PDHI (indice de sécheresse hydrologique de Palmer) [53].

Une fois le téléchargement terminé, on ajoute le package dans le logiciel R en suivant les étapes décrites dans SPEI package.

# **Les données d'entrée :**

Le type de fichier d'entrée de la série des précipitations est au format Excel.

Les formats et les abréviations des titres des colonnes du fichier Excel sont:

**P :** précipitations mensuelles [mm].

**PE :** l'évapotranspiration potentielle [mm].

La commande complète pour le calcul de SPI est :

# **pdsi(P, PE, AWC = 100, start = NULL, end = NULL, cal\_start = NULL, cal\_end = NULL, sc = FALSE)**

**P :** précipitations mensuelles [mm].

**PE :** l'évapotranspiration potentielle.

**AWC :** Capacité disponible en eau du sol [mm]. Par défaut 100 mm.

**START :** Année de début du PDSI à calculer par défaut 1.

**End :** Année de fin du PDSI à calculer.

# **L'exécution de SCPDSI package avec R studio :**

Voici un exemple de calcul de PDSI sur R studio.

Créer un fichier Excel, et trier les données des précipitations et des températures en suivant l'exemple ci-dessous

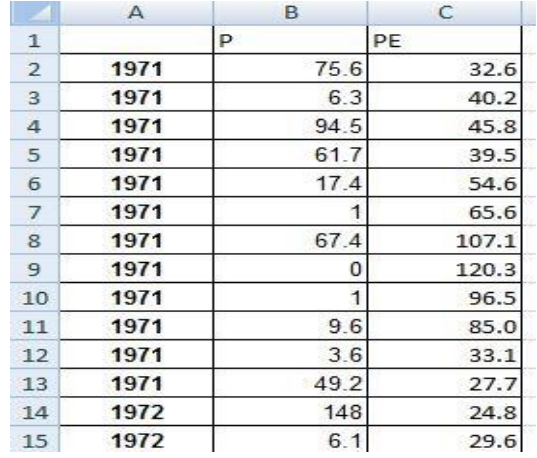

#### **Exécuter R studio et suivre les explications suivantes**

De la même manière que SPEI package, activer le package SCPDSI sur R studio et importer les données.

Les commandes suivantes servent pour calculer SCPDSI avec le nom de fichier « pl » :

**names(pl) summary(pl) attach(pl)**  $pdsi(P, PE, AWC = 100, start = NULL, end = NULL, cal start = NULL,$ cal  $end = NULL$ ,  $sc = FALSE$ )

Pour tracer le graphe de PDSI, taper les commandes suivantes :

```
ori_pdsi<- pdsi(P, PE, start = 1970, sc = FALSE)
plot(ori_pdsi)
```
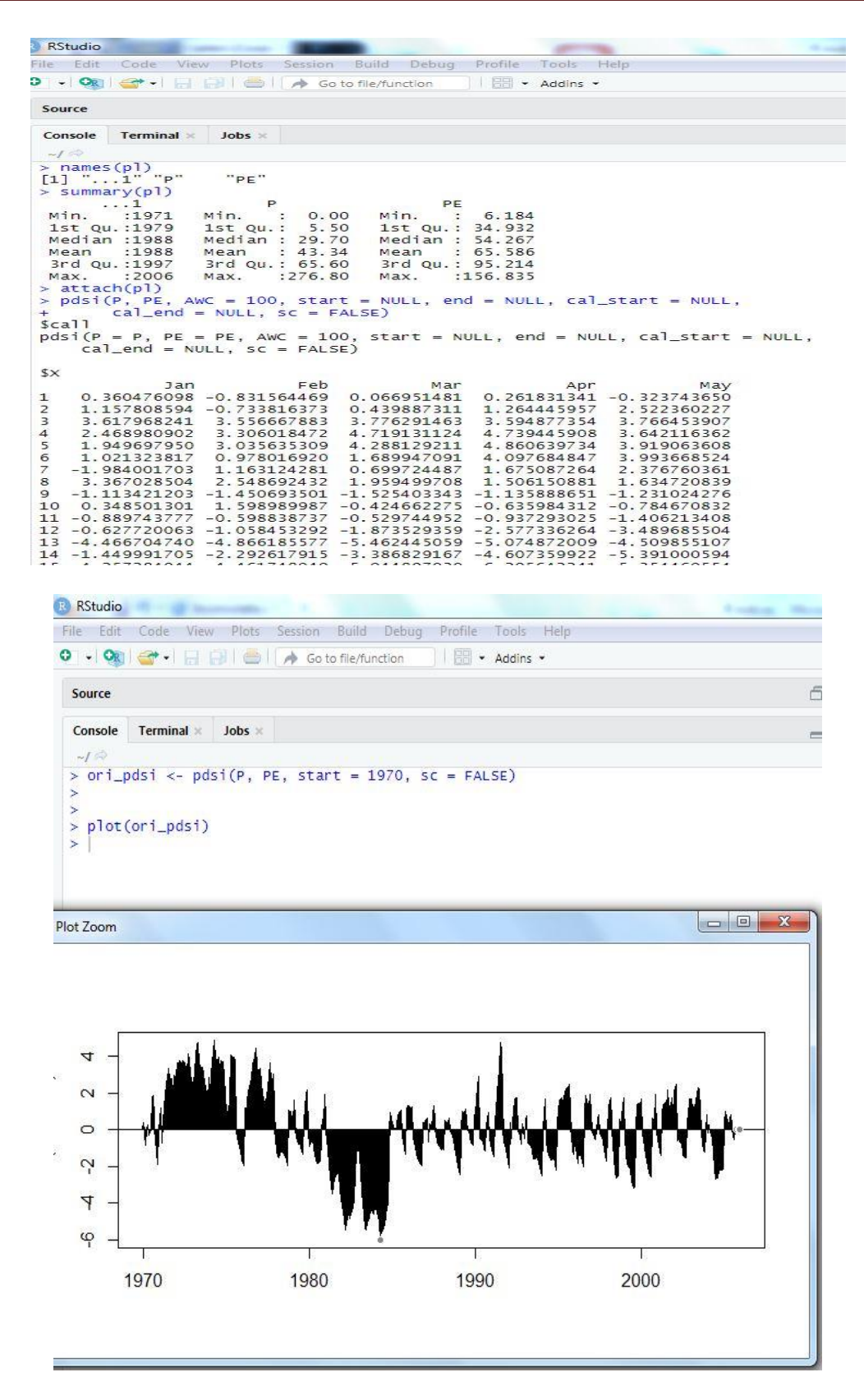

**Notes :** Pour le calcul de PDHI, il suffit de remplacer les précipitations par le débit. Pour plus de détail voir le guide de Package « SCPDSI »[54]

# **III.5Logiciel KBDI**

Le logiciel KBDI (Keetch-Byramdrought index) est un outil gratuit permettant le calcul de l'indice Keetch and Byram. Cet indice, utilisé dans l'estimation de l'inflammabilité dans les forêts, a été développé par (Agrimet soft Agricultural and meteorological software). Le programme est disponible pour PC sous Windows gratuitement [55].

#### **Les données d'entrée**

Le type de fichier d'entrée de la série de précipitation est au format Excel.Les données d'entrée doivent être en 3 colonnes, la première contient les années, la deuxième les températures et la troisième renferme les données des précipitations. Les données d'entrée doivent être à l'échelle quotidienne.

**Note :** Les valeurs de résultats varient entre 0 et 800, 0 représentant la saturation du sol et 800 indiquant la sécheresse la plus grave.

#### **Exécution du programme sous Windows :**

Voici comment exécuter le programme sous Windows :

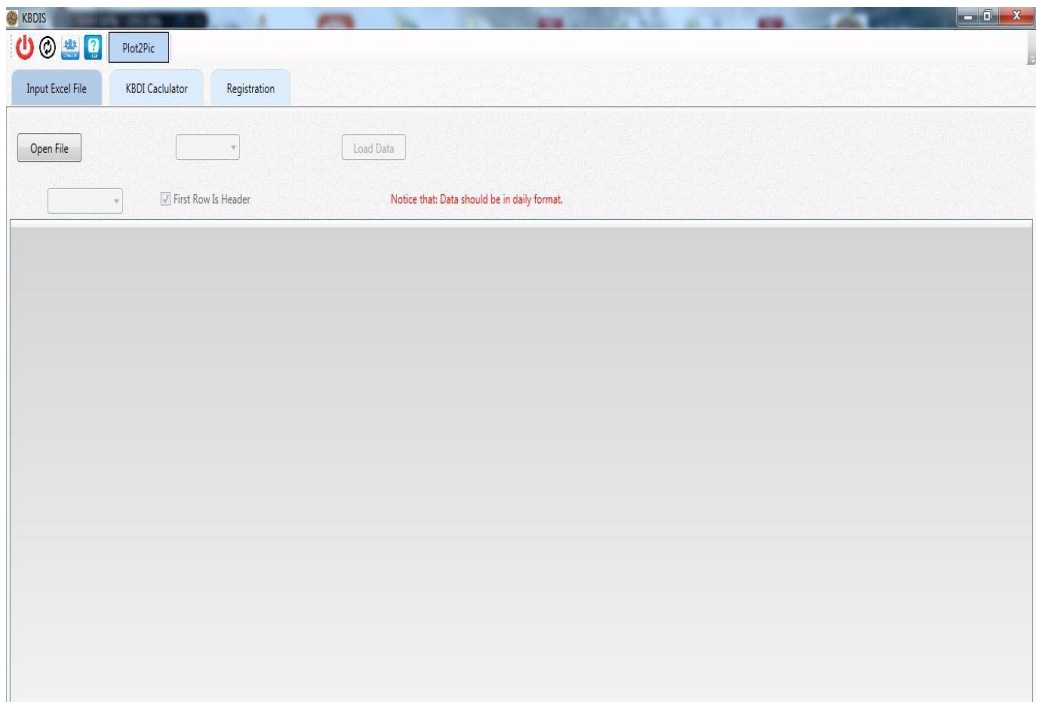

Voici un exemple de calcul de SPI sur le logiciel MDM pour des données journalières.

Créer un fichier Excel, et trier les données des précipitations et des températures en suivant l'exemple ci-après :

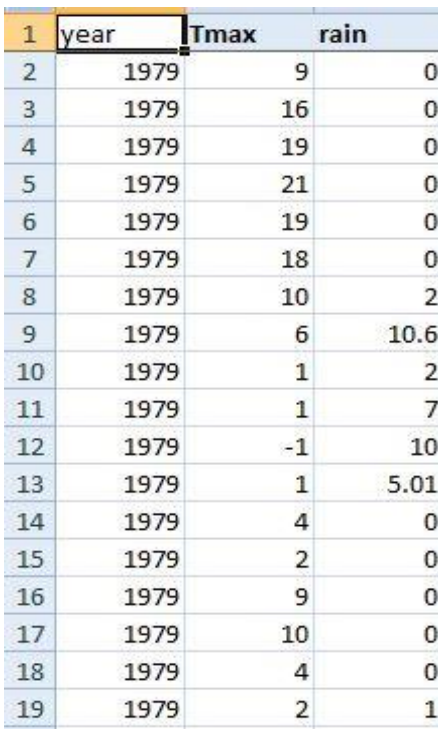

- 13. la première colonne représente les années, par exemple ici la première année est 1979.
- 14. la deuxième et la troisième colonne contiennent les enregistrements des précipitations et des températures du premier jour de janvier jusqu'au 31 décembre pour l'année 1979 et la même chose pour les années suivantes.

Exécuter le logiciel KBDI et suivre les explications suivantes :

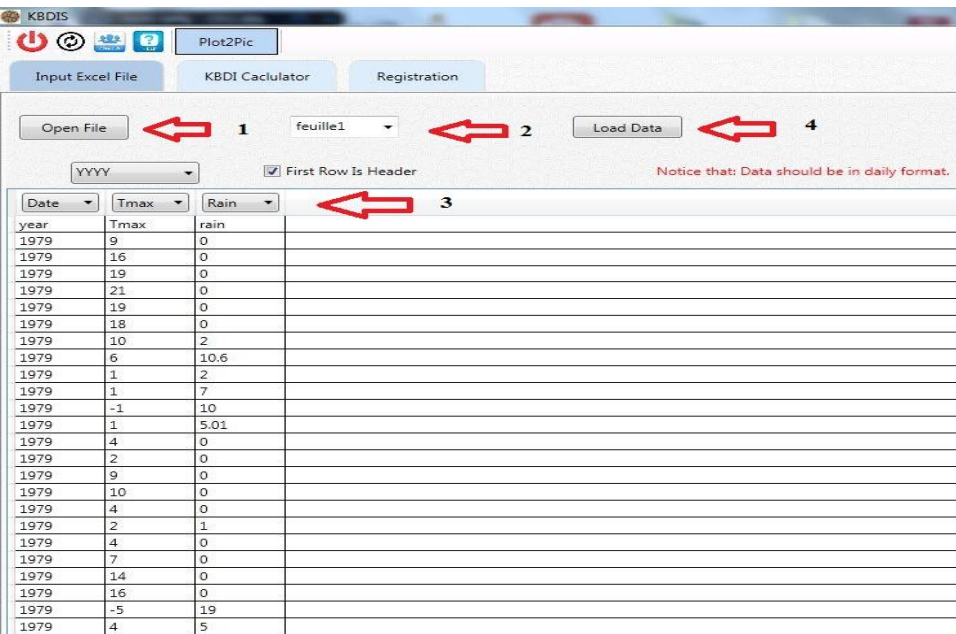

- 1. Cliquer sur « open file ». Ouvrir le fichier Excel.
- 2. Sélectionner le numéro de la feuille Excel.
- 3. Sélectionner les bons paramètres (date,  $T_{\text{max}}$ , Rain).
- 4. Valider et charger les données.

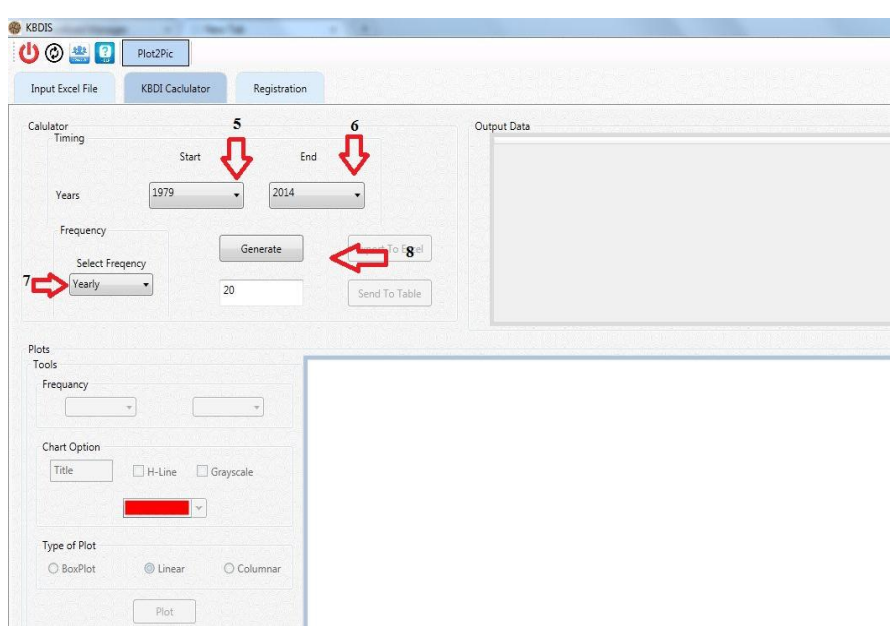

- 5. Sélectionner la date de début.
- 6. Sélectionner la date de fin.
- 7. Sélectionner l'échelle des données de sortie, à savoir, «quotidienne» «mensuelle», «saisonnière» et «annuelle».
- 8. Calculer l'indice KBDI.

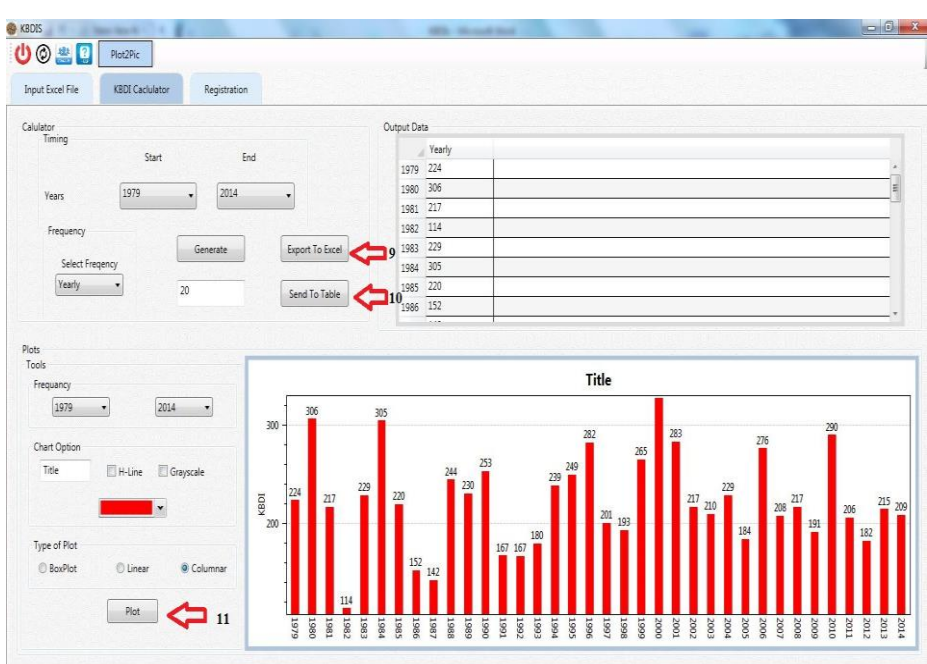

- 9. Enregistrer les résultats sous Excel.
- 10. Afficher les résultats.
- 11. Tracer les graphes.

**Chapitre IV : Résultats et Discussion**
### **Introduction**

Le présent chapitre est le fruit du travail, vue qu'il présente l'application des indices pluviométrique et hydrologique cités dans les chapitres précédents sur notre zone d'étude station climatique de Tlemcen qui est située à la ville de Tlemcen (coordonnées : longitude =132.2, Latitude =182.7, altitude = 810 et code =160724) et les enregistrements des apports en eau pour la station de Meffrouche qui est située dans le bassin versant de Tafna (coordonnées : longitude =135.6, Latitude =180.2, altitude = 1120 et code =160701) .ce chapitre illustre les différents résultats obtenus, il met également en valeurs les interprétations, comparaison et les conclusions résultantes.

#### **Test d'ajustement des données**

En utilisant la méthode des maximums de vraisemblance dans un intervalle de confiance de 95% avec logiciel Hyfran pour la séries pluviométrique de la station climatique de Tlemcen de Octobre 1939 à septembre 2009 et les mesurer des débits dans la station de Meffrouche de 1970 à 2006, les résultats obtenus montrent que la meilleure distribution est celle de Gamma illustré dans les graphes suivant :

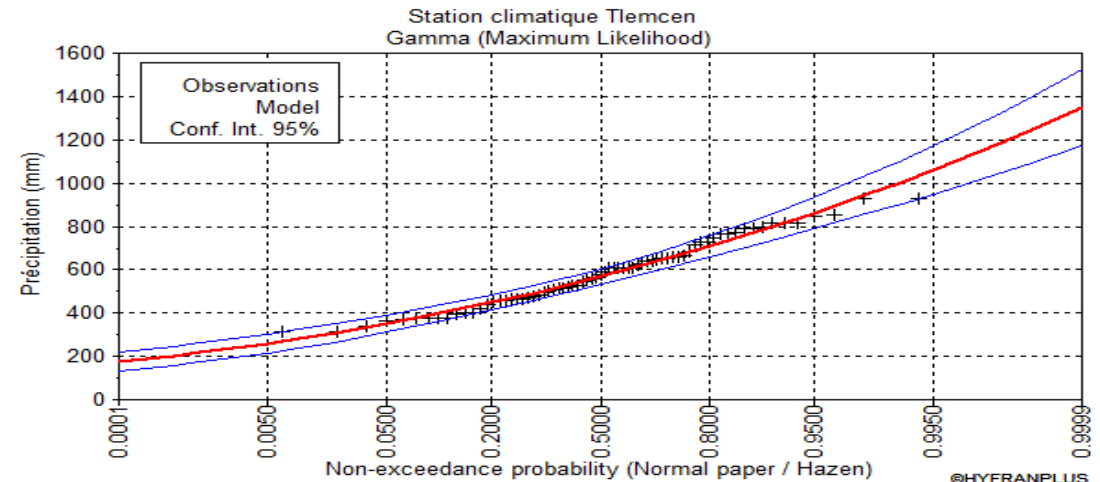

**Figure06** : l'ajustement des précipitations à loi de Gamma pour station climatique Tlemcen de

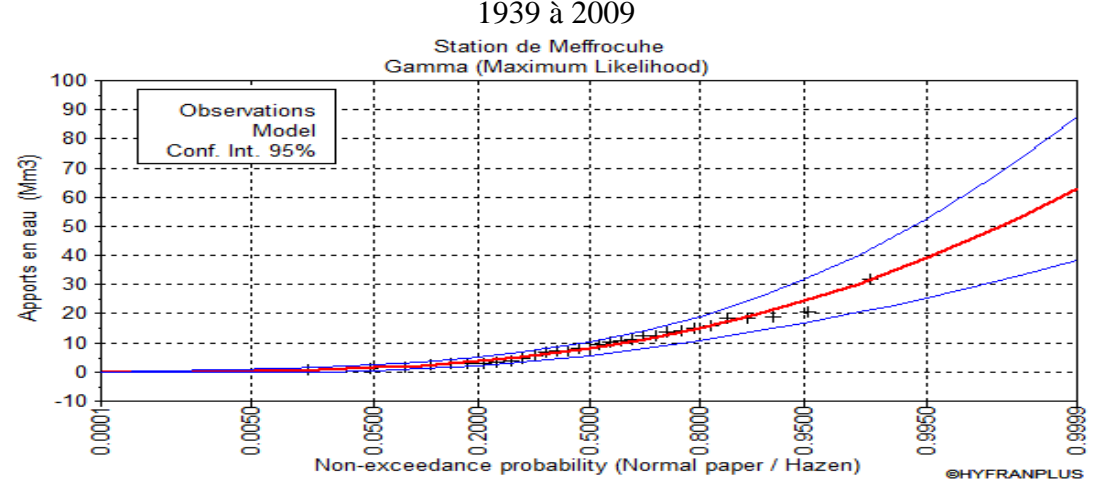

**Figure 07** : l'ajustement des apports en eau à loi de Gamma pour station de Meffrouche de 1970 à 2006

# **IV.1 Calcul des indices pluviométriques**

# **IV.1.1 Indice de précipitation standardisé « SPI »**

Le calcul de SPI était fait avec une échelle mensuelle, saisonnière et annuelle pour des données de précipitation de station pluviométrique de Tlemcen de 1939 à 2009 avec une méthode de calcul par glissement

#### **SPI à l'échelle (01 mois)**

**Tableau 15 :** les résultats de calcul de l'indice SPI (1mois) appliqué à la pluviométrie de Tlemcen

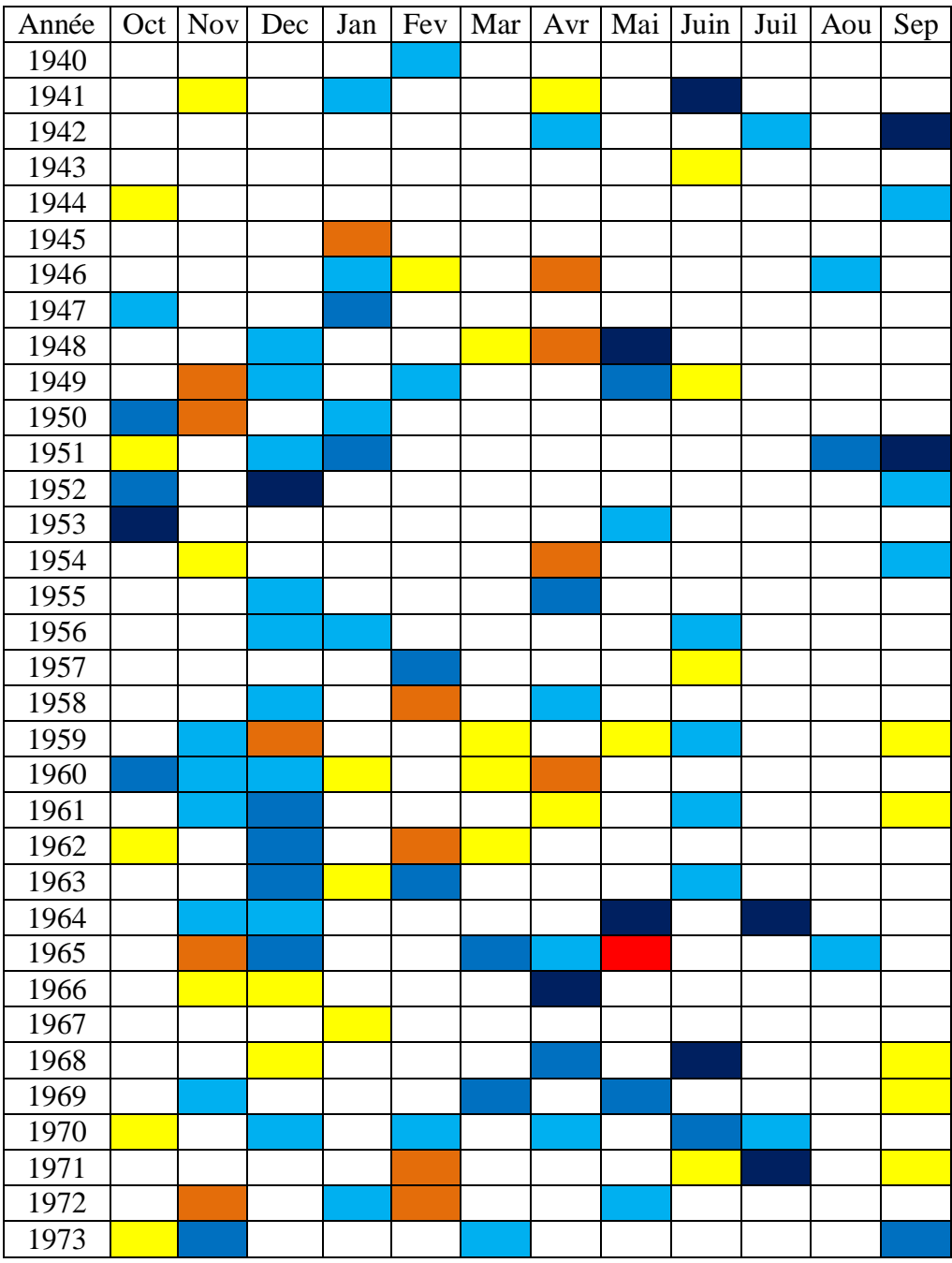

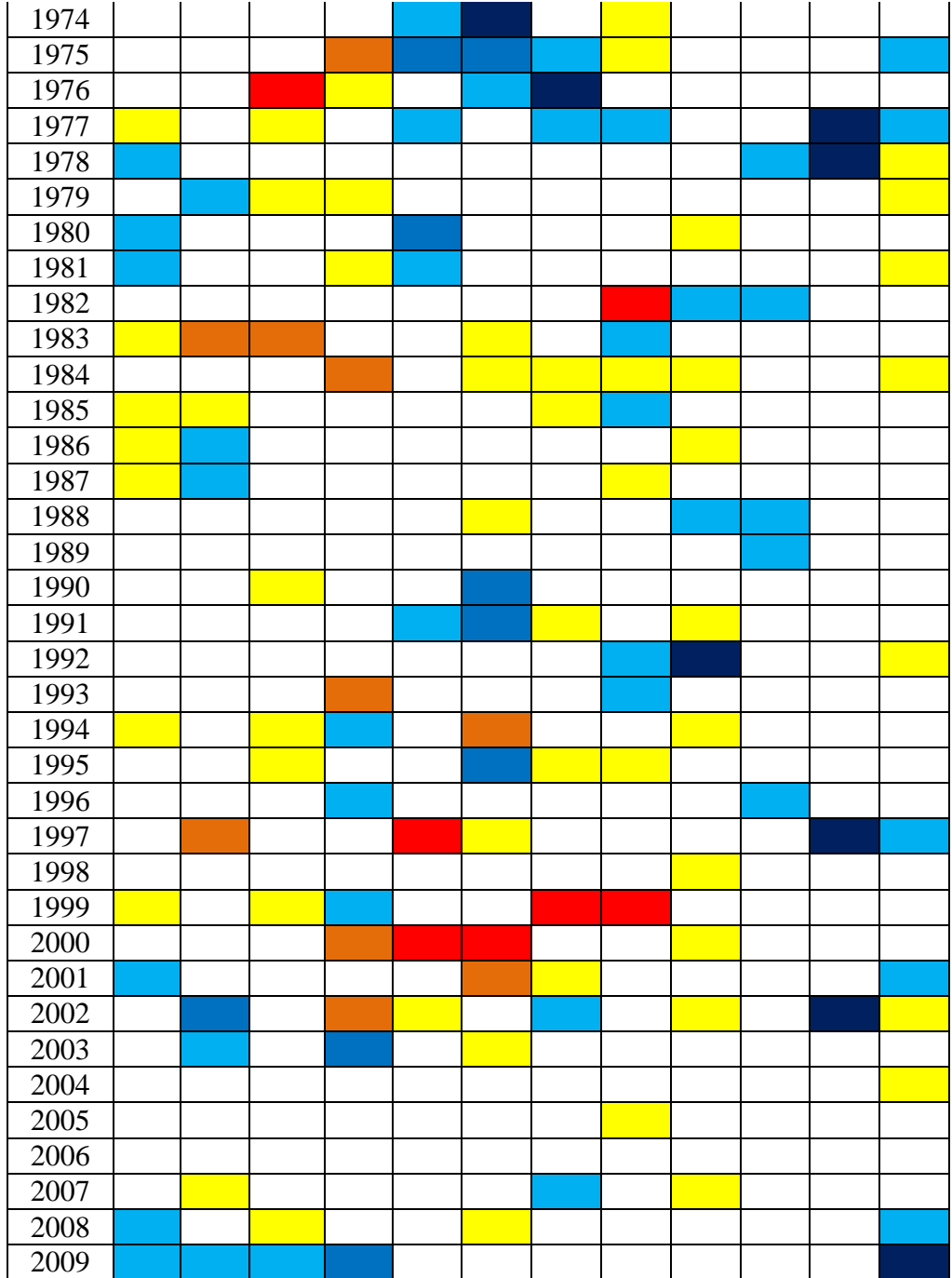

# **La légende de SPI :**

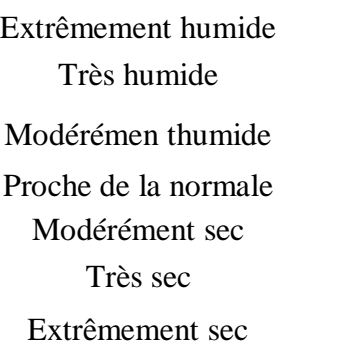

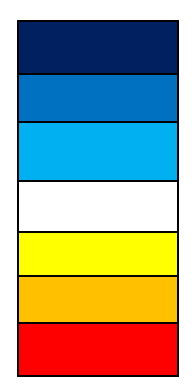

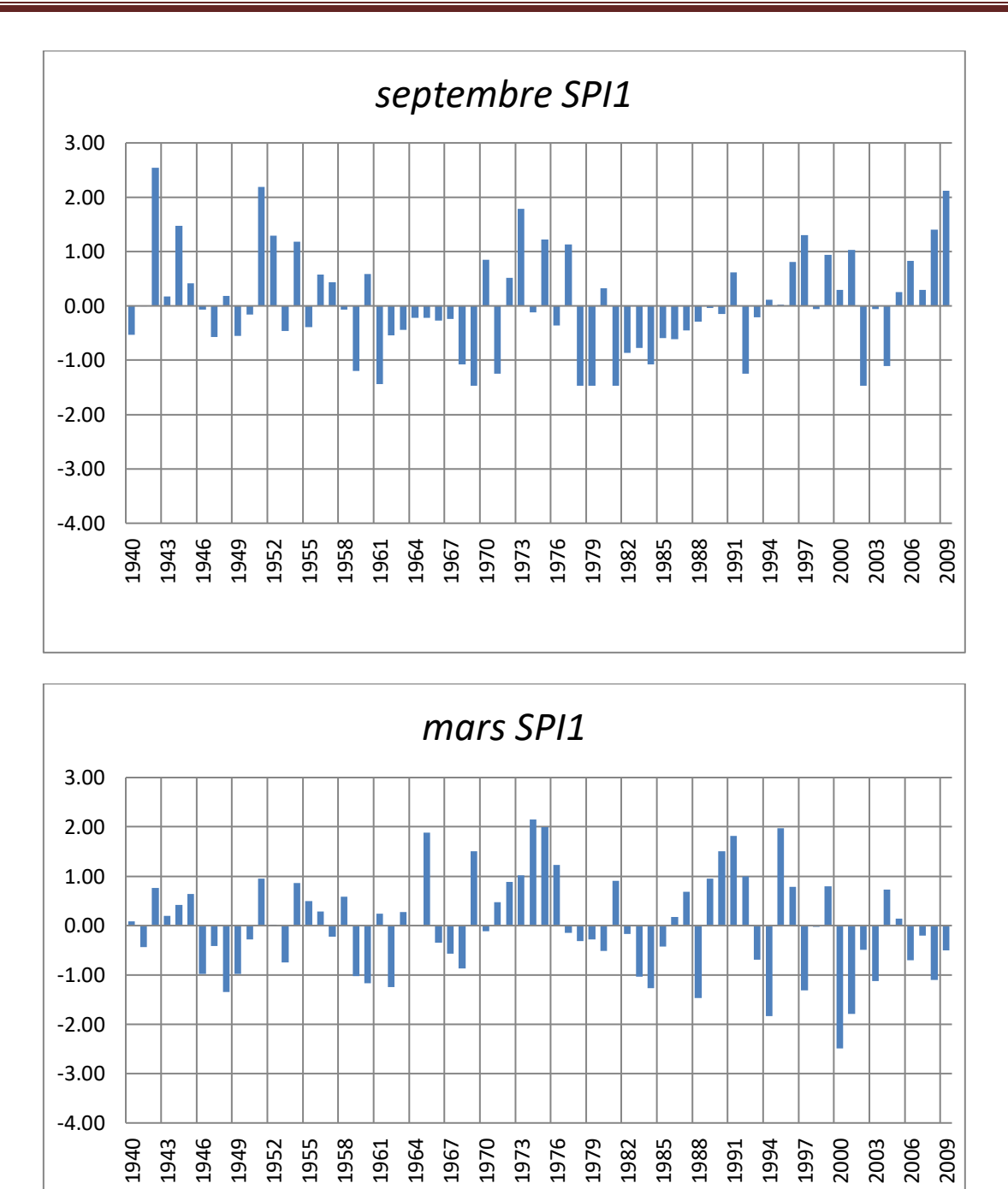

**Figure 08:** Évolution du SPI pour des durées mensuelles pour la station pluviométrique Tlemcen (exemple mois de septembre et mars).

Le calcul de l'indice de précipitation standardisé « SPI » à l'échelle mensuelle (1 mois) pour la station pluviométrique de Tlemcen au cours de la période (octobre1939-septembrte2009), nous indique que les grandes valeurs détectées qui représentent les mois extrêmement humides sont compris entre : 2,07 et 3,69, avec juillet 1971 est le mois le plus humide. Les grandes valeurs détectées qui représentes les mois extrêmement secs sont compris entre : -2,57 et -2,06, le mois le plus sec était détecté en mai 1999.

### **SPI à l'échelle (3 mois)**

**Tableau 16 :** les résultats de calcul de l'indice SPI (3 mois) appliqué à la pluviométrie de Tlemcen

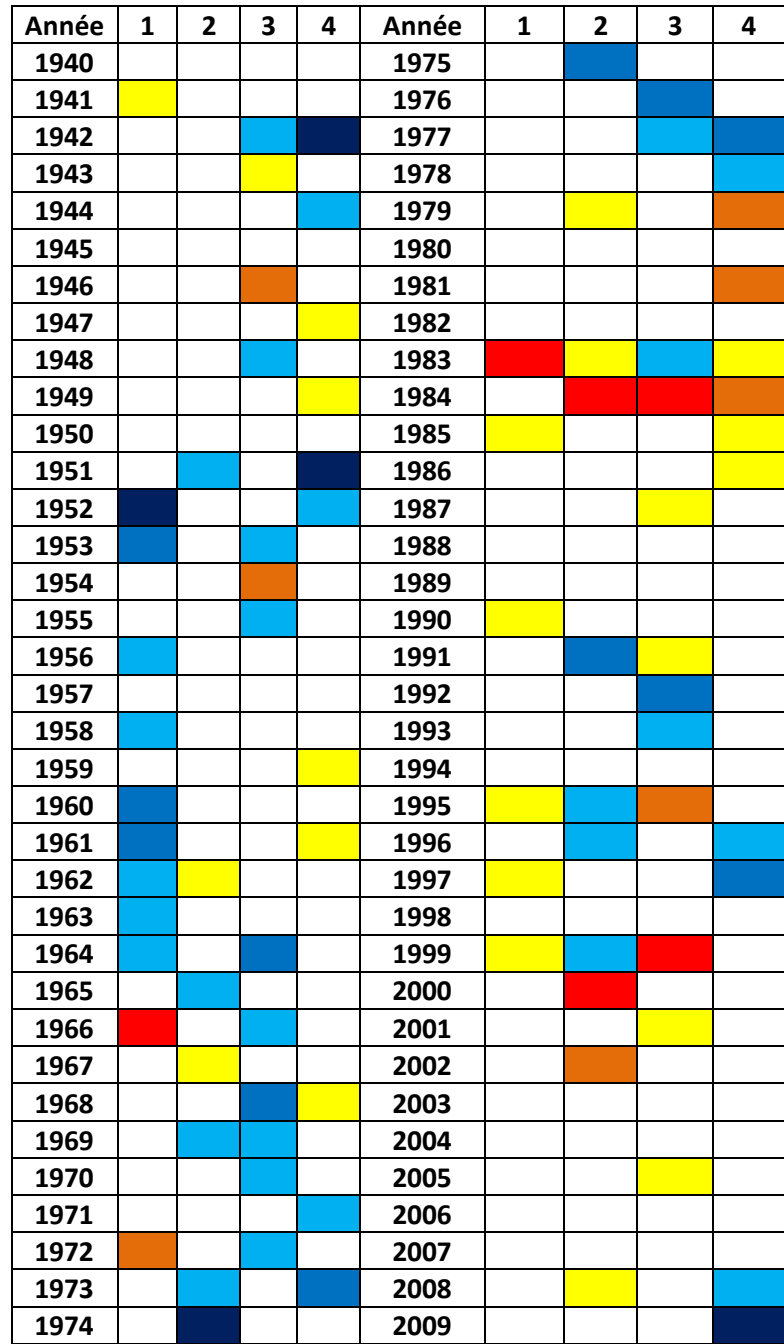

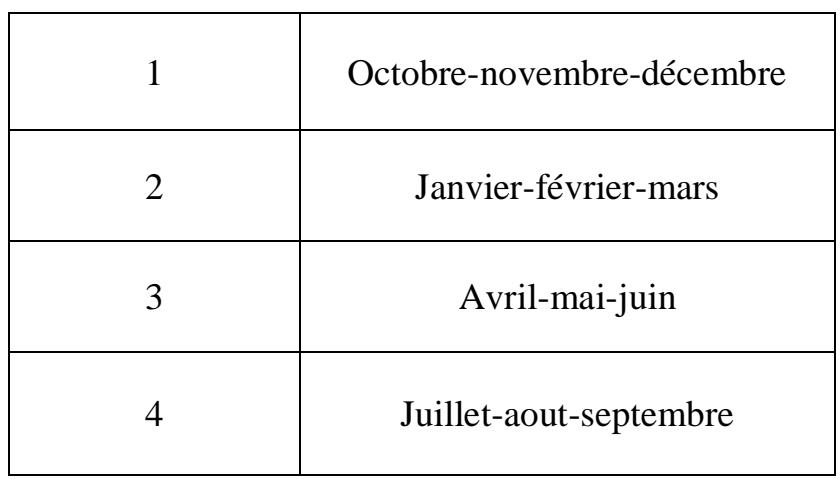

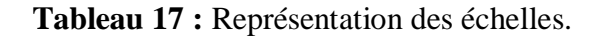

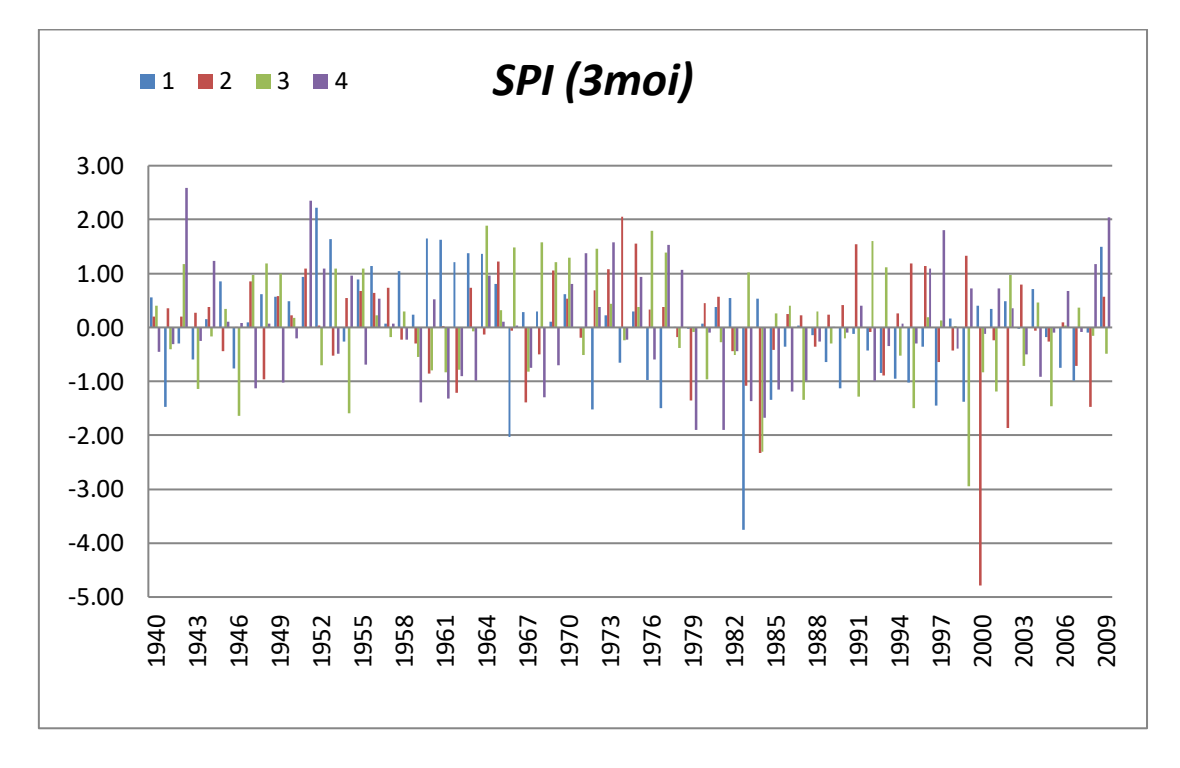

**Figure 09 :** Evolution du SPI pour des durées 3 mois pour la station pluviométrique Tlemcen.

Le calcul de l'indice de précipitation standardisé « SPI » à l'échelle (3 mois) pour la station pluviométrique de Tlemcen au cours de la période (octobre1939-septembrte2009), nous indique que les grandes valeurs détectées qui représentent les 3 mois extrêmement humides sont compris entre : 2,04-2,59. Les grandes valeurs détectées qui représentes les 3 mois extrêmement sèches sont compris entre -2,04 et -4,78.

### **SPI à l'échelle (12 mois)**

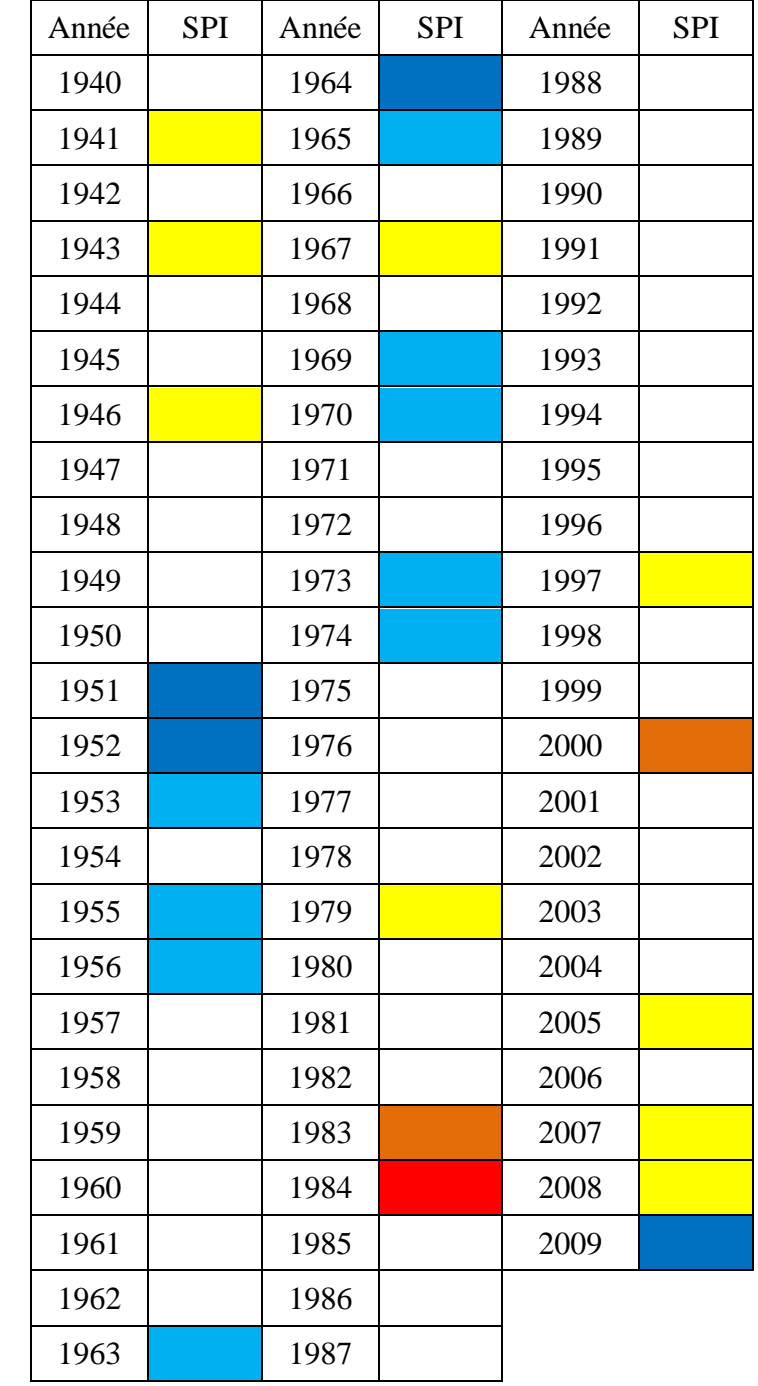

**Tableau 18:** les résultats de calcul de l'indice SPI (12 mois) appliqué à la pluviométrie de Tlemcen.

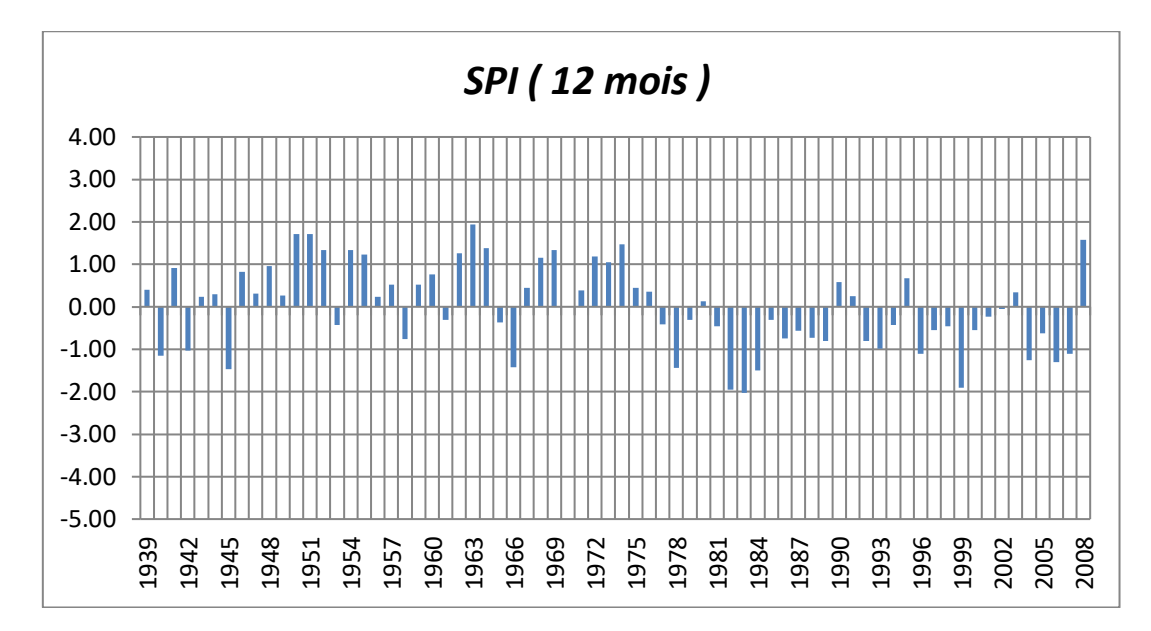

**Figure 10:** Evolution du SPI pour des durées annuelles pour la station pluviométrique de Tlemcen

Le calcul de l'indice de précipitation standardisé « SPI » à l'échelle annuelle (12 mois) pour la station pluviométrique de Tlemcen au cours de la période (octobre1939-septembrte2009), nous indique que les grandes valeurs détectées qui représentent les années humides sont compris entre : 1,05 et 1,94, l'année la plus humide est 1963-1964. Les grandes valeurs détectées qui représentes les années extrêmement sèches sont compris entre -1,95 et -2,02, l'année la plus sèche est 1983-1984.

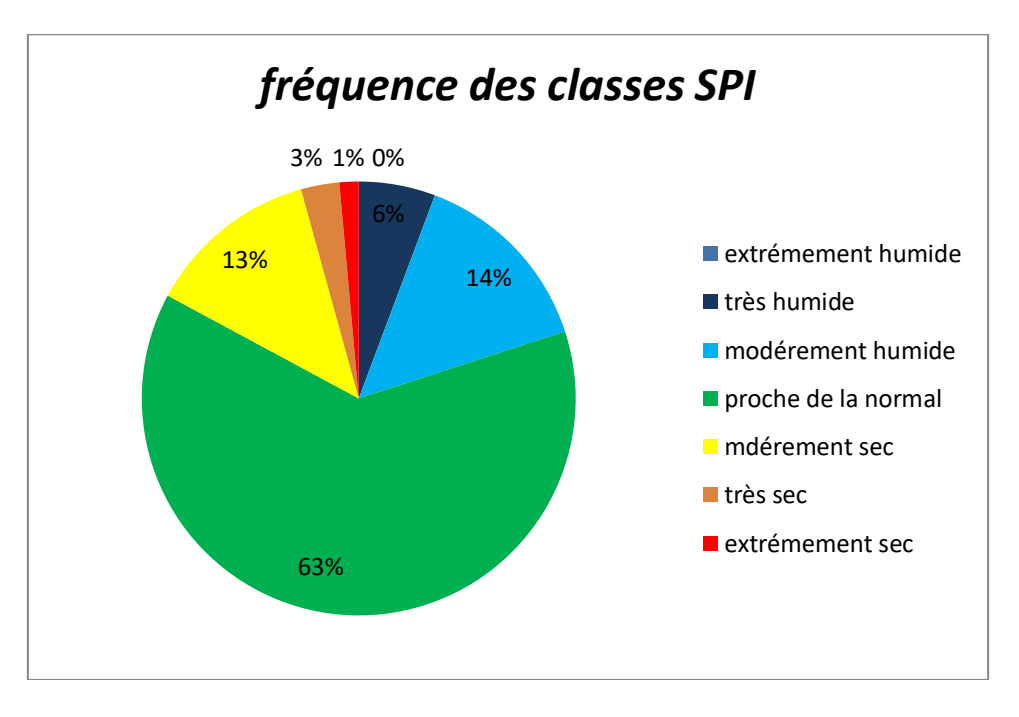

**Figure 11:**Fréquence des classes pour SPI 12 mois

### **IV.1.2 Indice de sécheresse de reconnaissance (RDI standardised)**

Le calcul de RDI était fait avec une échelle 3 mois et annuelle de 1970 à 2006.

#### **RDI à l'échelle (3 mois)**

**Tableau 19:** les résultats de calcul de RDI (3 mois) appliqué à la pluviométrie de Tlemcen de 1970 à 2006.

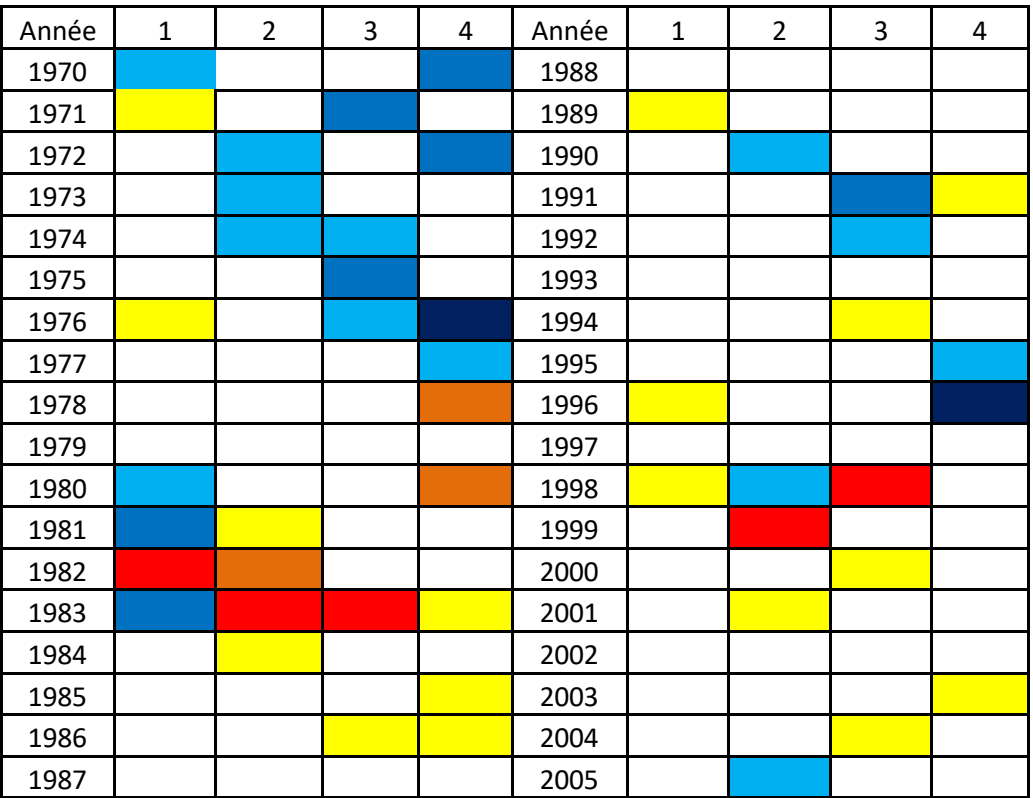

## **La légende de RDI:**

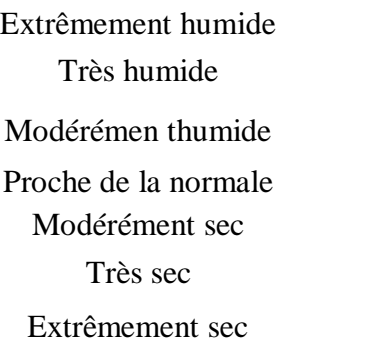

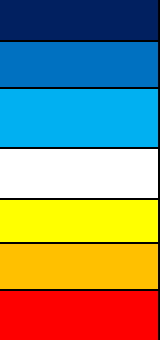

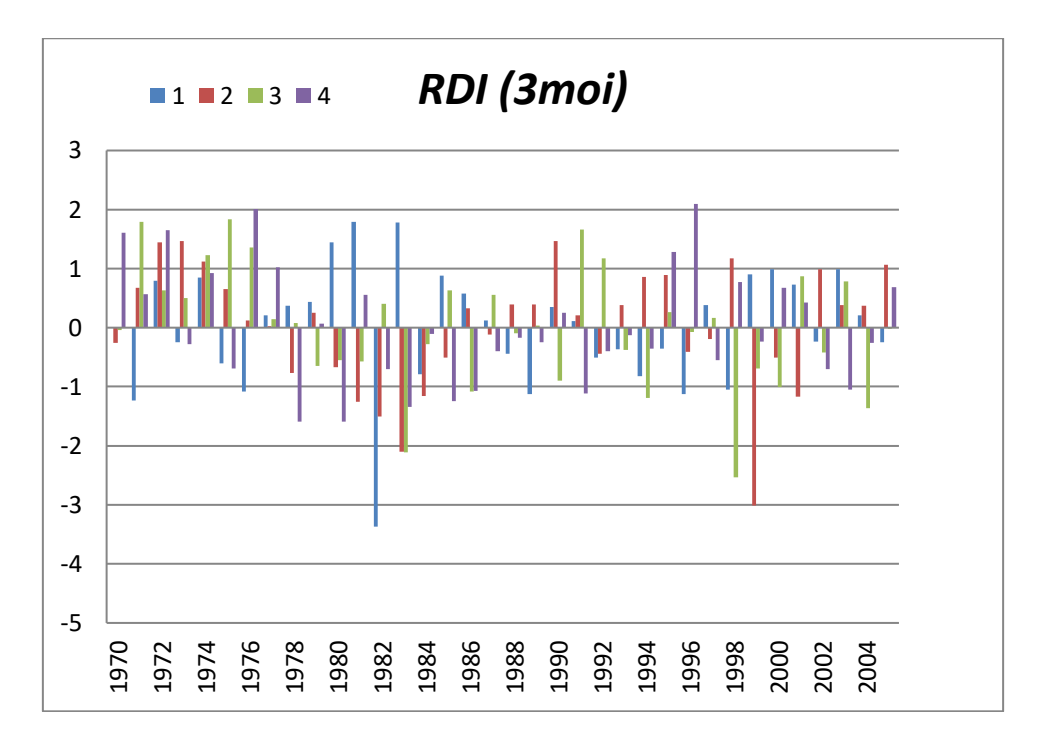

**Figure 12 :** Evolution du RDI pour des durées (3 mois) dans la station pluviométrique Tlemcen

Le calcul de l'indice de précipitation standardisé « RDI » à l'échelle (3 mois) pour la station pluviométrique de Tlemcen au cours de la période (octobre1970 septembrte2006), nous indique que les grandes valeurs détectées qui représentent les 3 mois extrêmement humides sont compris entre : 2,01-2,10. Les grandes valeurs détectées qui représentes les 3mois extrêmement sèches sont compris entre -2,10 et -3,37.

## **RDI à l'échelle (12 mois)**

**Tableau 20 :** les résultats de calcul de RDI (12 mois) appliqué à la pluviométrie de Tlemcen de 1970 à 2006

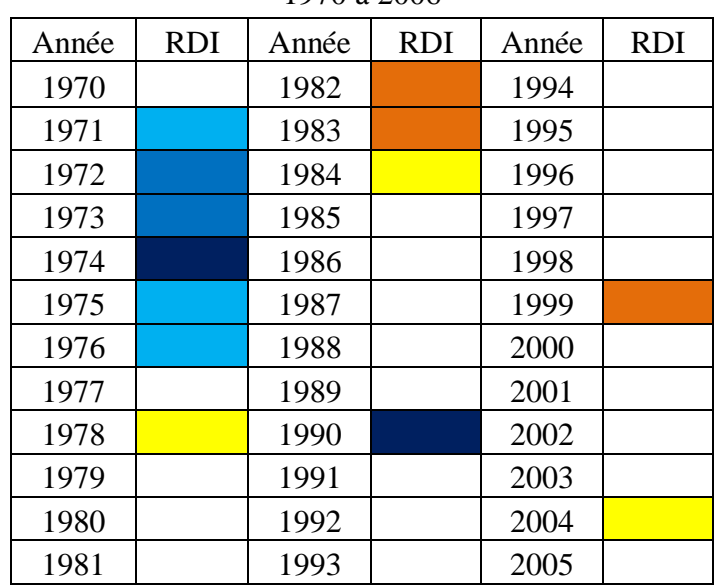

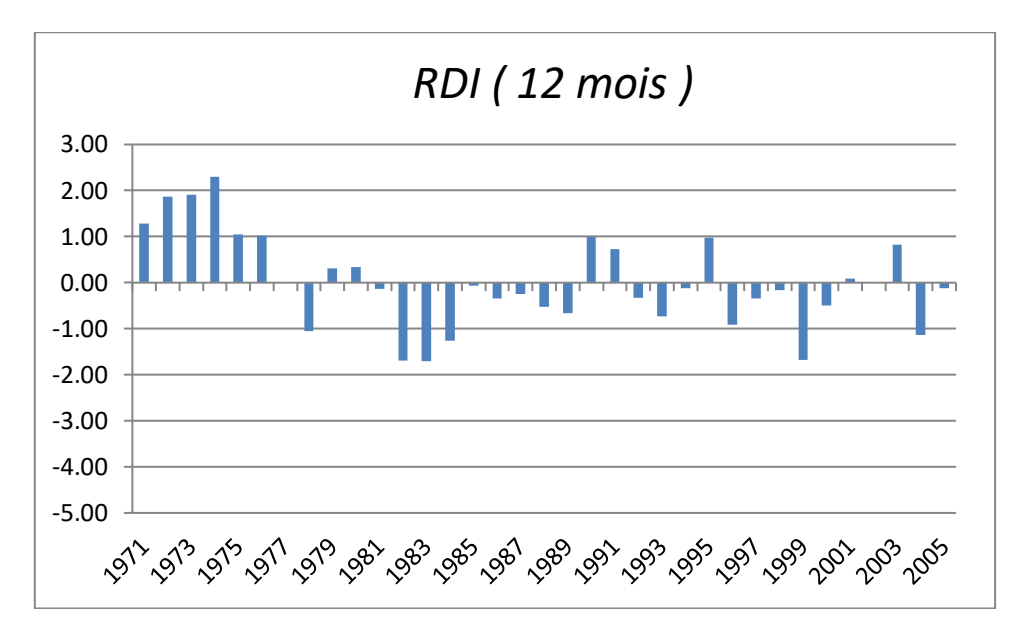

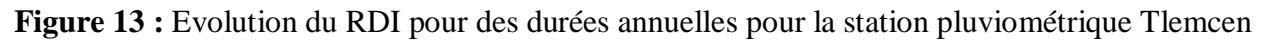

Le calcul de l'indice de précipitation standardisé « RDI » à l'échelle annuelle (12 mois) pour la station pluviométrique de Tlemcen au cours de la période (octobre1970-septembrte2006), nous indique que les grandes valeurs détectées qui représentent les années humides sont compris entre : 1,02 et 1,30, l'année la plus humide est 1973-1974. Les grandes valeurs détectées qui représentes les années extrêmement sèches sont compris entre -1,05 et -1,70, l'année la plus sèche est 1983-1984.

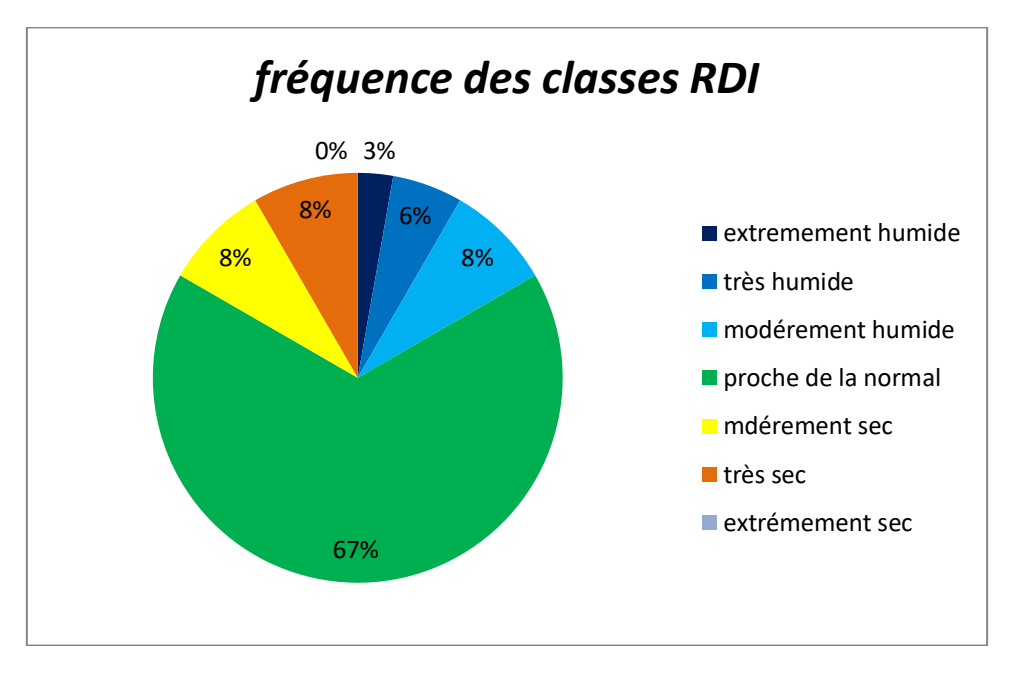

**Figure 14 :** Fréquence des classes pour RDI 12 mois.

# **IV.1.3 Déciles de précipitation « DP »**

#### **Décile à l'échelle annule de 1939 à 2009**

**Tableau 21 :** les résultats de calcul de Déciles de précipitation (12 mois) appliqué à la pluviométrie de Tlemcen

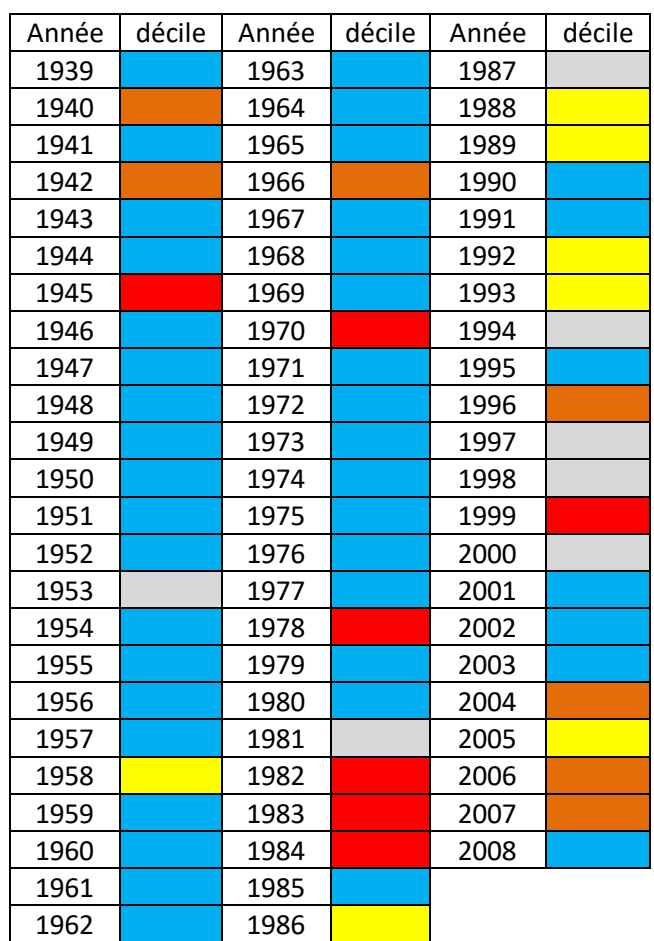

### **La légende de DP :**

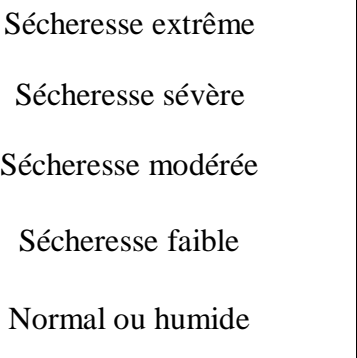

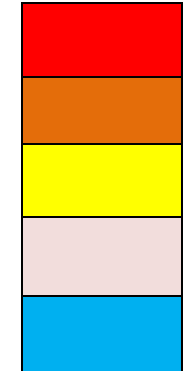

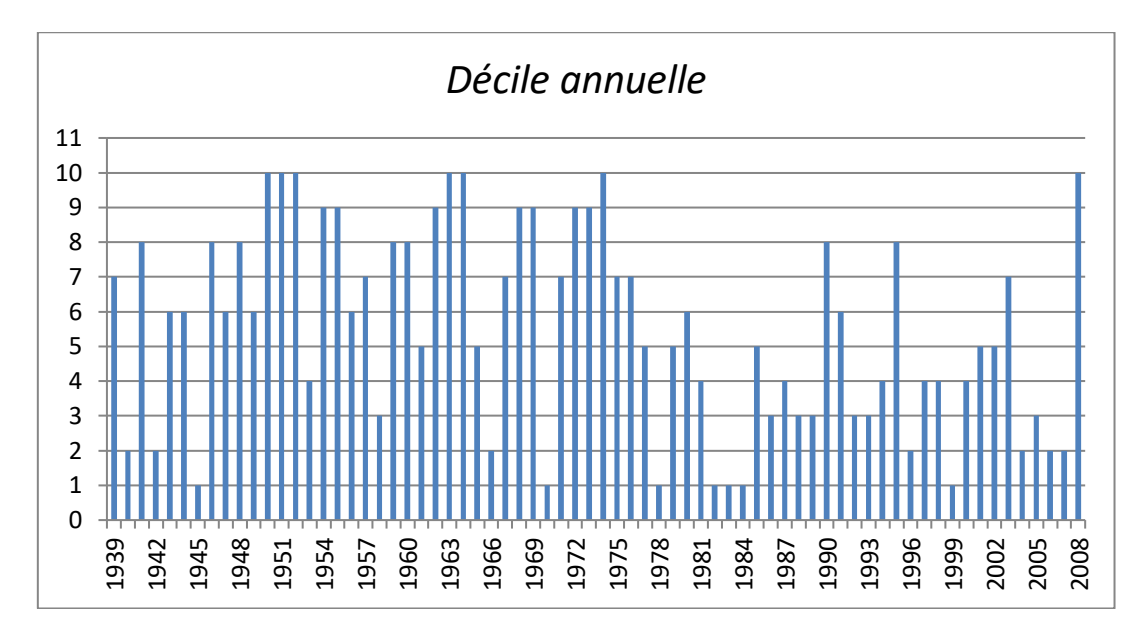

**Figure 15:** Evolution du (DP) pour des durées annuelles pour la station pluviométrique Tlemcen.

Le calcul de Déciles de précipitation (DP) à l'échelle annuelle (12 mois) pour la station pluviométrique de Tlemcen au cours de la période (octobre1939-septembrte2009), nous indique que les années extrêmement sèches sont : 1945 - 1946 et 1970 – 1971 et 1978 – 1979 et 1981- 1985, les années qui restent sont normal ou humide.

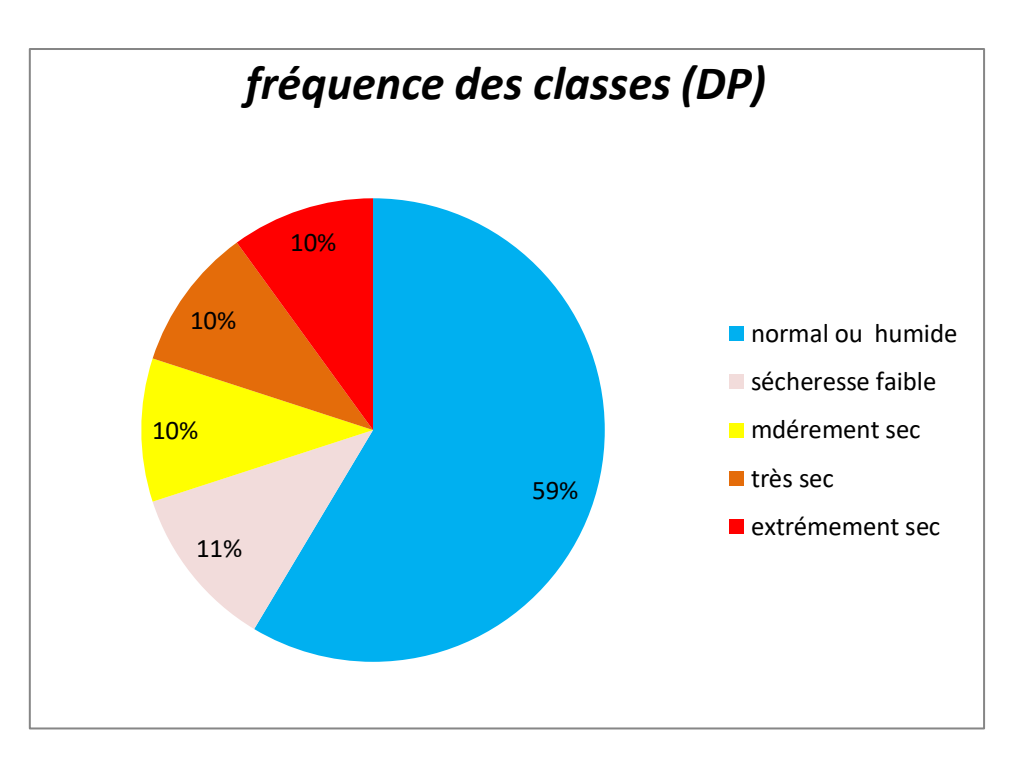

**Figure 16 :** Fréquence des classes pour DP 12 mois

# **IV.1.4 Le Pourcentage à la Normale (PN)**

### **PN à l'échelle (12 mois) de 1939 à 2009**

**Tableau 22:** les résultats de calcul de PN **(12 mois**) appliqué à la pluviométrie de Tlemcen

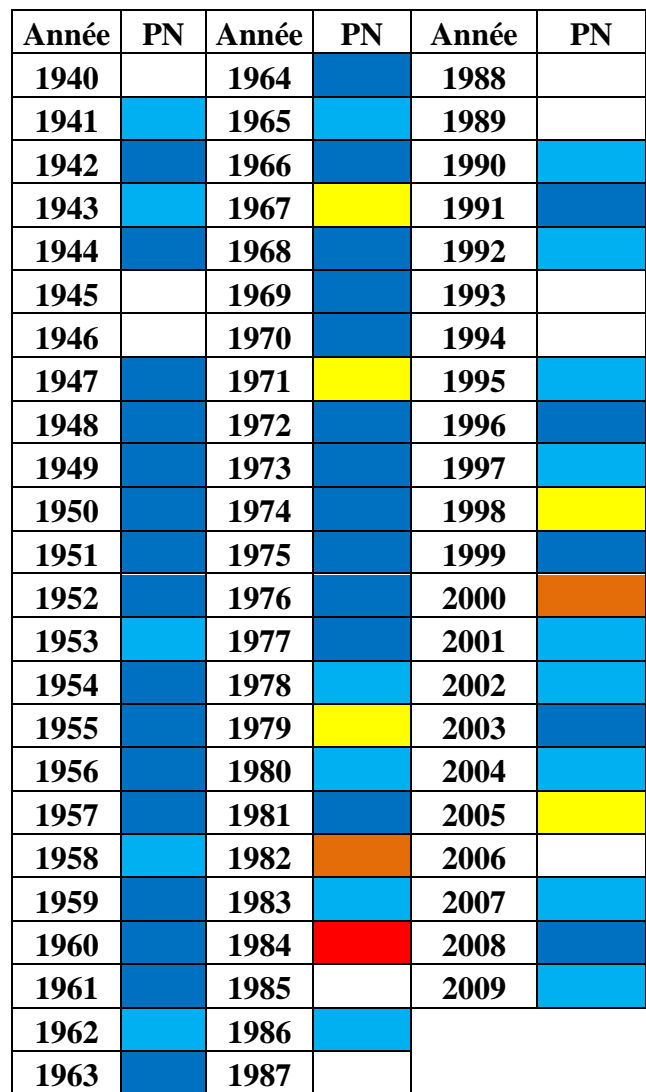

### **La légende de PN:**

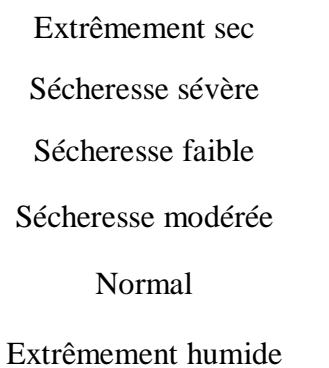

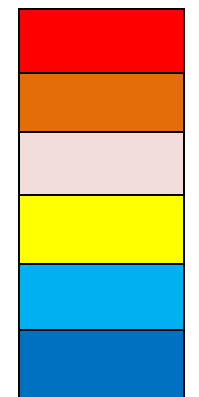

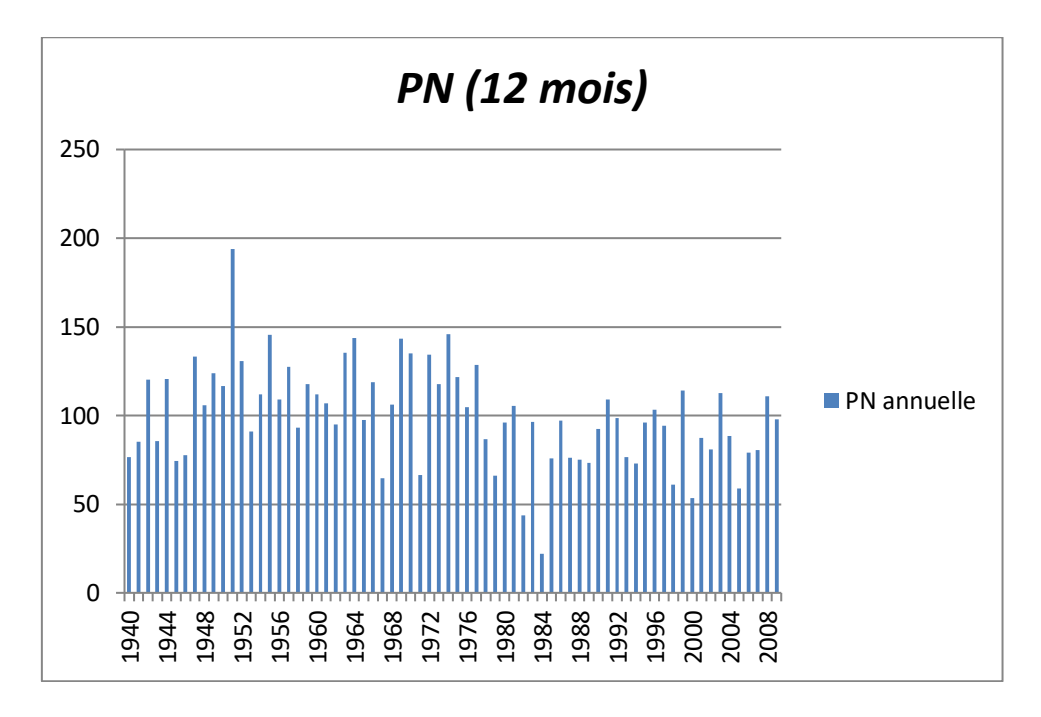

**Figure 17 :** Evolution du (PN) pour des durées annuelles pour la station pluviométrique Tlemcen.

L'année la plus humide est : 1973-1974 et l'année la plus sèche est : 1983-1984.

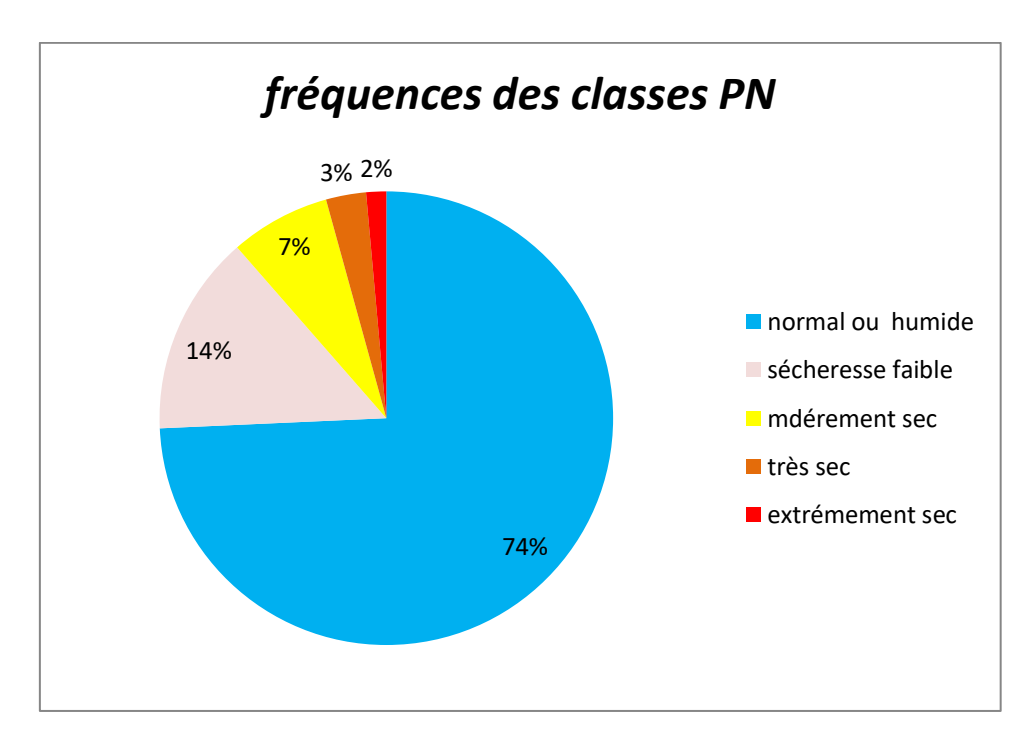

**Figure 18 :** Fréquence des classes pour PN 12 mois

# **IV.1.5 Statistique Z-Score (Z-Score) 12 mois**

**Tableau 23:** les résultats de calcul de z-score (12 mois) appliqué à la pluviométrie de Tlemcen de 1940 à 2009

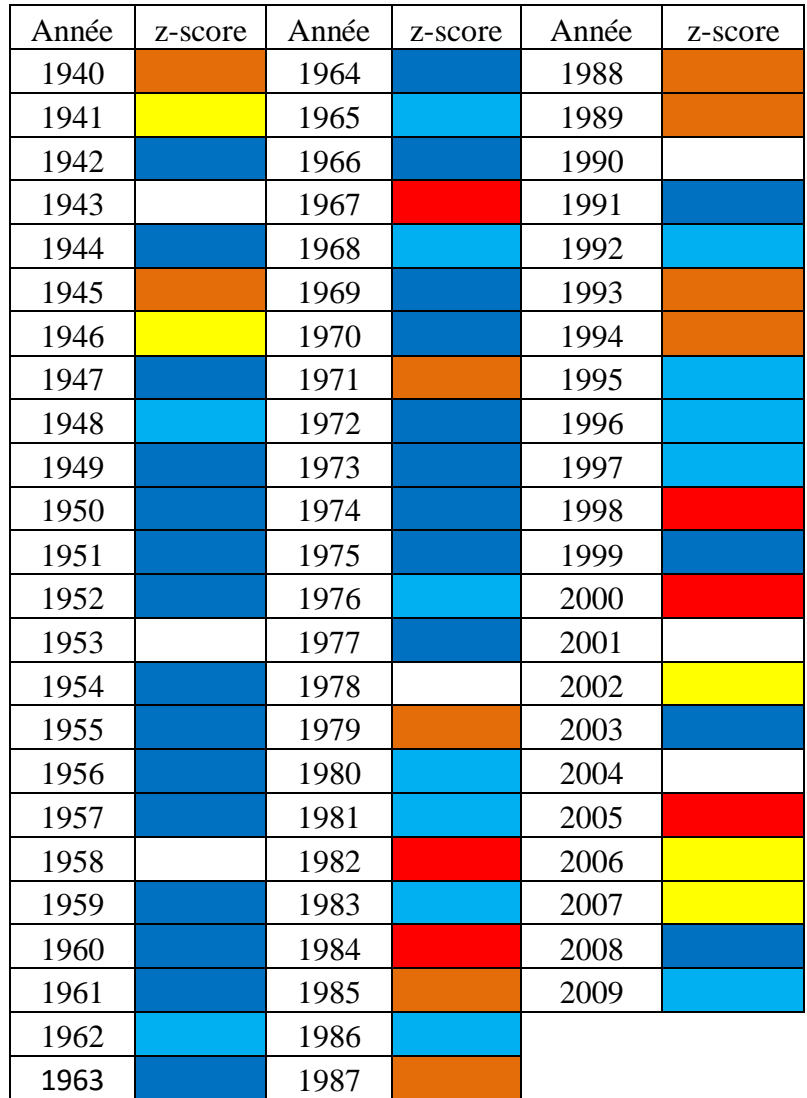

#### **La légende de Z-Score :**

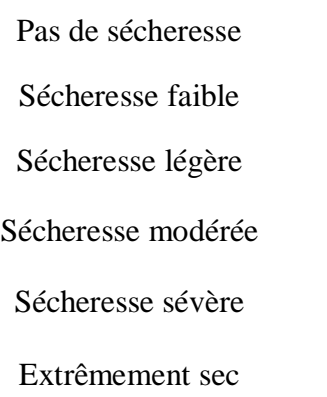

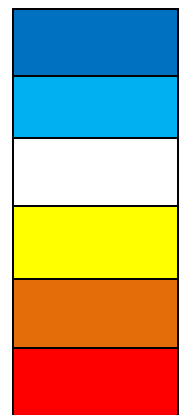

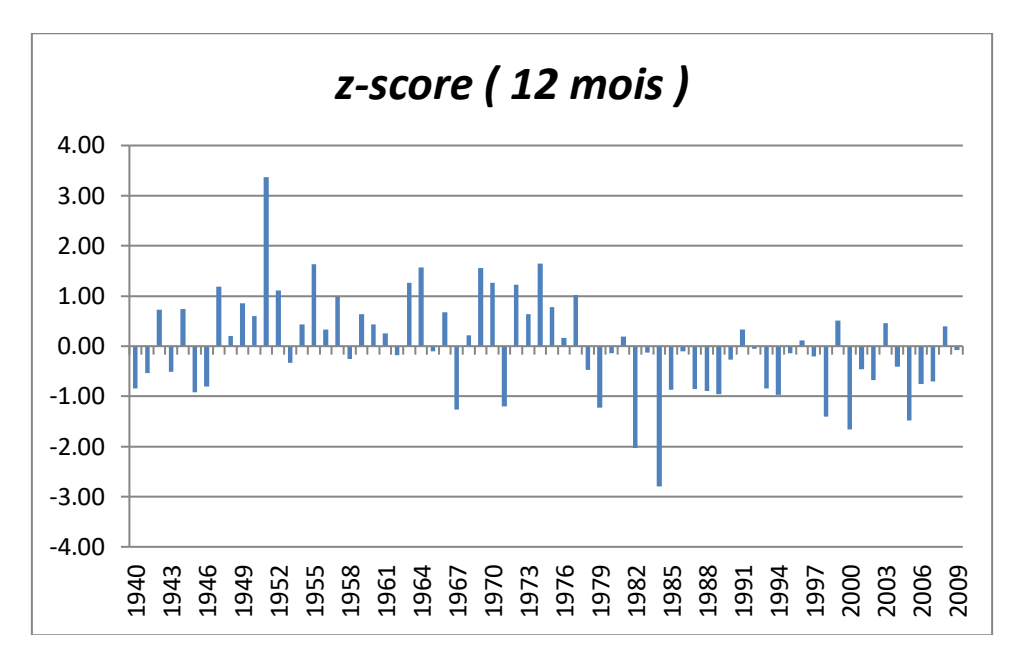

**Figure 19 :** Evolution du z-score pour des durées annuelles pour la station pluviométrique Tlemcen

L'année la plus humide est : 1973- 1974 et l'année la plus sèche est : 1983-1984.

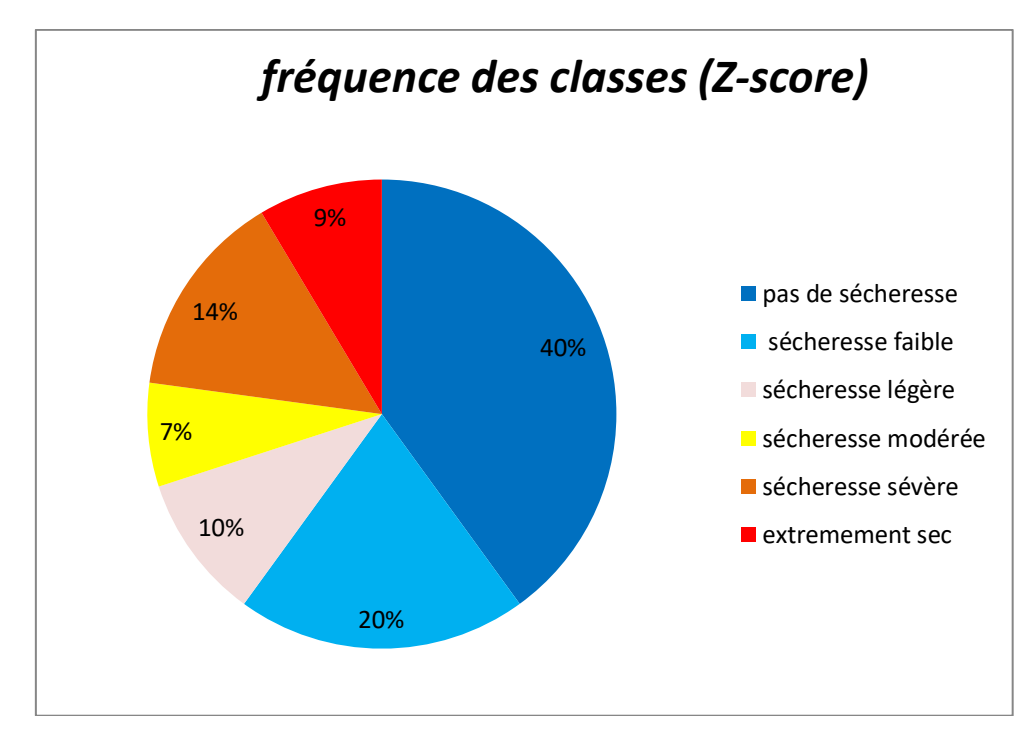

**Figure 20 :** Fréquence des classes pour z-score 12 mois

## **IV.1.6 Indice de De Martonne:**

### **Indice de Martonne à l'échelle 12 mois :**

**Tableau 24:** les résultats de calcul de Martonne appliqué à la pluviométrie de Tlemcen de 1970à 2006.

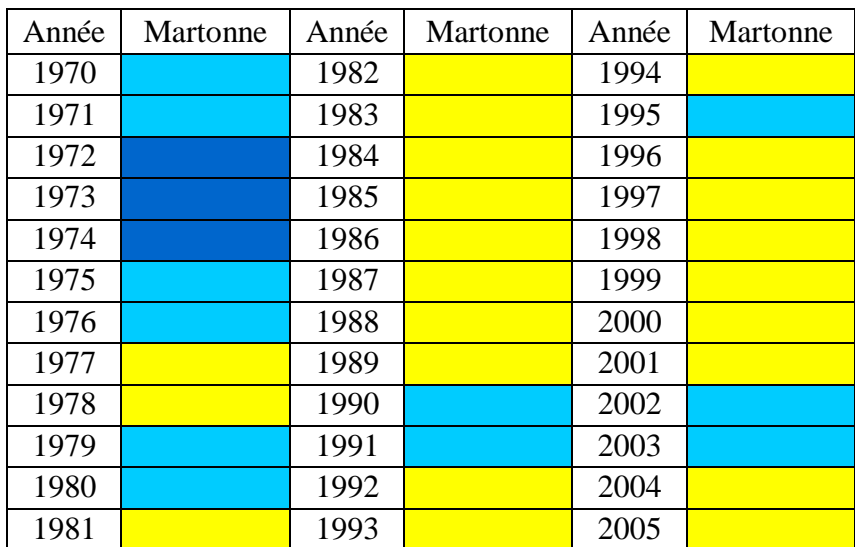

### **La légende de De Martonne :**

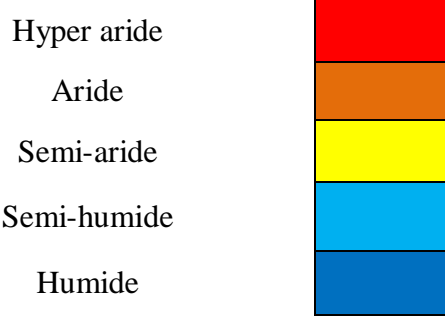

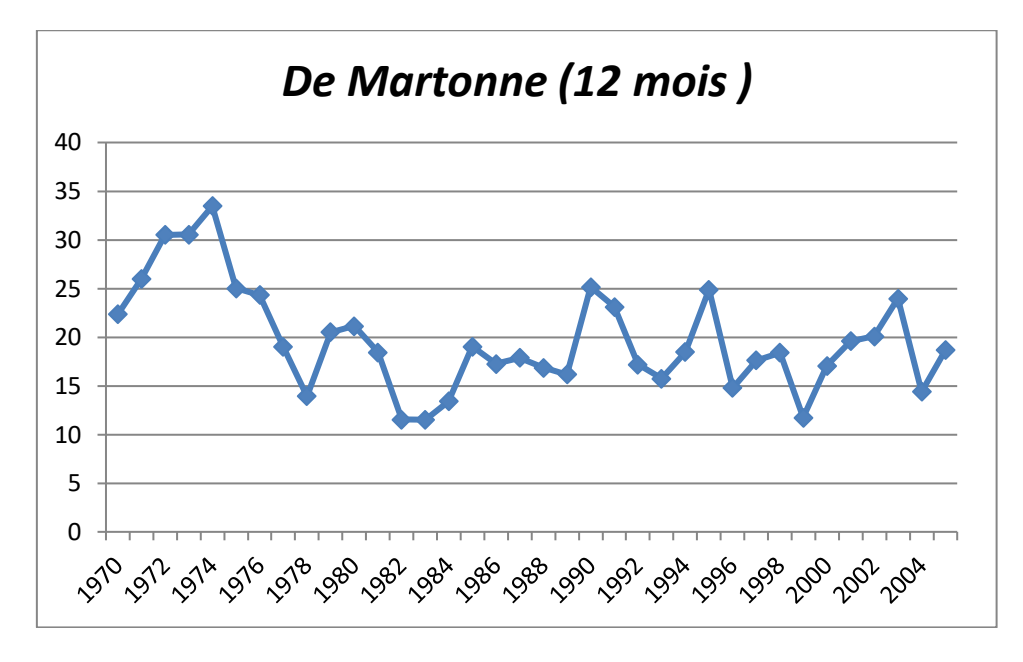

**Figure 21 :** Evolution de l'indice de De Martonne pour des durées annuelles pour la station pluviométrique Tlemcen

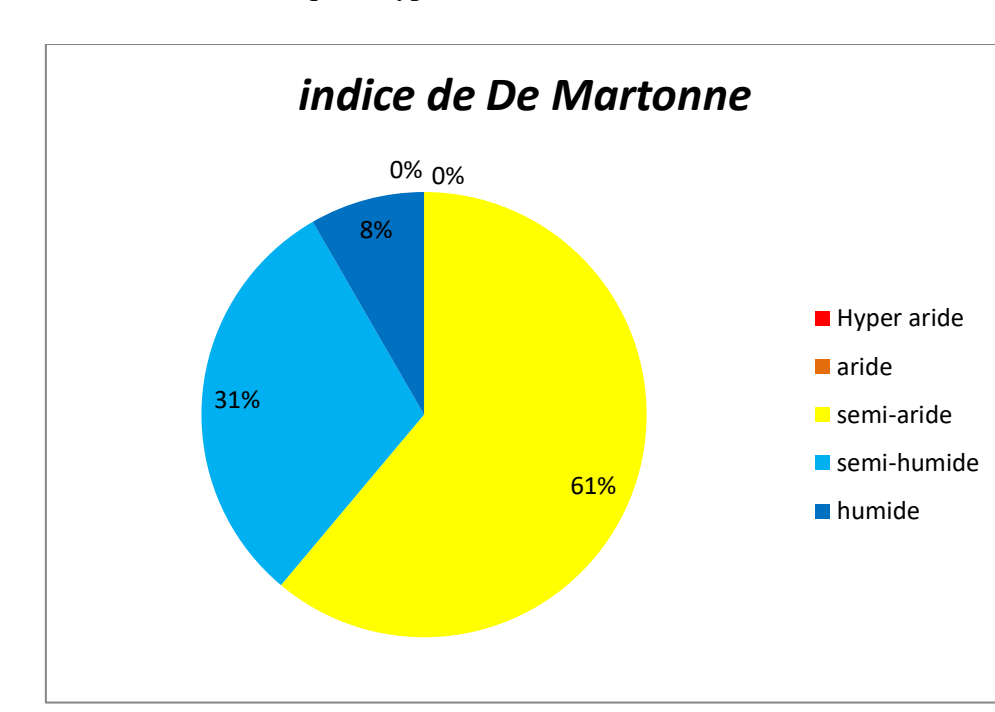

Les résultats obtenus montrent que le type de climat dominant est semi-aride.

**Figure 22 :** Fréquence des classes pour l'indice de De Martonne 12 mois.

## **IV.1.7 Indice de sécheresse de Palmer (PDSI)**

### **PDSI à l'échelle 1 mois :**

**Tableau 25:** les résultats de calcul de PDSI appliqué à la pluviométrie de Tlemcen de 1971 à 

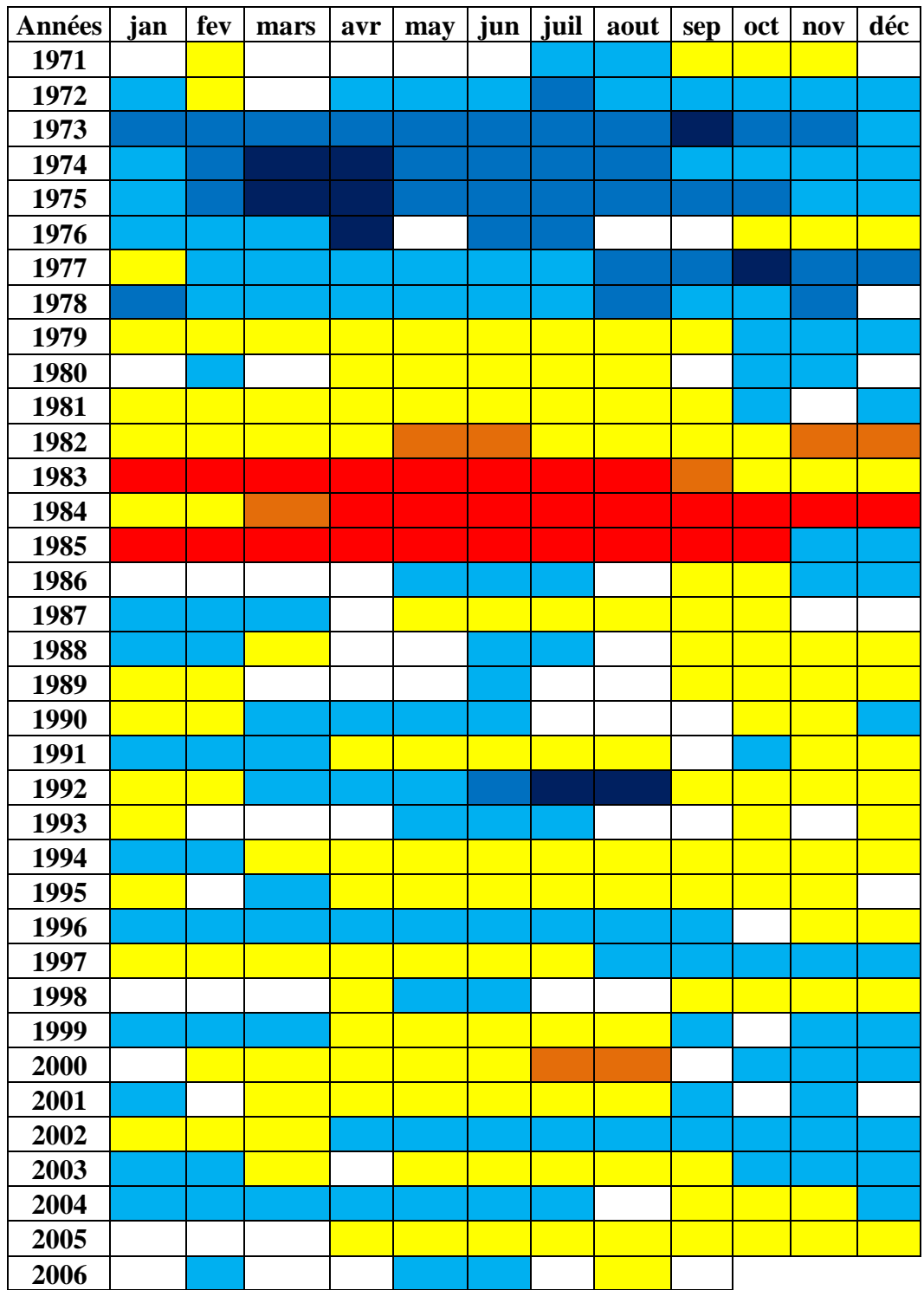

#### **La légende de PDSI:**

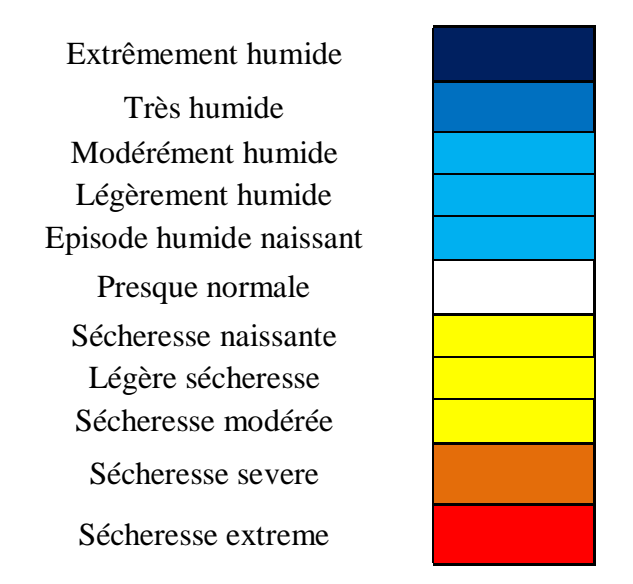

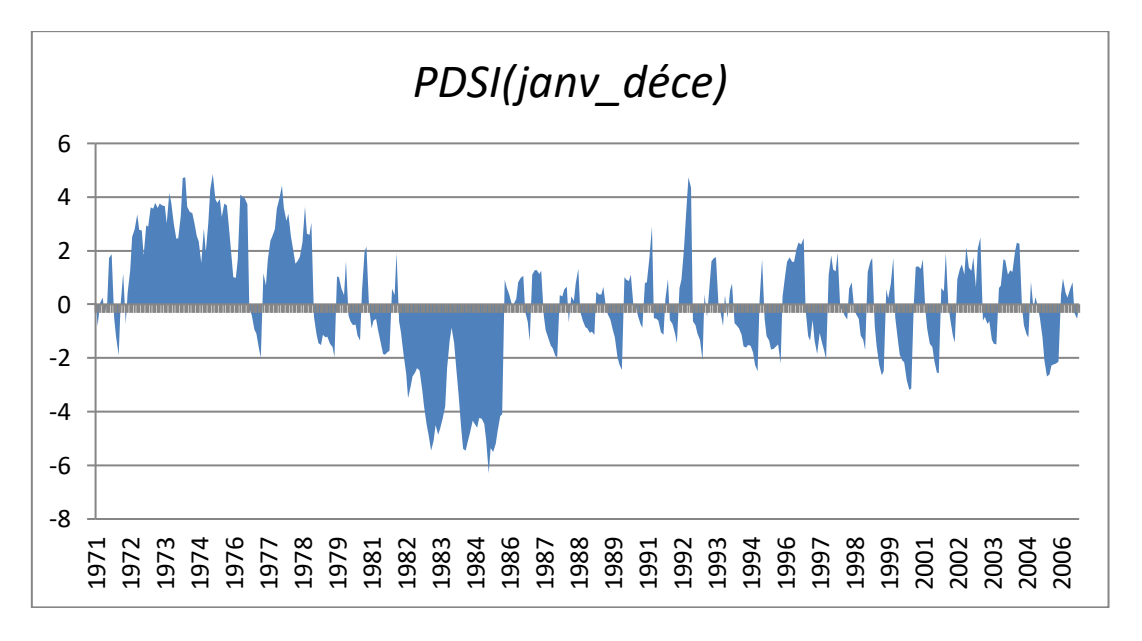

**Figure 23 :** Evolution du PDSI pour des durées annuelles pour la station pluviométrique de Tlemcen.

#### **Interprétation**

Les grandes valeurs détectées qui représentent les mois extrêmement humides sont compris entre : 4,09 et 4,86 avec avril 1975 est le mois le plus humide. Les grandes valeurs détectées qui représentes les mois extrêmement secs sont compris entre : -4,09 et -6,29, le mois le plus sec est avril 1985.

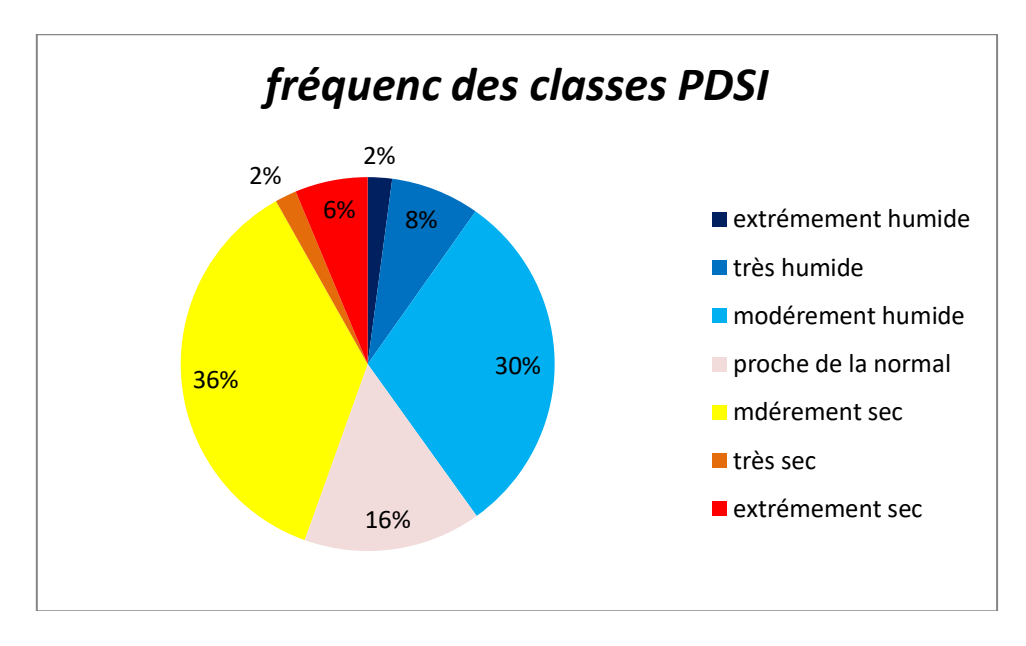

**Figure 24:**Fréquence des classes pour PDSI 1 mois.

## **Comparaisons entre les indices climatiques**

Dans cette partie, on a essayé de comparer quelques indices qui ont la même classification pour les mêmes durées, les résultats sont représentés avec une des deux manières suivantes :

Graphe de dispersion avec une corrélation. Histogramme des fréquences des classes.

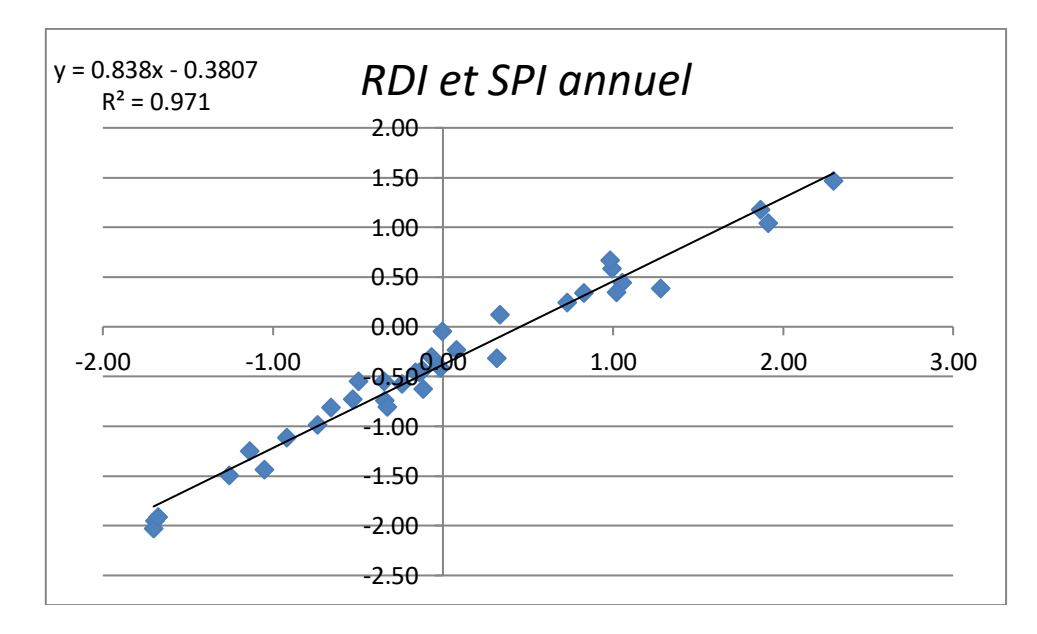

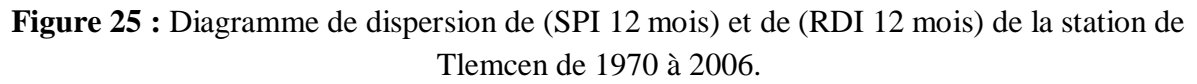

### **Comparaison entre SPI et RDI**

#### **Interprétation**

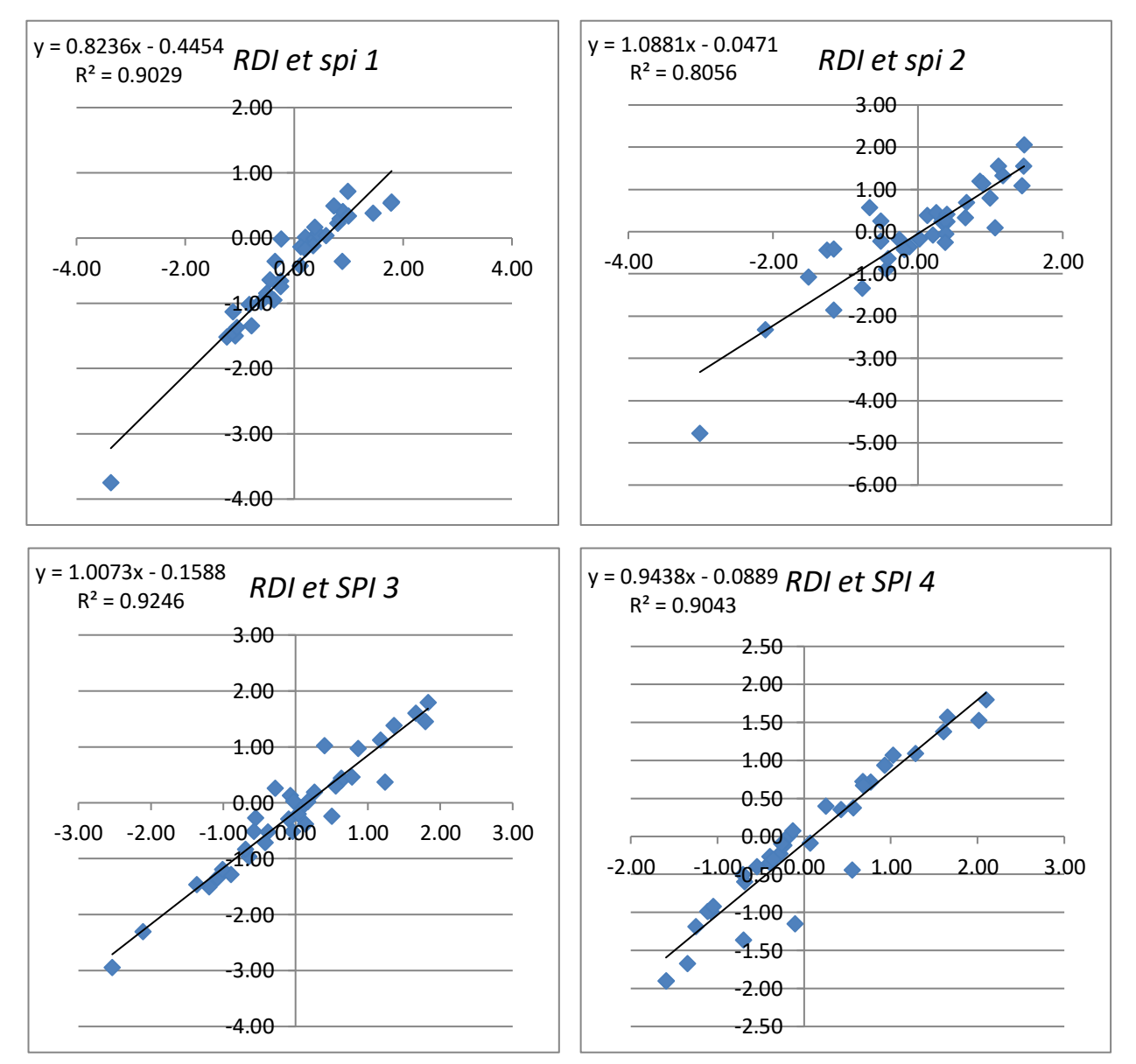

**Figure 26 :** Diagramme de dispersion de (SPI 3 mois) et de (RDI 3 mois) de la station de Tlemcen de 1970 à 2006.

La figure 26 était préparée pour repérer les corrélations entre les indices SPI et RDI. Le diagramme de dispersion de SPI3 et RDI3 étant un peu dispersé et un peu étroit par apport SPI12 et RDI12. Les résultats ont montré que la valeur maximale de (r) entre les SPI et les RDI était obtenue pour une période de 12 mois. Sur une échelle de temps de 3 et 12 mois pour la station de Tlemcen de 1970 à 2006 le coefficient de corrélation (r) est supérieur à 0,89.

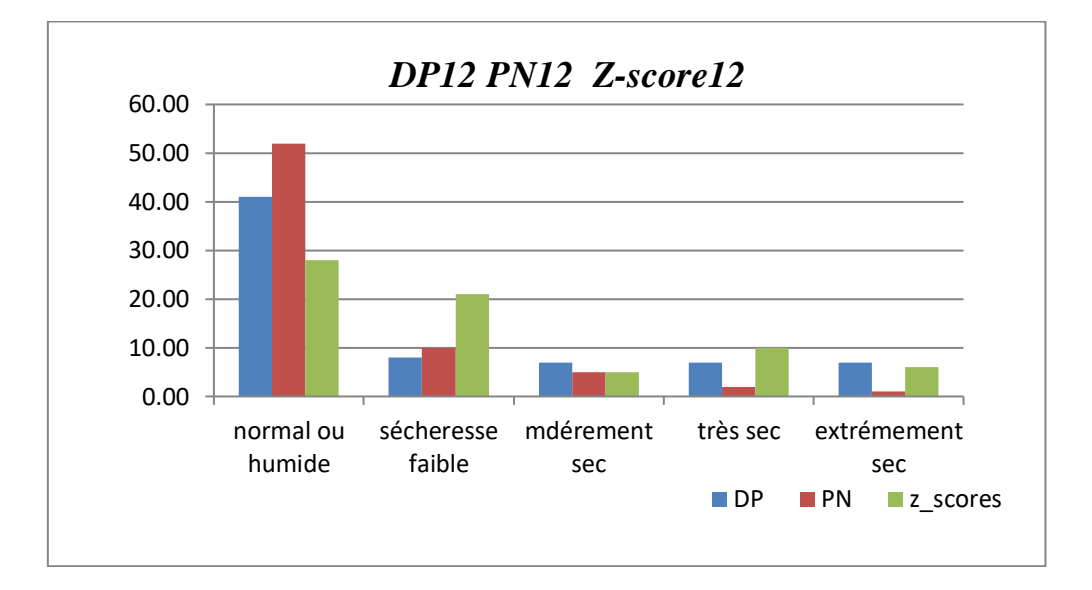

**Comparaison entre PN et DP et Z-score** 

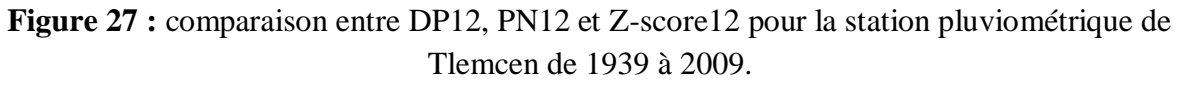

#### **Interprétation**

La figure 14 montre les nombres des années pour les cinq classes de sécheresse de chaque indice (DP, PN et Z-score) pour la station pluviométrique de Tlemcen de 1940 à 2009. La classe « normal où humide avait le nombre maximal des années par rapport aux autres. Les résultats étaient très proches pour la classe « modérément sec»et un peu éloigné pour les autres classes.

### **IV.2 Calcul des indices hydrologiques**

Le calcul des indices hydrologique était fait par les données de la station de Meffrouche de 1970 à 2006.

# **IV.2.1 Indice d'écoulement fluvial normalisé (SSFI)**

#### **SSFI à l'échelle 1 mois**

**Tableau 26 :** les résultats de calcul de SSFI de 1971 à 2006.

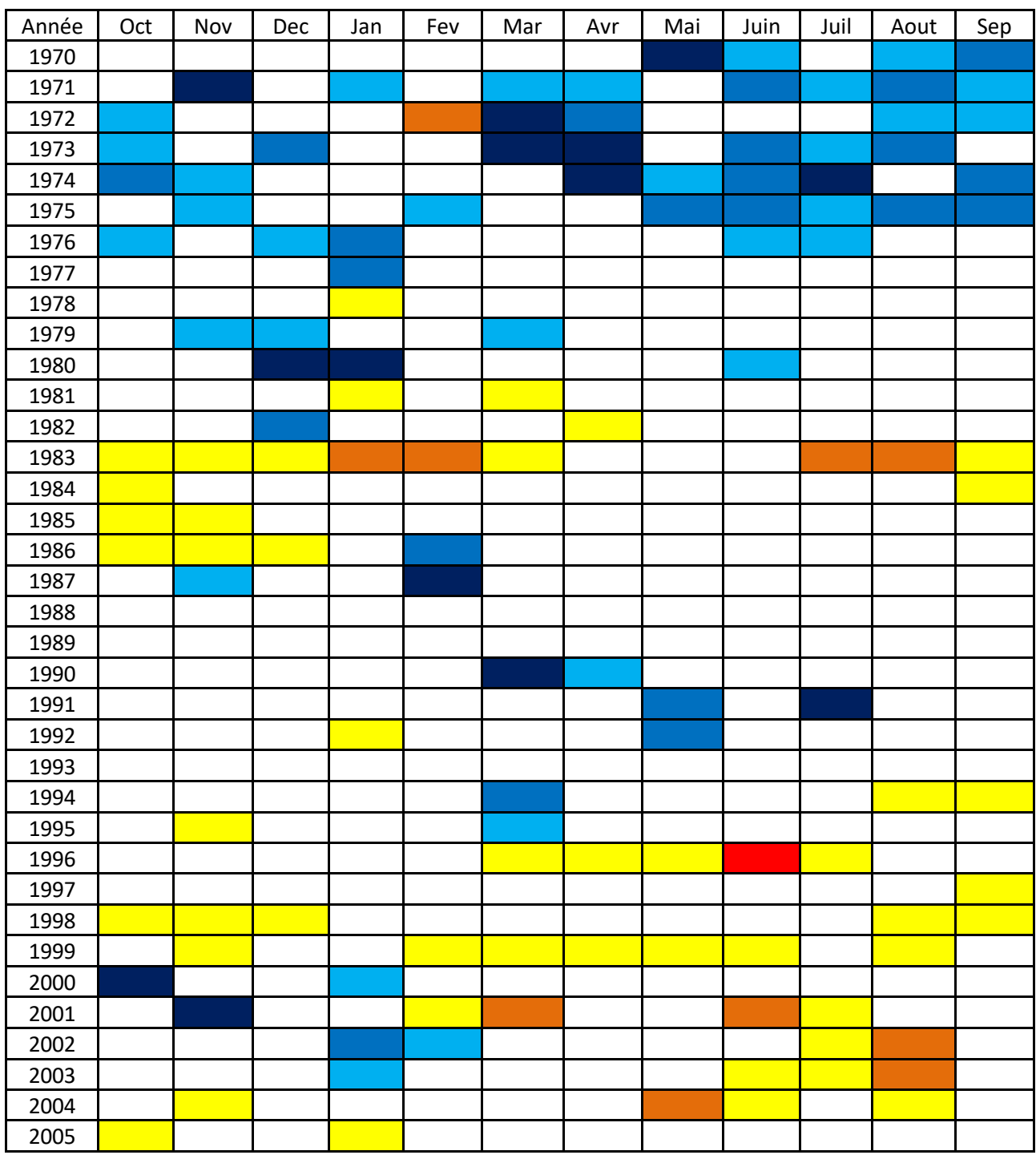

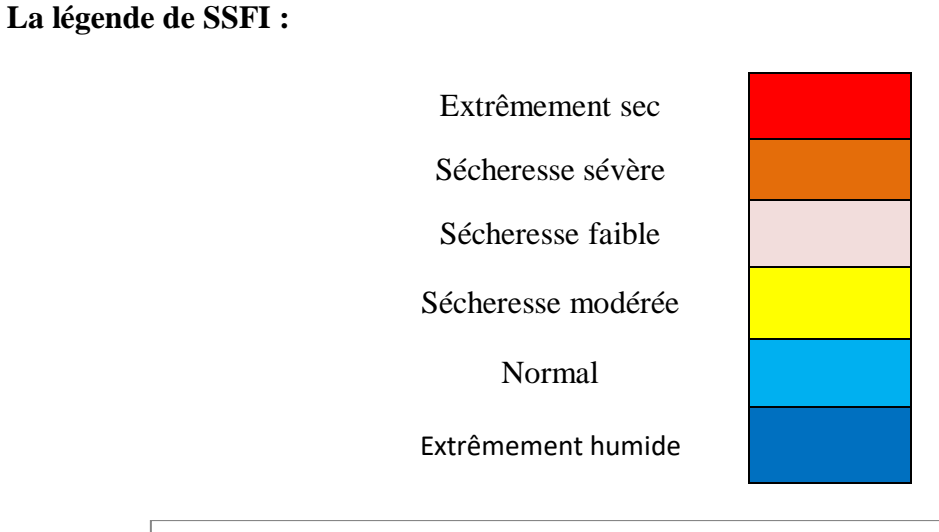

*SSFI (1 moi) mars*2.50 2.00 1.50 1.00 0.50 0.00 -0.50 -1.00 -1.50 -2.00 

**Figure 28 :** Evolution du SSFI1 de 1970 à 2006 (exemple de mois de mars).

### **Interprétation**

Les grandes valeurs détectées qui représentent les mois extrêmement humides sont compris entre : 2,03 et 3,51, avec décembre 1980 est le mois le plus humide. Les grandes valeurs détectées qui représentes les mois extrêmement secs sont compris entre : -2,12 et -1,91 le mois le plus sec était détecté en juin 1997.

#### **SSFI à l'échelle (3 mois)**

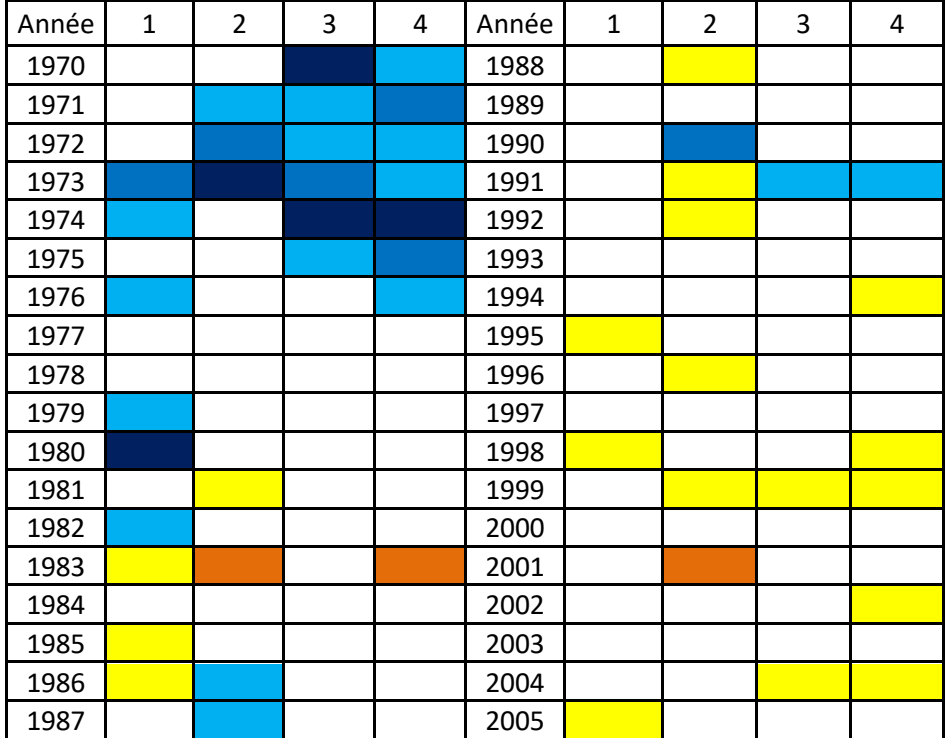

**Tableau 27:** les résultats de calcul de SSFI (3 mois) de 1971 à 2006.

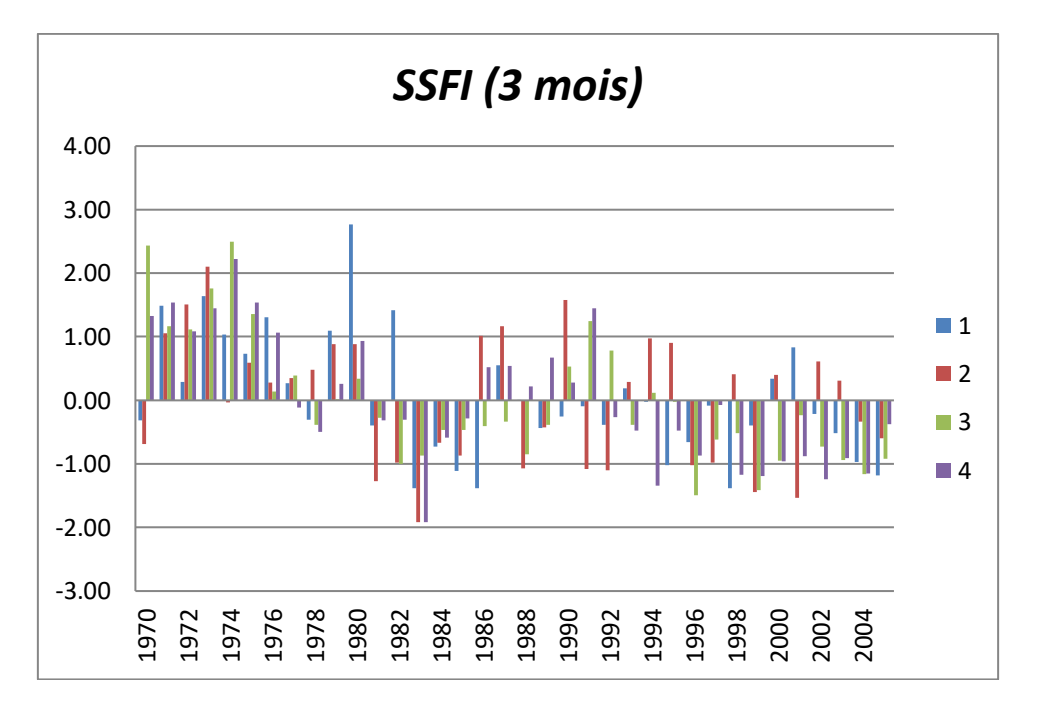

**Figure 29 :** Evolution du SSFI3 de 1971 à 2006.

#### **Interprétation**

Les grandes valeurs détectées qui représentent les 3 mois extrêmement humides sont compris entre : 2,49 et 2,10. Les grandes valeurs détectées qui représentes les 3 mois extrêmement sèches sont compris entre -1,91 et -1,53.

.

#### **SSFI à l'échelle annuelle (12 mois)**

**Tableau 28:** les résultats de calcul de SSFI appliqué (12 mois) de 1971 à 2006

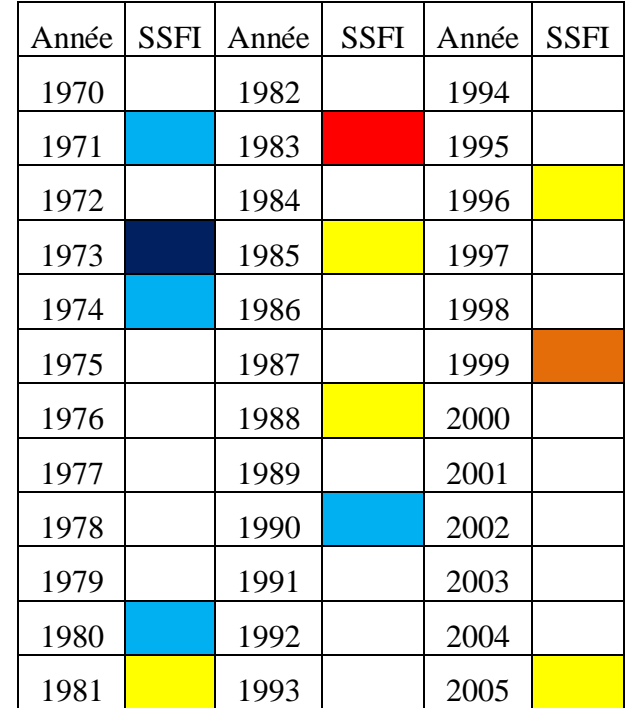

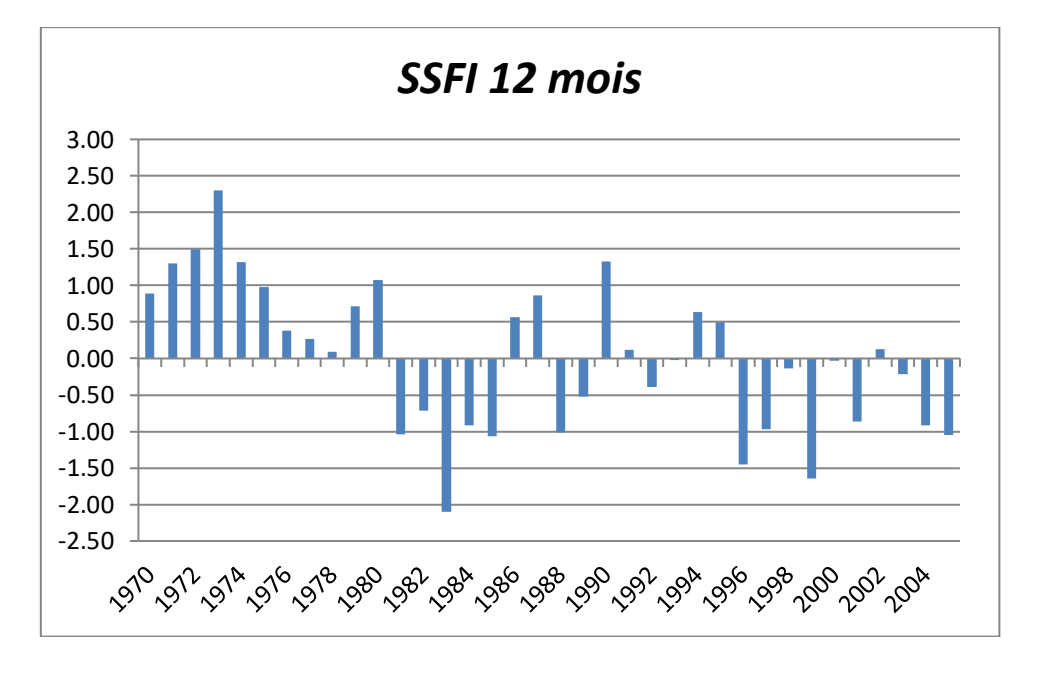

**Figure 30 :** Evolution du SSFI12 de 1971 à 2006

#### **Interprétation**

D'après les résultats obtenus l'année la plus humide était 1973 et l'année la plus sèche était 1983.

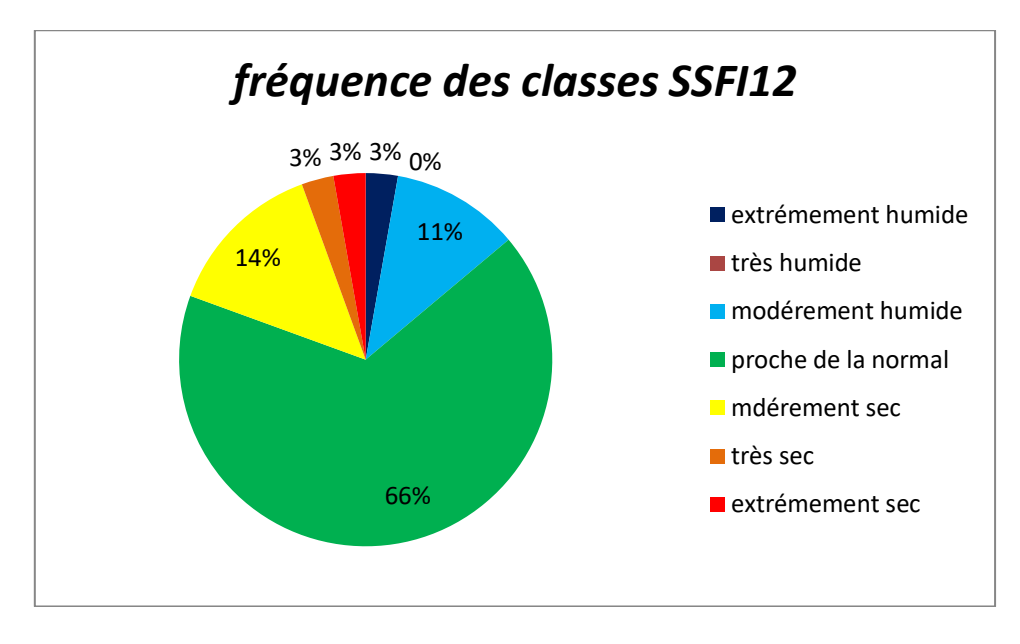

**Figure 31 :** Fréquence des classes pour SSFI 12 mois

# **IV.2.2 Indice de sécheresse hydrologique Palmer (PHDI)**

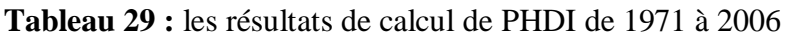

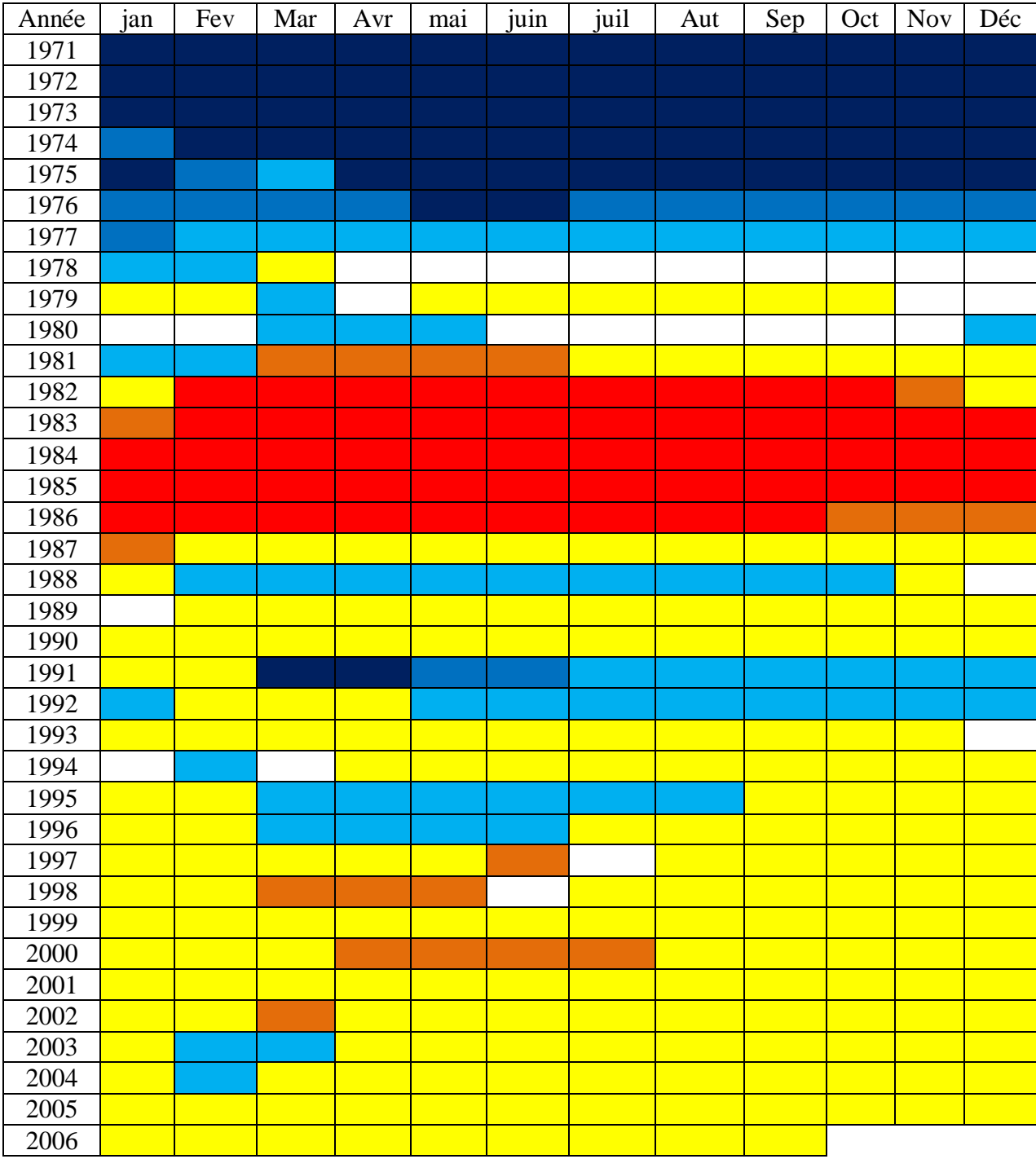

#### **La légende de PHDI :**

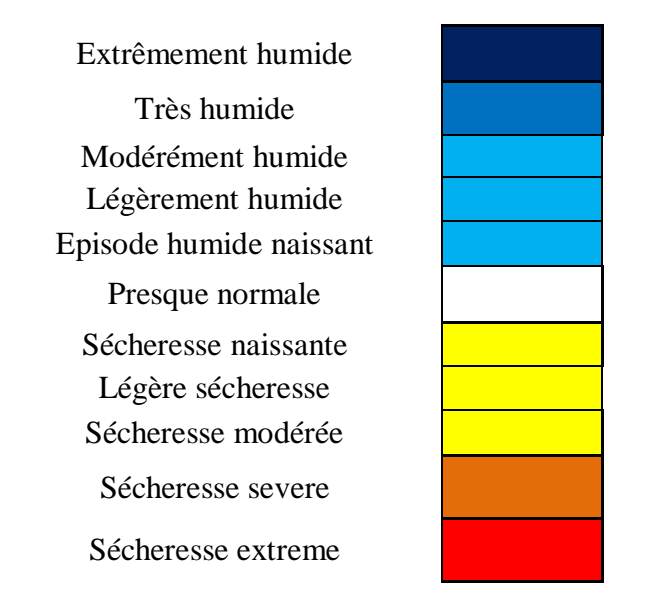

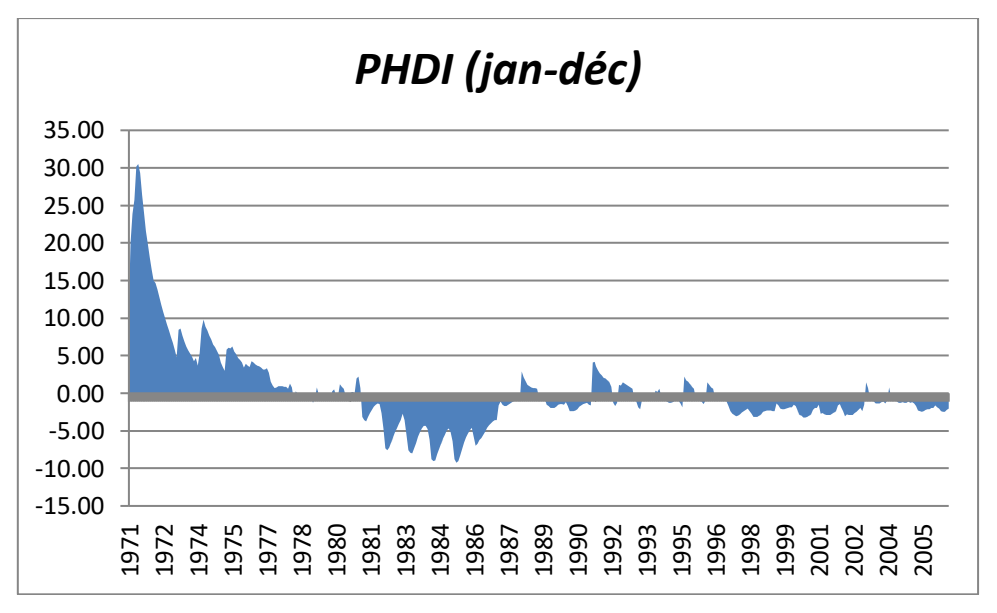

**Figure 32 :** Evolution du PHDI de 1971 à 2006.

#### **Interprétation**

Le calcul d'Indice de sécheresse hydrologique Palmer (PHDI) pour la station de Meffrouche au cours de la période (1971-2006), nous indique que les grandes valeurs détectées qui représentent les années extrêmement humides sont compris entre (1971-1975) et les grandes valeurs détectées qui représentes les années extrêmement sèches sont compris entre (1982-1986).

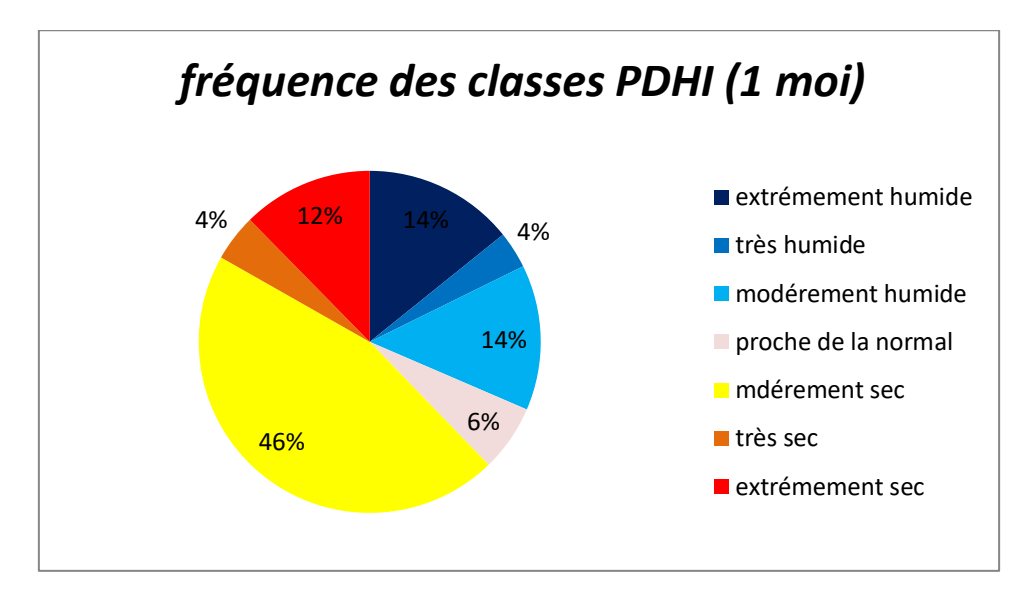

**Figure 33 :** Fréquence des classes pour PDHI de 1971 à 2006.

# **Conclusion**

Au terme de ce travail on constate que la région de Tlemcen était affectée par plusieurs séquences sèches et humides sur la période (Octobre1939-septembre2009) à l'échelle d'un mois, on ne peut pas tirer de conclusion à long terme sur l'occurrence chronologique de périodes distinctes en pluviométrie.

D'après les résultats de SPI et RDI à l'échelle 3 mois on constate que la période 4 (juillet-aoutseptembre) est la plus affectée par la sécheresse. Les séquences les plus humides sont enregistrées à la période 2 (janvier-février-mars) .à l'échelle 3 mois les indice SPI3 et RDI3 permet de comparer la période en cours avec celui des autres périodes tell que SPI1 et RDI1 à l'échelle mensuelle, donc on ne peut pas donner une conclusion exact à long terme sur les périodes distinctes en pluviométrie.

Le calcul des indices SPI, RDI, DP, PN, Z-score, PDSI et l'indice de De Martonne à l'échelle annuelle (12 mois) fournit une bonne représentation des régimes de précipitations à longue échéance. D'après les résultats de calcul des indices pour la ville de Tlemcen nous constatons que cette dernière subit une tendance déficitaire et une variation chronologique avec l'existence de 2 périodes distinctes, une période relativement humide a sévi aux années 1970 et une période très sec à extrême aux années 1980.

Le bassin versant de Meffrouche subit plusieurs séquences sèches et humides. Sur la période (1970-2006).pour l'indice SSFI à l'échelle 1 et 3 mois, on ne peut pas donner une conclusion à long terme.

L'analyse au pas de temps mensuel de l'indice PHDI, a permis de détecter plusieurs périodes de sécheresse , une longue période extrême à sévère sèche de février 1981 à février 1988 . La seconde période modère sèche ayant suivi cette dernière était celle de juillet 1996 à septembre 2006. Il faut noter qu'au cours de cette période il y eu quelques mois dont les pluies avoisinent leurs moyennes.

De l'analyse des résultats obtenus de l'indice SSFI12 il ressort que les décennies 80 et 90 étaient les plus sèches sur l'ensemble de la période considérée.

## **Conclusion générale**

A l'instar de plusieurs régions dans le monde, la sécheresse est un risque majeur qui touche l'ensemble de l'Algérie. Elle survient parfois sur une longue période avec une intensité plus ou moins forte variant dans le temps.

La région de Tlemcen est dans une situation alarmante, elle est exposée aux phénomènes de sécheresse qui a entraîné des perturbations dans l'approvisionnement en eau, en particulier et un déficit dans les cours d'eau et les réserves de barrages.

Ce mémoire a pour objectif de donner une définition complète sur la sécheresse et permettre de caractériser ce phénomène par le calcul des indices climatiques et hydrologiques avec des applications à la région de Tlemcen.

En effet, la connaissance de la sévérité de la sécheresse par le calcul de différents indices climatique et hydrologique joue un rôle crucial à l'aide de la décision pour les décideurs ou les gestionnaires de l'eau. Ces indices sont importants, ils permettent la prévision du phénomène et incitent à sa lutte.

Les résultats obtenus après le calcul des indices climatiques (SPI, RDI, PN, DP, Z-Score, PDSI et l'indice De Martonne) et les indices hydrologiques (SSFI et PHDI) nous ont permis de localiser les séquences de sécheresse dans la région de Tlemcen :

- L'année la plus sèche est 1983-1984.
- L'année la plus humide est 1973-1974.
- La durée sèche maximale est de 5 ans de 1981 à 1985.
- La durée humide maximale est de 8 ans de 1971 à 1978.
- D'après l'indice De Martonne le type de climat de Tlemcen est semi aride.

Une comparaison entre les indices climatiques SPI et RDI et une comparaison entre les indices PN, DP et Z-Score sur une échelle de 12 mois indiquent un accord général en matière de détermination des épisodes de la sécheresse.

L'utilisation des indices hydrologiques a permis de visualiser et de subdiviser les chroniques étudiées en plusieurs intervalles selon l'état sec ou humide et de caractériser l'ampleur des périodes sèches.

La sélection des étapes temporelles dans l'identification de l'apparition à long terme pour une période de sécheresse est très importante. L'indice de sécheresse comparé à l'échelle mensuelle peut conduire à une évaluation erronée de la sécheresse car un excès à court terme peut parfois mettre fin à la sécheresse et diviser une sécheresse en deux événements brefs, ce qui peut ne pas être approprié. Par conséquent, lors de la comparaison des indices de sécheresse, il convient de calculer la gravité de la sécheresse en utilisant un pas de temps plus élevé. Le pas de temps doit être choisi de manière à ce qu'au moins un mois de pluie importante soit inclus dans le pas de temps.

En conclusion ce mémoire présente les descriptions de 14 indices de sécheresse. Il a mis l'accent sur les indices de sécheresse populaire, mais une description suffisante a été fournie pour les indices de sécheresse restante. À l'aide de cette liste exhaustive, un moyen est fourni pour comparer les indices de sécheresse dans chaque groupe d'applications et approfondir les tendances en matière d'élaboration d'indices de sécheresse dans chaque catégorie.

La caractérisation de la sécheresse est essentielle pour les opérations de gestion de la sécheresse. L'utilisation d'indices de sécheresse est un moyen pragmatique d'assimiler de grandes quantités de données en informations quantitatives pouvant être utilisée dans des applications telles que la prévision de la sécheresse et la déclaration des niveaux de sécheresse.

# **Les références bibliographiques :**

[1] : **Observation du Sahara et du Sahel (OSS),** (2013)**,** Vers un système d'Alerte précoce à la sécheresse au Maghreb, Collection Synthèse n° 4. \_ OSS : Tunis, 2008. 84 pp, **Tunis.**

[2] : **A.Medejerb, L. Henia.** (2011). Variations spatio-temporelles de la sécheresse climatique en Algérie Nord-Occidental, eau et environnement en Tunisie et en milieu méditerranéen., pp 71-79, **Biskra.**

[3]: **F.DJELLOULI, A.Bouanani, K.BAba-HAmed.** (2016)**.** Efficiency of some meteorological drought indices in different time scales, case study: wadi Louza basin (NW-Algeria), Journal of Water and Land Development. No. 31 p. 33–41. **Tlemcen.**

[4]: **H.Meddi , M.Meddi, (2013),** Study of drought persistencee in seven Algérian plains, etude de la persistance de la sécheresse au niveau de sept plaines Algériennes, pp.39-48, Centre universitaire de Khemis Miliana, **Algérie**

[5]: **Wayne C, Palmer.** (1965)**,** Meteorological drought, office of climatology u.s.weather bureau, pp 40-52, **Washington**.

[7]: A.**Donald, Wilhite, Michael H. Glantz,** (1985**),** Understanding-the-Drought-Phenomenon-The-Role-of-Definitions**,** Published in Water International 10:3 (1985), pp. 111–120, University of nebraska-lincoln.

[8]: **S.Djouane**, **A.Haggui**. (2015). Etude de la sécheresse climatique dans les hauts plateaux de l'Algérie, par deux approches : Analyse statistique et images satellitaires, , Présenté en vue de l'obtention du diplôme Master (LMD) en Hydraulique, pp 18-2 **El oued.**

[11] : **Programme de gestion intégrée des sécheresses. (2016),** Manuel des indicateurs et des indices de sécheresse, Organisation météorologique mondiale (OMM),pp16-40.

[13] : **McKee TB, Doesken NJ, Kliest J ,(1993),** The relationship of drought frequency and duration to time scales, Colorado Climate Center Department of Atmospheric Science Colorado State University Fort Collins, pp 43-50, **Colorado.**

[14]: **P.Angelidis,F.Maris, N.Vlassiois, (2011),** Computation of Drought index SPI with Alternative distribution function, international journal of climatology, pp 28-30

[15]: **WMO, (2012),** Guide d'utilisation de l'indice normalise de précipitations, Organisation météorologique mondiale (OMM), pp15-25.

[16]: C.**Daniel. Edwards, (1997),** Characteristics of 20<sup>th</sup> century drought in the United States at multiple time scales.

[17]: **K.Gopal Ghosh,** Geo-Statistical Assessment of the Intensity, Duration, Frequency and Trend of Drought over Gangetic WestBengal, **Eastern India.**

[18]: **J.J.Seguin, (2015),** Proposition d'un indicateur piézométrique standardisé pour le bulletin de situation hydrologique nappes.

[20]: **R.Shah, V. L. Manekar, R. A. Christian and N. J. Mistry,(2013**), Estimation of Reconnaissance Drought Index (RDI) for Bhavnagar District, Gujarat, **India**

[22]: **Imzahim A. Alwan** *et al (***2019),** Utilization of reconnaissance drought index (RDI) for monitoring of meteorological drought over middle Euphrates region during the period from 1988 to 2017.

[23]:**G.Tsakiris, I.Nalbantis, D.Pangalou,D. Tigkas, H.Vangelis, Drought** meteorological monitoring network desgn for the Reconnaissance Drought Index (RDI),National Technical University of Athens.

[24]: **I.Beaudin**, (2006), Potentiel de la télédétection pour le suivi et la caractérisation de la

condition de sécheresse en milieu méditerranéen, programme en sciences géomatiques faculté de foresterie et géomatique université Laval.

[25]: **Hong.W, MICHAEL J. HAYES, A.Weiss,(2001),** An evaluation of the standardized precipitation index,the chinaz-z index and the statistical z-score, School of Natural Resources Sciences, Uniersity of Nebraska-Lincoln, Lincoln, NE, **USA**

[26]:**Vinit.K, Jain a.n, Rajendra.P, Pandey.b, Manoj K. Jain.c,H.R.Byun d,(2015),** Comparison of drought indices for appraisal of drought characteristics in the Ken River Basin, Pukyong National University, **Korea.**

[27]: **H.Soleimani1, H.Ahmadi1, G.Zehtabian,** Comparison of temporal and spatial trend of SPI, DI and CZI as important drought indices to map using IDW method in taleghan watershed, University of Tehran, Karaj, Annals of Biological Research,pp46-55, **Iran.**

[28]: **F.Wang, Q. Zheng, Z .Kang.P, P.L Wang, (2016),** Applicability evaluation on the indexes of typical drought in henan provice, china, **China.**

[29]: **Benyettou.M.A, Boukklikha.A**, (2017)**,** Variations et tendances des températures et des précipitations journalières en Algérie, l'obtention du diplôme de Master en Hydraulique, pp55- 60, **Tlemcen.**

[30] :**M. SEBAIBI Anouar, (2014),** Potentialités agro-climatiques de la région de Zenata et de Maghnia. Étude d'une longue série climatique, l'obtention du diplôme d'Ingéniorat, pp 115-120, **Tlemcen.**

[33]:**Willam.M,Alley**,The Palmer Droeght Severity Index: Limitations and Assumptions.

[34]: **Aiguo Dai, (2011),** Characteristic**s** and trends in various forms of the Palmer Drought Severity Index during 1900–2008, Journal of geophysical research.

[35]: **Steven M. Quiring a***,***Timothy N. Papakryiako, (2003),** An evaluation of agricultural drought indices for the Canadian prairies

[36]: **Byun, Wilhite, (1999),** Objective quantification of drought severity and duration.

[37]: **Michael.J. Janis 18, Michael.B. Johnson2, Glor, (2001),** Near-real time mapping of keetch-Byram drought index in the south-eastern United States, international journal of climatology, pp 38-42.

[38]: **Gülşen.K, Mehmet.E.S, (2016),** Determination of Meteorological Forest Fire Risks in Mediterranean Climate of Turkey.

[42]: **Reza.M**, **(2006)**, Streamflow drought time series forecasting.

[43] : **Koudamiloro.O, (2017)**, Caractérisation des risques hydro climatiques dans le bassin versant de l'ou émié a l'exutoire de bété ou au bénin (Afrique De L'ouest).

[44]: **M. MEDDI, S. TOUMI, M. MEHAIGUENE, (2013),** Hydrological drought in tafna basin, **ALGERIA.**

[45]: **Michael.J, Hayes, (2007),** drought indices, National drought Mitigation center,pp 45- 48.

[56]: **Vinit.K, Jain, Rajendra.P, Pandey.b, Manoj.K. Jain.c, Byun.d, (2015),** Comparison of drought indices for appraisal of drought characteristics in the Ken River Basin, Pukyong National University, **Korea.**

**[57]: Donald.A,Wilhit,** Drought Monitoring, Mitigation and preparedness in the U.S, National Drought Mitigation Centre, pp 13.
## **Sites internet:** (dernier consultation le 16-09-2019)

- [6]: [http://shodhganga.inflibnet.ac](http://shodhganga.inflibnet.a/).in/bitstream/10603/74559/10/10\_ chapter%%20202.pdf.
- [9]: <https://drought.unl.edu/> (national drought mitigation center)
- [10][:https://www.eartheclipse.com/natural-disaster/causes-and-effects-of drought.html](https://www.eartheclipse.com/natural-disaster/causes-and-effects-of%20drought.html)
- [12]:<https://www.google.com/search?q=indice+d%C3%A9finition>
- [19][:https://www.readcube.com/articles/10.1007%2Fs12145-014-0178-](https://www.readcube.com/articles/10.1007%2Fs12145-014-0178-y?author_access_token=qQ_A7UAj2Uwy5-NKKI3dBfe4RwlQNchNByi7wbcMAY6aLKGrwTKrYPjtUxgvz0M3yJDzhJwUC8uN652Pf2szd5S9gFeRhrDn5hIzN4PoWz4yk9532aUGHZSp_PyqrUVliYNJ8ZewRQJrf0sIWcmFqQ==1)
- [y?author\\_access\\_token=qQ\\_A7UAj2Uwy5-](https://www.readcube.com/articles/10.1007%2Fs12145-014-0178-y?author_access_token=qQ_A7UAj2Uwy5-NKKI3dBfe4RwlQNchNByi7wbcMAY6aLKGrwTKrYPjtUxgvz0M3yJDzhJwUC8uN652Pf2szd5S9gFeRhrDn5hIzN4PoWz4yk9532aUGHZSp_PyqrUVliYNJ8ZewRQJrf0sIWcmFqQ==1)

[NKKI3dBfe4RwlQNchNByi7wbcMAY6aLKGrwTKrYPjtUxgvz0M3yJDzhJwUC8uN652Pf2sz](https://www.readcube.com/articles/10.1007%2Fs12145-014-0178-y?author_access_token=qQ_A7UAj2Uwy5-NKKI3dBfe4RwlQNchNByi7wbcMAY6aLKGrwTKrYPjtUxgvz0M3yJDzhJwUC8uN652Pf2szd5S9gFeRhrDn5hIzN4PoWz4yk9532aUGHZSp_PyqrUVliYNJ8ZewRQJrf0sIWcmFqQ==1)

[d5S9gFeRhrDn5hIzN4PoWz4yk9532aUGHZSp\\_PyqrUVliYNJ8ZewRQJrf0sIWcmFqQ==1](https://www.readcube.com/articles/10.1007%2Fs12145-014-0178-y?author_access_token=qQ_A7UAj2Uwy5-NKKI3dBfe4RwlQNchNByi7wbcMAY6aLKGrwTKrYPjtUxgvz0M3yJDzhJwUC8uN652Pf2szd5S9gFeRhrDn5hIzN4PoWz4yk9532aUGHZSp_PyqrUVliYNJ8ZewRQJrf0sIWcmFqQ==1)

- [21]: <https://link.springer.com/article/10.1007/s11269-016-1546-9>
- [31] : <http://www.droughtmanagement.info/palmer-drought-severity-index-pdsi/>
- [32] [:https://climatedataguide.ucar.edu/climate-data/palmer-drought-severity-index pdsi](https://climatedataguide.ucar.edu/climate-data/palmer-drought-severity-index%20pdsi)
- [39]:<http://www.droughtmanagement.info/keetch-byram-drought-index-kbdi/>
- [40] :<http://hmf.enseeiht.fr/travaux/bei/beiere/book/export/html/1583>
- [41]:<http://www.droughtmanagement.info/palmer-hydrological-drought-index-phdi/>
- [46] [:http://drought.unl.edu/MonitoringTools/DownloadableSPIProgram.aspx.](http://drought.unl.edu/MonitoringTools/DownloadableSPIProgram.aspx)
- [47] : <https://drinc.software.informer.com/download/>
- [48] :<https://agrimetsoft.com/mdm.aspx>
- [49] : <https://cran.r-project.org/bin/windows/base/>
- [50] [:https://www.rstudio.com/products/rstudio/download/#download](https://www.rstudio.com/products/rstudio/download/#download)
- [51] [:https://cran.r-project.org/web/packages/SPEI/index.html](https://cran.r-project.org/web/packages/SPEI/index.html)
- [52] :<https://cran.r-project.org/web/packages/SPEI/SPEI.pdf>
- [53] :<https://cran.r-project.org/web/packages/scPDSI/index.html>
- [54] :<https://cran.r-project.org/web/packages/scPDSI/scPDSI.pdf>
- [55] :<https://agrimetsoft.com/KBDIS.aspx>

## **Annexe**

 $\overline{\phantom{a}}$ 

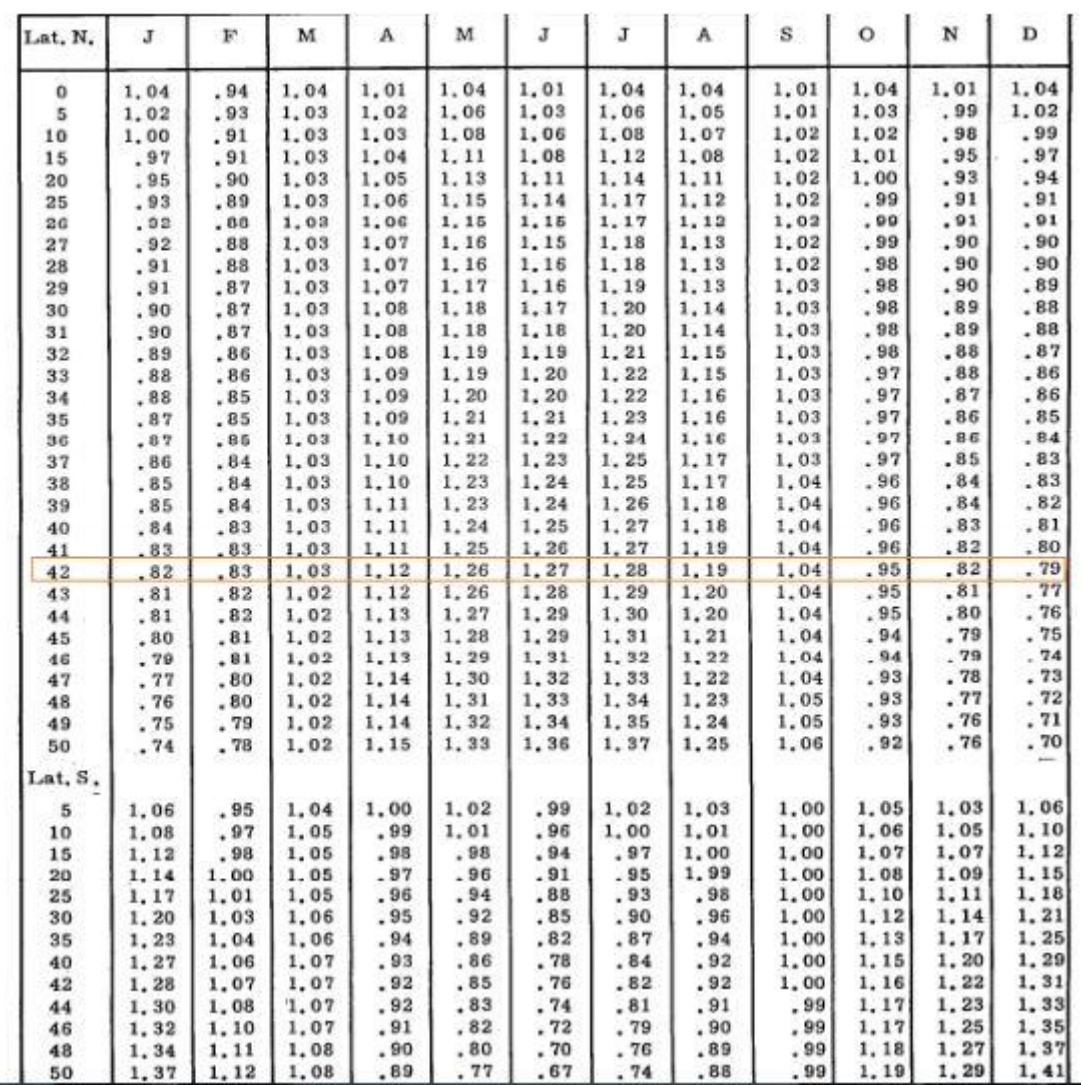

 $\bullet$  F(m,  $\phi$ ) : facteur correctif fonction du mois (m) et de la latitude: